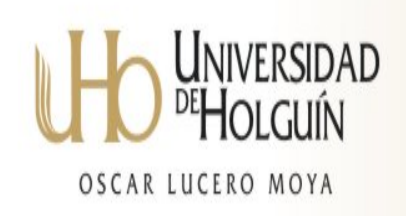

# **Trabajo de Diploma**

**Título: Desarrollo de un software para la planificación de los mantenimientos en la línea de producción de La Empresa Azucarera "Loynaz Hechavarría".**

**Autor: Rigoberto Antonio Rodríguez Hidalgo Tutor: MsC. Jorge Luís Pérez Benítez** 

> **Holguín 2011**

#### **RESUMEN**

El presente trabajo se realizó con el objetivo de elaborar un software para el proceso de toma de decisiones del área de mantenimiento en la Empre Azucarera "Loynaz Hechavarría".

El software contribuye a la reducción del tiempo en el procesamiento de la información, hacerla mas fácil de interpretar y proponer posibles soluciones. Su importancia radica en la contribución en la toma de decisiones por parte de los directivos del área.

Para el desarrollo del sistema se emplearon algunas de las herramientas de la ingeniería del software, se tuvo en cuenta los requisitos de especificación que se solicitaron por parte de los clientes, se utilizó como plataforma el sistema operativo Windows, como herramienta de programación Delphi, ya que contaba con los componentes necesarios para implementar el software.

# ABSTRACT

This work was carried out with the aim of developing software for decision-making process of the maintenance area in the sugar company Loynaz Hechavarría.

The software will help to reduce time in processing information, making it easier to interpret and propose possible solutions. Its importance lies in the contribution it will have on decision making by managers of the area.

To develop the system used some of the tools of software engineering, we took into account the requirements specification that is requested by customers, was used as the Windows operating system platform, such as Delphi programming tool, and it had the components necessary to implement the software.

# **INDICE**

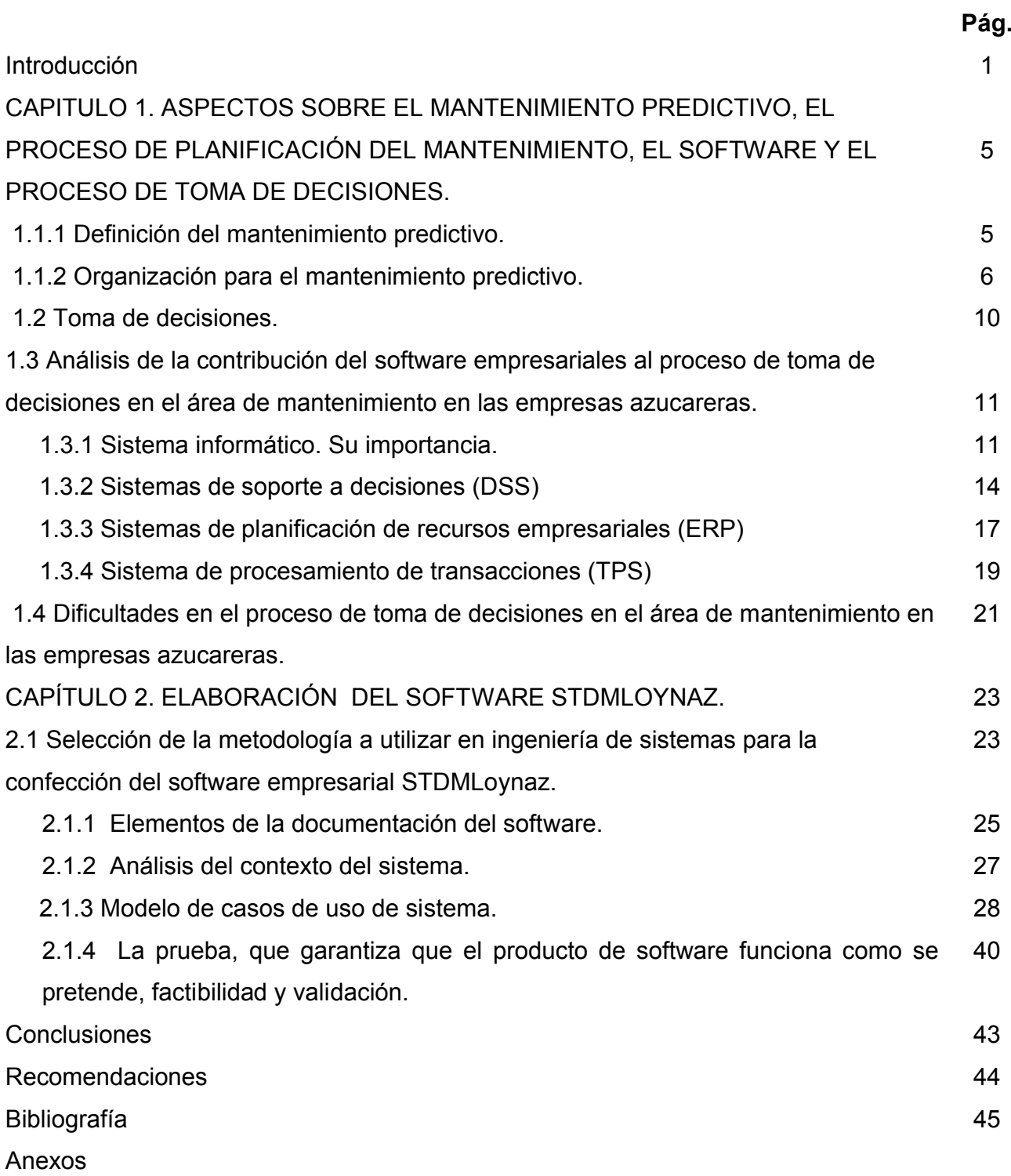

#### **INTRODUCCIÓN**

Sin dudas, el desarrollo de nuevas tecnologías ha marcado sensiblemente la actualidad industrial mundial. En los últimos años, la industria mecánica se ha visto bajo la influencia determinante de la Electrónica, la Automática y las Telecomunicaciones, exigiendo mayor preparación en el personal, no sólo desde el punto de vista de la operación de la maquinaria, sino desde el punto de vista del mantenimiento industrial.

La realidad industrial en esta era está matizada por la enorme necesidad de explotar eficaz y eficientemente la maquinaria instalada, y elevar a niveles superiores la actividad del mantenimiento, no remediamos nada con grandes soluciones que presuponen diseños, innovaciones, y tecnologías de recuperación, si no mantenemos con una alta disponibilidad nuestra industria; es decir, la industria tiene que distinguirse por una correcta explotación y un mantenimiento eficaz y eficiente.

Por el año de 1950, con el desarrollo de la industria para atender a los esfuerzos de la postguerra, la evolución de la aviación comercial y de la industria electrónica, los gerentes de mantenimiento observan que, en muchos casos, el tiempo de parada de la producción para diagnosticar las fallas, era mayor, que la ejecución de la reparación; esta situación los estimuló a seleccionar un equipo de especialistas para componer un órgano de asesoramiento a la producción que se llamó Ingeniería de Mantenimiento y recibió los cargos de planear y controlar el mantenimiento preventivo y analizar causas y efectos de las averías.

A partir de 1966 con el fortalecimiento de las asociaciones de mantenimiento, creadas al final del periodo anterior, y la sofisticación de los instrumentos de protección y medición, la ingeniería de mantenimiento, pasa a desarrollar criterios de predicción o previsión de fallas, abriendo así grandes posibilidades al desarrollo de herramientas para la planificación y toma de decisiones.

Por otro lado la necesidad de tomar decisiones rápidas y acertadas fue siempre lo que hizo prevalecer a unos y desplomarse a otros. Esto es cierto ahora más que nunca, en circunstancias cada vez más complejas y en continua transformación, lo cual puede llegar a ser muy desconcertante, por la imposibilidad de asimilar toda la información necesaria para adoptar la decisión más adecuada.

En las organizaciones que se encuentran sometidas constantemente a la toma de decisiones, la información adquiere un rol fundamental, y por ello un valor inigualable. Para procesar los datos de la organización y transformarlos en información, es fundamental el sistema de información. Además de los sistemas de información, existen sistemas diseñados especialmente para ayudar a transitar el proceso de toma de decisiones, que se conocen como Sistemas de Soporte a Decisiones o Sistemas de Apoyo a la Decisión.

En Cuba se han desarrollado diversos trabajos sobre este tema y en muchos lugares poseen los medios para la implementación práctica de estos sistemas, capaces de nutrir, sostener y contribuir a la toma de decisiones por medio del flujo de información.

No en todos los casos existe un Sistema de Procesamiento de Transacciones (TPS), un Sistema de Planificación de los Recursos de la Empresa (ERP) y un Sistema de Soporte de Decisiones (DSS). Con la existencia de una herramienta que vincule las bondades de estos sistemas, los directivos lograrían tomar las decisiones más adecuadas, y realizar una planificación de forma más certera y rápida. La Información debe de ser confiable, y que responda al caso particular que se examina, sugiriendo ideas, términos de tiempo y recursos así como variantes o métodos derivados de este cúmulo de información recogida a través del tiempo.

En el caso particular de la Empresa Azucarera "Loynaz Hechavarría" no se encuentra un software capaz de asesorar en la planificación y la toma de decisiones en el área de mantenimiento, que de existir elevaría la velocidad de procesamiento de la información y toma de decisiones.

Ante tal situación problémica se plantea el siguiente **problema científico**: ¿Cómo elevar la eficiencia de la planificación y la toma de decisiones de los directivos del área de Mantenimiento de la Empresa Azucarera "Loynaz Hechavarría"?

En correspondencia con este problema el **objeto** es: El proceso de toma de decisiones y planificación por parte de los directivos del área de mantenimiento en las empresas azucareras, el **objetivo** de la investigación es: Elaborar un software (**STDMLoynaz**) para el proceso de planificación de los mantenimientos en la línea de producción, mientras que el **campo** se limita al proceso de toma de decisiones y planificación por parte de los directivos del área de mantenimiento en las empresas azucareras por medio del software empresarial.

Para elaborar el software empresarial, se propone dar respuesta a la **hipótesis**: "Si se desarrolla un Software Empresarial para el área de mantenimiento, que vincule las virtudes de un Sistema de Procesamiento de Transacciones (TPS), un Sistema de Planificación de los Recursos de la Empresa (ERP) y un Sistema de Soporte de Decisiones (DSS), traerá una mayor eficiencia en la obtención de la información, ahorro y organización de recursos y prevención de fallos catastróficos, promoviendo así una mayor seguridad en las decisiones que se tomen y por tanto la disminución del riesgo y la incertidumbre".

# **Objetivos específicos:**

- $\triangleright$  Identificar y caracterizar las dificultades en el proceso de toma de decisiones en el área de mantenimiento en las empresas azucareras.
- Elaborar un software empresarial que dé solución a las dificultades encontradas.

# **Tareas:**

- Analizar la contribución del software empresarial al proceso de toma de decisiones en el área de mantenimiento en las empresas azucareras.
- Caracterizar el mantenimiento predictivo, planificación de mantenimientos y el proceso de toma de decisiones.
- $\triangleright$  Determinar la factibilidad del software empresarial elaborado.
- Validar el software empresarial elaborado.

# **Métodos teóricos:**

**Histórico-lógico**: Para el análisis bibliográfico de los antecedentes de éste fenómeno.

**Análisis – síntesis**: Para analizar el cumplimiento de la hipótesis propuesta.

**Inducción – deducción**: Para el estudio de la bibliografía referente al proceso de toma de decisiones, planificación y sistemas de información.

**Modelación**: Para el diseño del Software.

# **Métodos Empíricos:**

**Observación simple**: Para ver el desenvolvimiento de los directivos en el proceso de planificación y toma decisiones.

**Encuesta**: Con el objetivo de recoger información sobre:

- $\triangleright$  El trabajo de los directivos en el proceso de planificación y toma de decisiones.
- La opinión de los directivos en relación a software existentes sobre el tema.
- Para recopilar los requisitos necesarios para la elaboración del software.

**Método Delphi** (método de los expertos):

- $\triangleright$  Para la valoración del software que se elabore.
- Obtención de sugerencias, que contribuyan al perfeccionamiento del producto.

El **aporte práctico** de esta investigación, es que contribuirá con un software empresarial (**STDMLoynaz**) que ayude a aumentar la eficiencia del proceso de planificación y toma de decisiones en el área de mantenimiento de la empresa. Logrando así confiabilidad y rapidez en las distintas acciones que se proponga la organización. Además de brindar una excelente plataforma para realizar estudios investigativos en el futuro que optimicen el sistema de gestión, producción, administración etc.

# **Funciones del Software:**

- **Monitorear:** Medir las variables físicas en busca de la existencia de problemas.
- **Proteger:** Evitar fallas catastróficas que puedan parar la producción y en casos críticos provoquen la pérdida de uno o varios equipos de la línea de producción.
- **Diagnosticar fallos:** Identificar cuál es el problema específico que presenta el equipo, no sólo si existe un problema o no.
- **Pronosticar:** Estimar cuánto tiempo más podría funcionar la máquina sin riesgo de un fallo catastrófico.
- **Planificar:** Elaborar un informe sugiriendo una fecha para el mantenimiento, la información de fallos por equipos y el stock necesario para la realización del mantenimiento.

# **CAPITULO 1. ASPECTOS SOBRE EL MANTENIMIENTO PREDICTIVO, EL PROCESO DE PLANIFICACIÓN DEL MANTENIMIENTO, LOS SOFTWARE Y EL PROCESO DE TOMA DE DECISIONES.**

**1.1 Caracterización del mantenimiento predictivo, planificación de mantenimientos y el proceso de toma de decisiones.**

#### **Mantenimiento:**

El mantenimiento consiste en una serie de actividades con cuya ejecución se logra alcanzar un mayor grado de confiabilidad en los equipos, máquinas, construcciones civiles e instalaciones, preserva sus funciones y afecta todos los aspectos de una organización: disponibilidad y costos, seguridad, integridad ambiental, eficiencia energética y calidad de productos. El objetivo del mantenimiento de máquinas y equipos se puede definir como conseguir un determinado nivel de disponibilidad de producción en condiciones de calidad exigible, al mínimo costo y con el máximo de seguridad para el personal que las utiliza y mantiene. [Penkova, 2007]

#### **1.1.1 Definición del mantenimiento predictivo.**

El Mantenimiento Predictivo es una técnica para pronosticar el punto futuro de falla de un componente de una maquina, de tal forma que dicho componente pueda reemplazarse, con base en un [plan,](http://www.monografias.com/trabajos7/plane/plane.shtml) justo antes de que falle. Así, el tiempo muerto del equipo se minimiza y el tiempo de vida del componente se maximiza.

El Mantenimiento Predictivo es basado fundamentalmente, en detectar una falla antes de que suceda, para dar tiempo a corregirla sin perjuicios al servicio, ni detención de la producción. Estos controles pueden llevarse a cabo de forma periódica o continua, en función de tipos de equipo o sistema productivo.

El **Mantenimiento Predictivo** que está basado en la determinación del estado de la máquina en operación. El concepto se basa en que las máquinas darán un tipo de aviso antes de que fallen y esta técnica trata de percibir los síntomas para después tomar decisiones. Se trata de realizar ensayos no destructivos, como pueden ser análisis de aceite, análisis de

desgaste de partículas, medida de vibraciones, medición de temperaturas, termografías, etc.

Este grupo de técnicas permiten que se tomen decisiones antes de que ocurra el fallo: cambiar o reparar la maquina en una parada cercana, detectar cambios anormales en las condiciones del equipo y subsanarlos.

El mantenimiento predictivo relaciona una variable física con el desgaste o estado de una máquina. El mismo se basa en la medición, seguimiento y monitoreo de parámetros y condiciones operativas de un equipo o instalación. A tal efecto, se definen y gestionan valores de pre-alarma y de actuación de todos aquellos parámetros que se considera necesario medir y gestionar.

#### **Ventajas del Mantenimiento Predictivo:**

- $\triangleright$  Reduce los tiempos de parada.
- Permite seguir la evolución de un defecto en el tiempo.
- Optimiza la gestión del personal de mantenimiento.
- La verificación del estado de la maquinaria, tanto realizada de forma periódica como de forma accidental, permite confeccionar un archivo histórico del comportamiento.
- Conocer con exactitud el tiempo límite de actuación que no implique el desarrollo de un fallo imprevisto.
- Toma de decisiones sobre la parada de una línea de máquinas en momentos críticos.
- Confección de formas internas de funcionamiento o compra de nuevos equipos.
- Permitir el conocimiento del historial de actuaciones, para ser utilizada por el mantenimiento correctivo.
- Facilita el análisis de las averías.
- Permite el análisis estadístico del sistema.

#### **1.1.2 Organización para el Mantenimiento Predictivo:**

Esta técnica supone la [medición](http://www.monografias.com/trabajos15/la-estadistica/la-estadistica.shtml) de diversos parámetros que muestren una relación predecible con el [ciclo de vida](http://www.monografias.com/trabajos16/proyecto-inversion/proyecto-inversion.shtml#CICLO) del componente. El uso del mantenimiento predictivo consiste en establecer, en primer lugar, una perspectiva histórica de la relación entre la variable seleccionada y la vida del componente. Esto se logra mediante la toma de lecturas en intervalos periódicos hasta que el componente falle.

Tradicionalmente los programas de mantenimiento de diagnósticos, mejor conocidos como programas de mantenimiento predictivo, consisten en la recopilación de datos o parámetros operacionales, los cuales permiten la creación de gráficas de tendencias. Luego de establecer niveles de alarmas y niveles de fallas, el personal del departamento de mantenimiento predictivo, puede identificar los equipos que se encuentran operando fuera de parámetros aceptables.

# **Planeación del mantenimiento**

# **Definiciones:**

- "Es el proceso de establecer metas y elegir [medios](http://www.monografias.com/trabajos14/medios-comunicacion/medios-comunicacion.shtml) para alcanzar dichas metas" (Stoner, 1996).
- Es el proceso que se sigue para determinar en forma exacta lo que la organización hará para alcanzar sus objetivos" (Ortiz, s/f).
- $\triangleright$  "Es el proceso de evaluar toda la información relevante y los desarrollos futuros probables, da como resultado un curso de acción recomendado: un plan", (Sisk, s/f).
- "Es el proceso de establecer objetivos y escoger el medio más apropiado para el logro de los mismos antes de emprender la acción", (Goodstein, 1998).
- "La planificación... se anticipa a la toma de decisiones. Es un proceso de decidir... antes de que se requiera la acción" (Ackoff, 1981).
- > "Consiste en decidir con anticipación lo que hay que hacer, quién tiene que hacerlo, y cómo deberá hacerse" (Murdick, 1994). Se erige como puente entre el punto en que nos encontramos y aquel donde queremos ir.
- Es el proceso de definir el curso de acción y los procedimientos requeridos para alcanzar los objetivos y metas. El plan establece lo que hay que hacer para llegar al [estado](http://www.monografias.com/trabajos12/elorigest/elorigest.shtml) final deseado" (Cortés, 1998).

Planear significa que los ejecutivos estudian anticipadamente sus objetivos y acciones, y sustentan sus actos no en corazonadas sino con algún [método,](http://www.monografias.com/trabajos11/metods/metods.shtml) [plan](http://www.monografias.com/trabajos7/plane/plane.shtml) o [lógica.](http://www.monografias.com/trabajos15/logica-metodologia/logica-metodologia.shtml) Los planes establecen los objetivos de la organización y definen los [procedimientos](http://www.monografias.com/trabajos13/mapro/mapro.shtml) adecuados para alcanzarlos.

Además los planes son la guía para que la organización obtenga y aplique los recursos para lograr los objetivos; los miembros de la organización desempeñen actividades y tomen decisiones congruentes con los objetivos y procedimientos escogidos, ya que enfoca la [atención](http://www.monografias.com/trabajos14/deficitsuperavit/deficitsuperavit.shtml) de los empleados sobre los objetivos que generan resultados y pueda controlarse el logro de los objetivos organizacionales. Asimismo, ayuda a fijar prioridades, permite concentrarse en las fortalezas de la organización, ayuda a tratar los [problemas](http://www.monografias.com/trabajos15/calidad-serv/calidad-serv.shtml#PLANT) de cambios en el entorno externo, entre otros aspectos.

La planeación del mantenimiento nos permite programar los proyectos a mediano y largo plazo de las acciones de mantenimiento que dan la dirección a la industria.

Muchos son los beneficios alcanzados al llevar un programa establecido de modelos de mantenimiento, programación y control del área de mantenimiento:

- $\triangleright$  Menor consumo de horas hombre.
- $\triangleright$  Disminución de inventarios.
- $\triangleright$  Menor tiempo de parada de equipos.
- Mejora el clima laboral en el personal de mantenimiento.
- $\triangleright$  Mejora la productividad (Eficiencia x Eficacia).
- $\triangleright$  Ahorro en costos.

La confiabilidad de la industria dependerá de la planeación que se realice con un enfoque de eficiencia "Si usted no sabe a donde va, posiblemente terminara en otro lugar" (Lawrence J. Peter).

# **Principios**

La planeación del mantenimiento esta centrada en la producción, el trabajo es para limitar, evitar y corregir fallas.

En la planeación centrada en los procesos, todo mantenimiento debe seguir un proceso preestablecido y planificado según el manual de mantenimiento de la empresa.

El mejoramiento continuo y la planificación, ayudan a evaluar y mejorar la ejecución del mantenimiento y la producción en la industria.

# **¿Qué es planear?**

Es trazar un proyecto que contenga los puntos siguientes:

- El Que: Alcance del trabajo o proyecto. En este punto se plantea una lista de órdenes de trabajo a efectuarse, incluyendo solo las necesarias. El Como: Procedimientos, normas, procesos. Forma a efectuar el trabajo, incluye documentación técnica, procedimientos y maniobras.
- Recursos Humanos: Horas hombre necesarias según especialidades, equipos, herramientas, materiales, etc.
- La Duración: Tiempo del proyecto o trabajo.

En el mantenimiento, básicamente plantearemos los puntos que estarán en concordancia, con los objetivos generales de la empresa. Todo tipo de trabajo de mantenimiento, debe ser evaluado y documentado, llevando una descripción de los procesos que sigue el equipo.

# **Cronograma:**

Es una programación específica de las actividades de mantenimiento en el tiempo. Se puede trazar cronogramas a mediano y largo plazo, proyectando una visión para el desarrollo de la industria en forma efectiva.

# **Programación**

La programación se fundamenta en el orden de realización de las actividades de mantenimiento, según los modelos planteados y tomando en cuenta la periodicidad; se basa en el orden en que se deben realizar los mantenimientos según su urgencia, disponibilidad del equipo de mantenimiento y del material necesario.

La programación del mantenimiento esta dada según el equipo y la inspección que se realicen en la industria: esta programación es diaria, semanal, quincenal, mensual, etc.

# **Administración de repuestos y materiales.**

Se debe tomar en cuenta varios aspectos para una administración efectiva de repuestos y materiales:

Repuestos: En los repuestos a ser almacenados, hay que considerar la vida útil y el costo. Materiales: Se consideran consumibles y partes de uso general.

Para que una gestión sea efectiva debe contar con un buen control de inventarios y una actualización continua, el almacenamiento de los mismos debe ser en un lugar de fácil acceso, con una buena distribución y centralizado, con el fin de movilizar en el menor tiempo posible en caso de mantenimientos emergentes; conviene tener en cuenta el beneficio y el valor potencial del repuesto, para no asumir riesgos ni un inútil almacenamiento.

Se debe tomar en cuenta el análisis de los presupuestos y las asignaciones requeridas, para la obtención y almacenamiento de estos recursos. Para que el mantenimiento sea efectivo, en este punto se debe calcular, elaborar y controlar los presupuestos.

#### **1.2 Toma de Decisiones.**

La toma de decisiones es el [proceso](http://en.wiktionary.org/wiki/es:proceso) mediante el cual se realiza una elección entre las alternativas o formas para resolver diferentes situaciones de la vida, estas se pueden presentar en diferentes contextos: a nivel [laboral](http://en.wiktionary.org/wiki/es:laboral), [familiar](http://en.wiktionary.org/wiki/es:familiar), sentimental, [empresarial](http://es.wikipedia.org/wiki/Empresa) (utilizando metodologías cuantitativas que brinda la [administración\)](http://es.wikipedia.org/wiki/Administraci%C3%B3n_de_Empresas), es decir, en todo momento se toman decisiones, la diferencia entre cada una de estas es el proceso o la forma en la cual se llega a ellas. La toma de decisiones consiste, básicamente, en elegir una alternativa entre las disponibles, a los efectos de resolver un problema actual o potencial.

Para tomar una decisión, no importa su naturaleza, es necesario [conocer](http://en.wiktionary.org/wiki/es:conocer), [comprender](http://en.wiktionary.org/wiki/es:comprensi%C3%B3n), analizar un problema, para así poder darle solución; en algunos casos por ser tan simples y cotidianos, este proceso se realiza de forma implícita y se soluciona muy rápidamente, pero existen otros casos en los cuales las consecuencias de una mala o buena elección puede tener repercusiones en la vida y si es en un contexto laboral, en el éxito o fracaso de la [organización](http://es.wikipedia.org/wiki/Organizaci%C3%B3n), para los cuales es necesario realizar un proceso más estructurado que puede dar más seguridad e información para resolver el problema. Las decisiones nos atañen a todos ya que gracias a ellas podemos tener una opinión crítica.

La toma de decisiones en una organización se circunscribe a una serie de personas que apoyan un proyecto. Con frecuencia se dice que las decisiones son algo así como el motor de los negocios y en efecto, de la adecuada selección de alternativas depende en gran parte el éxito de cualquier organización. Una decisión puede variar en trascendencia y connotación.

Los fundamentos de la toma de decisiones entran en juego cada vez que en una organización se realizan actividades de planeación, organización, dirección y control. Sin embargo, para que un proceso de toma de decisiones pueda considerarse completo es preciso que existan ciertas precondiciones. Estas precondiciones se cumplen cuando es posible responder "sí" a las cuatro preguntas siguiente:

- 1. ¿Existe una diferencia entre la situación presente y las metas deseadas?
- 2. ¿El responsable de tomar la decisión está consciente del significado de la diferencia?
- 3. ¿El responsable de tomar la decisión se siente motivado a actuar para eliminar la diferencia?
- 4. ¿El responsable de tomar la decisión cuenta con los recursos necesarios para actuar a favor de la eliminación de la diferencia?

Los administradores y demás empleados involucrados en los pronósticos y la planeación pueden sentirse fuertemente presionados a identificar los hechos y sus impactos, especialmente cuando no es probable que ocurran hasta años después. Con demasiada frecuencia, los individuos deben basar sus decisiones en la limitada información de que disponen; de ahí que el monto y precisión de la información y el nivel de las habilidades de conceptualización de los individuos sean cruciales para la toma de decisiones acertadas.

# **1.3 Análisis de la contribución del software empresariales al proceso de toma de decisiones en el área de mantenimiento en las empresas azucareras.**

# **1.3.1 Sistema informático. Su importancia.**

Un sistema informático es que un conjunto de elementos de software y hardware orientado al procesamiento automatizado de la información en una rama concreta de la actividad humana a los efectos de proveer los resultados informativos en un tiempo y costo tal que no pudieran ser obtenidos por otros medios.

En la actualidad muchas empresas se dedican a la construcción de sistemas informáticos basados en puro software, el software son las instrucciones electrónicas que van a indicar al ordenador que es lo que tiene que hacer. También se puede decir que son los programas usados para dirigir las funciones de un sistema de computación o un hardware.

Los sistemas informáticos en la actualidad se aplican a las empresas agilizando la automatización del proceso operativo (transaccionales), ayudando en el proceso de toma de decisiones y para lograr ventajas competitivas (estratégicos).

Se ha demostrado que la organización de la información en una empresa es fundamental para agilizar el proceso operativo. Esto hoy es posible gracias a las bases de datos que permiten una organización más favorable, una máxima seguridad y pueden ser accedidas por sistemas diferentes al mismo tiempo.

La información es un mecanismo de retroalimentación, que permite el control de los procesos de la empresa, sobre todo para los más altos miembros de la estructura organizativa. Por tanto, quien posea la información y la gestione y utilice eficientemente es quien gana.

Aprovechar la tecnología telemática actual para el procesamiento de la información es vital si se quiere montarnos en el carro de la competitividad. Actualmente las computadoras son capaces de ordenar, seleccionar, combinar, reclasificar, ejecutar cálculos y hasta extraer conclusiones de los datos que manipulan, sin que esto quiera decir que son inteligentes.

Aunque se hable indistintamente de datos e información, son conceptos diferentes. Los datos son estímulos recibidos del exterior que son filtrados en base a criterios predeterminados y almacenados mediante algún soporte informático. Los datos tienen un significado más preciso. Son información codificada, representaciones de la información. Los datos por sí solos carecen de significado, sólo adquieren éste cuando se hace alguna interpretación de los mismos.

#### **Los sistemas de información.**

Un sistema de información es un conjunto de procedimientos ordenados que, al ser ejecutados proporcionan información para apoyar la toma de decisiones y el control en la organización. Deben suministrar selectivamente la información, con cierto grado de inteligencia, de manera que se evite aquella que sea irrelevante en el contexto de la empresa; proporcionar información fiable, segura y flexible en un tiempo de respuesta en el margen de lo permisible.

**Entrada de Información:** Es el proceso mediante el cual el Sistema de Información toma los datos que requiere para procesar la información. Las entradas pueden ser manuales o automáticas. Las manuales son aquellas que se proporcionan en forma directa por el usuario, mientras que las automáticas son datos o información que provienen o son tomados de otros sistemas o módulos. Esto último se denomina interfases automáticas.

Las unidades típicas de entrada de datos a las computadoras son las terminales, las cintas magnéticas, las unidades de diskette, los códigos de barras, los escáneres, la voz, los monitores sensibles al tacto, el teclado y el Mouse, entre otras.

**Almacenamiento de información:** El almacenamiento, es una de las actividades o capacidades más importantes que tiene una computadora, ya que a través de esta propiedad el sistema puede recordar la información guardada en la sección o proceso anterior. Esta información suele ser almacenada en estructuras de información denominadas archivos. La unidad típica de almacenamiento son los discos magnéticos o discos duros y los discos compactos (CD-ROM).

**Procesamiento de Información:** Es la capacidad del Sistema de Información para efectuar cálculos de acuerdo con una secuencia de operaciones preestablecida. Estos cálculos pueden efectuarse con datos introducidos recientemente en el sistema o bien con datos que están almacenados. Esta característica de los sistemas, permite la transformación de datos fuente en información, que puede ser utilizada para la toma de decisiones, lo que hace posible, entre otras cosas, que un tomador de decisiones genere una proyección financiera, a partir de los datos que contiene un estado de resultados o un balance general de un año base.

**Salida de Información:** La salida, es la capacidad de un Sistema de Información para obtener la información procesada o bien datos de entrada al exterior. Las unidades típicas de salida son las impresoras, terminales, disquete, cintas magnéticas, la voz, los graficadores y los *plotter*, entre otros. Es importante aclarar que la salida de un Sistema de Información puede constituir la entrada a otro Sistema de Información o módulo. En este caso, también

existe una interfase automática de salida. Por ejemplo, el Sistema de Control de Clientes tiene una interfase automática de salida con el Sistema de Contabilidad, ya que genera las pólizas contables de los movimientos procesales de los Clientes.

Implantar un sistema de información, aún cuando se trate de automatizar un sistema que ya existía manualmente, implica un cambio en las organizaciones, en sus estructuras, en el proceso de toma de decisiones, en el comportamiento de las personas y las nuevas tareas que deben enfrentar. Lo primero que tiene que pasar es que la dirección de la empresa esté comprometida con el cambio.

#### **1.3.2 Sistemas de soporte a decisiones (DSS)**

Debido a que hay muchos enfoques para la toma de decisiones y debido a la amplia gama de ámbitos en los cuales se toman las decisiones, el concepto de **sistema de apoyo a las decisiones** (**DSS** por sus siglas en inglés *Decision support system*) es muy amplio. Un **DSS** puede adoptar muchas formas diferentes. En general, podemos decir que un DSS es un sistema informático utilizado para servir de apoyo, más que automatizar, el proceso de toma de decisiones. La decisión es una elección entre alternativas basadas en estimaciones de los valores de esas alternativas. El apoyo a una decisión significa ayudar a las personas que trabajan solas o en grupo a reunir inteligencia, generar alternativas y tomar decisiones. Apoyar el proceso de toma de decisión implica el apoyo a la estimación, la evaluación y/o la comparación de alternativas. En la práctica, las referencias a DSS suelen ser referencias a aplicaciones informáticas que realizan una función de apoyo.

#### **Función y características.**

Los **DSS** son [herramientas](http://es.wikipedia.org/wiki/Herramienta) de mucha utilidad en [Inteligencia empresarial](http://es.wikipedia.org/wiki/Inteligencia_empresarial) (*Business Intelligence*), permiten realizar el [análisis](http://es.wikipedia.org/wiki/An%C3%A1lisis) de las diferentes [variables](http://es.wikipedia.org/wiki/Variable) de [negocio](http://es.wikipedia.org/wiki/Negocio) para apoyar el proceso de [toma de decisiones](http://es.wikipedia.org/wiki/Toma_de_decisiones) de los directivos:

- $\triangleright$  Permite extraer y manipular [información](http://es.wikipedia.org/wiki/Informaci%C3%B3n) de una manera flexible.
- $\triangleright$  Ayuda en [decisiones no estructuradas](http://es.wikipedia.org/wiki/Toma_de_decisiones#Decisiones_no_programadas).
- Permite al usuario definir interactivamente qué [información](http://es.wikipedia.org/wiki/Informaci%C3%B3n) necesita y cómo combinarla.
- $\triangleright$  Suele incluir herramientas de [simulación](http://es.wikipedia.org/wiki/Simulaci%C3%B3n), [modelización,](http://es.wikipedia.org/wiki/Modelizaci%C3%B3n) etc.
- Puede combinar [información](http://es.wikipedia.org/wiki/Informaci%C3%B3n) de los sistemas transaccionales internos de la [empresa](http://es.wikipedia.org/wiki/Empresa) con los de otra empresa externa.

Su principal característica es la capacidad de [análisis multidimensional](http://es.wikipedia.org/w/index.php?title=An%C3%A1lisis_multidimensional&action=edit&redlink=1) que permite profundizar en la información hasta llegar a un alto nivel de detalle, analizar datos desde diferentes perspectivas, realizar proyecciones de información para pronosticar lo que puede ocurrir en el futuro, análisis de tendencias, análisis prospectivo, etc.

Un **DSS** da soporte a las personas que tienen que tomar decisiones en cualquier nivel de gestión, ya sean individuos o grupos, tanto en situaciones semiestructuradas como en no estructuradas, a través de la combinación del juicio humano e [información](http://es.wikipedia.org/wiki/Informaci%C3%B3n) objetiva:

- $\triangleright$  Soporta varias decisiones interdependientes o secuenciales.
- $\triangleright$  Ofrece ayuda en todas las fases del [proceso](http://es.wikipedia.org/wiki/Proceso) de [toma de decisiones](http://es.wikipedia.org/wiki/Toma_de_decisiones) (inteligencia, diseño, selección, e implementación) así como también en una variedad de procesos y estilos de toma de decisiones.
- $\triangleright$  Es adaptable por el usuario en el tiempo para lidiar con condiciones cambiantes.
- Genera [aprendizaje,](http://es.wikipedia.org/wiki/Aprendizaje) dando como resultado nuevas demandas y refinamiento de la aplicación, que a su vez da como resultado un aprendizaje adicional.
- $\triangleright$  Generalmente utiliza modelos cuantitativos (estándar o hechos a la medida).

Los DSS avanzados están equipados con un componente de [administración](http://es.wikipedia.org/wiki/Administraci%C3%B3n) del [conocimiento](http://es.wikipedia.org/wiki/Conocimiento) que permite una solución eficaz y eficiente de problemas muy complejos. Puede ser implantado para su uso en [Web](http://es.wikipedia.org/wiki/Web), en [entornos de escritorio](http://es.wikipedia.org/wiki/Entorno_de_escritorio) o en [dispositivos](http://es.wikipedia.org/wiki/Mobile)  [móviles](http://es.wikipedia.org/wiki/Mobile) ([PDA\)](http://es.wikipedia.org/wiki/PDA).

Permiten la ejecución fácil de los [análisis de sensibilidad.](http://es.wikipedia.org/wiki/An%C3%A1lisis_de_sensibilidad)

#### **Arquitecturas.**

**El [sistema de gestión de base de datos](http://es.wikipedia.org/wiki/Sistema_de_gesti%C3%B3n_de_base_de_datos):** Almacena información de diversos orígenes, puede proceder de los repositorios de datos de una organización tradicional, de fuentes externas (como [Internet\)](http://es.wikipedia.org/wiki/Internet), o del personal (de ideas y experiencias de los usuarios individuales).

**El sistema gestor de modelos:** Se ocupa de las representaciones de los acontecimientos, hechos o situaciones utilizando varios tipos de modelos (dos ejemplos serían modelos de optimización y modelos de búsqueda-objetivo).

**El sistema gestor y generador de diálogos:** Se trata de la interfaz de usuario; es, por supuesto, el componente que permite a un usuario interactuar con el sistema.

# **Un DSS tiene cuatro componentes fundamentales:**

- $\geqslant$  La [interfaz de usuario](http://es.wikipedia.org/wiki/Interfaz_de_usuario).
- $\triangleright$  La [base de datos.](http://es.wikipedia.org/wiki/Base_de_datos)
- $\triangleright$  Las herramientas analíticas y de modelado.
- $\triangleright$  La red y arquitectura del DSS.

# **Componentes en un DSS:**

**Usuarios**: Con diferentes roles o funciones en el proceso de toma de decisiones (tomadores de decisiones, asesores, expertos del dominio, expertos del sistema, recolectores de datos). **Contexto de decisión:** Debe ser específico y definible.

**Sistema de destino**: Éste describe la mayoría de las preferencias.

**[Bases de conocimiento:](http://es.wikipedia.org/wiki/Bases_de_conocimiento)** Compuestas de fuentes de datos externas, bases de datos de conocimiento, bases de datos de trabajo, almacenes de datos y meta-bases de datos, modelos matemáticos y métodos, procedimientos, inferencia y los motores de búsqueda, programas administrativos, y los sistemas de informes.

**Entorno de trabajo**: Para la preparación, análisis y documentación de decisión alternativas.

# **Entornos de desarrollo**

Los sistemas DSS no son totalmente diferentes de otros sistemas y requieren un enfoque estructurado. Proporcionaron un entorno de tres niveles principales (Sprague y Watson 1993):

**Los niveles de tecnología**: Se propone una división en 3 niveles de [hardware](http://es.wikipedia.org/wiki/Hardware) y [software](http://es.wikipedia.org/wiki/Software) para los DSS:

- 1. **DSS específico:** Aplicación real que será utilizada por el usuario. Ésta es la parte de la aplicación que permite la toma decisiones en un problema particular. El usuario podrá actuar sobre este problema en particular.
- 2. **Generador de DSS**.- Este nivel contiene hardware y software de entorno que permite a las personas desarrollar fácilmente aplicaciones específicas de DSS. Este nivel hace uso de [herramientas case.](http://es.wikipedia.org/wiki/Herramienta_CASE) También incluye [lenguajes de programación](http://es.wikipedia.org/wiki/Lenguaje_de_programaci%C3%B3n) especiales, bibliotecas de funciones y módulos enlazados.

## 3. **Herramientas de DSS**.- Contiene hardware y software de bajo nivel.

**Las personas que participan**.- Para el ciclo de desarrollo de un DSS, se sugieren 5 tipos de usuarios o participantes:

- 1. Usuario final
- 2. Intermediario
- 3. Desarrollador
- 4. Soporte técnico
- 5. Experto de sistemas

**El enfoque de desarrollo**.- El enfoque basado en el desarrollo de un DSS deberá ser muy iterativo. Esto permitirá que la aplicación sea cambiada y rediseñada en diversos intervalos. El problema inicial se utiliza para diseñar el sistema y a continuación, éste es probado y revisado para garantizar que se alcanza el resultado deseado.

#### **1.3.3 Sistemas de planificación de recursos empresariales (ERP)**

Los sistemas de **planificación de recursos empresariales**, o **ERP** (por sus siglas en inglés, *Enterprise resource planning*) son [sistemas de información gerenciales](http://es.wikipedia.org/wiki/Sistemas_de_informaci%C3%B3n_gerencial) que integran y manejan muchos de los negocios asociados con las operaciones de producción y de los aspectos de distribución de una compañía comprometida en la [producción](http://es.wikipedia.org/wiki/Producci%C3%B3n) de bienes o servicios.

Los sistemas ERP típicamente manejan la producción, logística, distribución, [inventario](http://es.wikipedia.org/wiki/Inventario), envíos, facturas y [contabilidad](http://es.wikipedia.org/wiki/Contabilidad) de la compañía. Sin embargo, la Planificación de Recursos Empresariales o el software ERP pueden intervenir en el control de muchas actividades de [negocios](http://es.wikipedia.org/wiki/Negocios) como ventas, entregas, pagos, producción, administración de inventarios, calidad de administración y la administración de recursos humanos.

Los sistemas ERP son llamados ocasionalmente *back office* (trastienda) ya que indican que el [cliente](http://es.wikipedia.org/wiki/Cliente_%28econom%C3%ADa%29) y el público general no están directamente involucrados. Este sistema es, en contraste con el sistema de apertura de datos (*front office*), que crea una relación administrativa del consumidor o servicio al consumidor ([CRM](http://es.wikipedia.org/wiki/CRM)), un sistema que trata directamente con los clientes, o con los sistemas de negocios electrónicos tales como

comercio electrónico, administración electrónica, telecomunicaciones electrónicas y finanzas electrónicas; asimismo, es un sistema que trata directamente con los proveedores, no estableciendo únicamente una relación administrativa con ellos ([SRM\)](http://es.wikipedia.org/wiki/Supplier_Relationship_Management).

Los ERP están funcionando ampliamente en todo tipo de empresas modernas. Todos los departamentos funcionales que están involucrados en la operación o producción, están integrados en un solo sistema. Además de la manufactura o producción, almacenamiento, logística e información tecnológica, incluyen además la [contabilidad,](http://es.wikipedia.org/wiki/Contabilidad) y suelen incluir un [Sistema de Administración de Recursos Humanos](http://es.wikipedia.org/wiki/Sistema_de_Administraci%C3%B3n_de_Recursos_Humanos), y herramientas de [mercadotecnia](http://es.wikipedia.org/wiki/Mercadotecnia) y administración estratégica.

#### **Objetivos principales de los sistemas ERP son:**

- **E** Optimización de los procesos empresariales.
- Acceso a toda la información de forma confiable, precisa y oportuna (integridad de datos).
- La posibilidad de compartir información entre todos los componentes de la organización.
- Eliminación de datos y operaciones innecesarias de reingeniería.

Las características que distinguen a un ERP de cualquier otro software empresarial, es que deben de ser sistemas integrales, con modularidad y adaptables:

**Integrales**. Porque permiten controlar los diferentes procesos de la compañía entendiendo que todos los departamentos de una empresa se relacionan entre sí, es decir, que el resultado de un proceso es punto de inicio del siguiente. Si la empresa no usa un ERP, necesitará tener varios programas que controlen todos los procesos mencionados, con la desventaja de que al no estar integrados, la información se duplica, crece el margen de contaminación en la información (sobre todo por errores de captura) y se crea un escenario favorable para malversaciones. Con un ERP, el operador simplemente captura el pedido y el sistema se encarga de todo lo demás, por lo que la información no se manipula y se encuentra protegida.

**Modulares**. Los ERP entienden que una empresa es un conjunto de departamentos que se encuentran interrelacionados por la información que comparten y que se genera a partir de

sus procesos. Una ventaja de los ERP, tanto económica como técnica es que la funcionalidad se encuentra dividida en módulos, los cuales pueden instalarse de acuerdo con los requerimientos del cliente.

**Adaptables**. Los ERP están creados para adaptarse a la idiosincrasia de cada empresa. Esto se logra por medio de la configuración o parametrización de los procesos de acuerdo con las salidas que se necesiten de cada uno. La parametrización es el valor añadido fundamental que debe contar cualquier ERP para adaptarlo a las necesidades concretas de cada empresa.

#### **1.3.4 Sistema de procesamiento de transacciones (TPS)**

Un **sistema de procesamiento de transacciones** (**TPS** por sus siglas en [inglés\)](http://es.wikipedia.org/wiki/Idioma_ingl%C3%A9s) es un tipo de [sistema de información](http://es.wikipedia.org/wiki/Sistema_de_informaci%C3%B3n). Un TPS recolecta, almacena, modifica y recupera toda la [información](http://es.wikipedia.org/wiki/Informaci%C3%B3n) generada por las transacciones producidas en una organización.

Una transacción es un evento que genera o modifica los [datos](http://es.wikipedia.org/wiki/Dato) que se encuentran eventualmente almacenados en un [sistema de información.](http://es.wikipedia.org/wiki/Sistema_de_informaci%C3%B3n) Para que un sistema informático pueda ser considerado como un TPS, este debe superar el test [ACID.](http://es.wikipedia.org/wiki/ACID)

Desde un punto de vista técnico, un TPS monitoriza los programas transaccionales (un tipo especial de programas). La base de un programa transaccional está en que gestiona los datos de forma que estos deben ser siempre consistentes, si durante el transcurso de una transacción ocurriese algún error, el TPS debe poder deshacer las operaciones realizadas hasta ese instante. Si bien este tipo de integridad es que debe presentar cualquier operación de procesamiento de transacciones por lotes, es particularmente importante para el procesamiento de transacciones on-line. Otra función de los monitores de transacciones es la detección y resolución de [ínter bloqueos](http://es.wikipedia.org/wiki/Bloqueo_mutuo) (*deadlock*), y cortar transacciones para recuperar el sistema en caso de fallos masivos.

#### **Características de los sistemas de procesamiento de transacciones**

#### **Respuesta rápida**

En este tipo de sistemas resulta crítico que exista un [rendimiento](http://es.wikipedia.org/w/index.php?title=Pruebas_de_rendimiento&action=edit&redlink=1) elevado con tiempos de respuesta cortos.

#### **Fiabilidad**

Muchas organizaciones basan su fiabilidad en los TPS; un fallo en un TPS afectará negativamente a las operaciones o incluso parará totalmente el negocio. Para que un TPS sea efectivo, su tasa de fallos debe ser muy baja. En caso de fallo de un TPS, debe existir algún mecanismo que permita una recuperación rápida y precisa del sistema. Esto convierte en esencial la existencia procedimientos de [copia de seguridad](http://es.wikipedia.org/wiki/Copia_de_seguridad) y de recuperación ante fallos correctamente diseñados.

#### **Inflexibilidad**

Un TPS requiere que todas las transacciones sean procesadas exactamente de la misma forma, independientemente del usuario, el cliente o la hora del día. Si los TPS fuesen flexibles, habría entonces demasiadas posibilidades de ejecutar operaciones no estándar.

#### **Procesamiento controlado**

El procesamiento en un TPS debe apoyar las operaciones de la organización. Por ejemplo, si una organización establece roles y responsabilidades para determinados empleados, el TPS debe entonces mantener y reforzar este requisito.

# **Propiedades ACID:**

# **Atomicidad**

Los cambios de estado provocados por una transacción son atómicos: o bien ocurren todos o bien no ocurre ninguno. Estos cambios incluyen tanto modificaciones de la base de datos, como envío de mensajes o acciones sobre los transductores.

#### **Consistencia**

Una transacción es una transformación de estado correcta. Las acciones consideradas en su conjunto no violan ninguna de las restricciones de integridad asociadas al estado. Esto implica que la transacción debe ser un programa correcto.

## **Aislamiento**

Incluso cuando varias transacciones se ejecuten de forma concurrente, para cada transacción T debe parecer que el resto de transacciones se han ejecutado antes o después de T, pero no antes y después.

### **Durabilidad**

Una vez que una transacción ha finalizado con éxito (compromiso), cambia hacia un estado estable a prueba de fallos.

# **1.4 Dificultades en el proceso de toma de decisiones en el área de mantenimiento en la empresa azucarera "Loynaz Hechavarría".**

El hecho de que el área pueda gestionar de una manera adecuada sus datos y que, al mismo tiempo, esa misma área no pueda suministrar de una manera eficaz a sus directivos información necesaria para la toma de decisiones, puede parecer una extraña paradoja e incluso encontraríamos fácilmente quien lo llegara a negar al considerarlo, en cierta manera, absurdo o imposible. No obstante, esta situación resulta posible y está llegando a convertirse en una realidad acuciante para estas áreas que se encuentran abocadas a pérdida de eficacia y eficiencia en su desempeño.

En el proceso de toma de decisiones en el área de mantenimiento es muy usual la utilización de técnicas basadas en records históricos y no en la información arrojada por los monitoreos a los equipos y técnicos de mantenimiento, por lo que existe un divorcio entre las decisiones tomadas y la información obtenida.

Esta situación produce pérdidas de tiempo producto a paradas por reparaciones. Debido al no uso de herramientas informáticas que arrojen datos que faciliten en proceso de toma de decisiones por parte de los directivos del área de mantenimiento, agrupando la información para su análisis más simple, y sugiriendo soluciones basadas a bases de datos con información sobre los equipos utilizados y su comportamiento.

No contar con un Software empresarial creado para la toma de decisiones tiene como consecuencias que:

> La información se encuentra dispersa.

- La información puede no estar disponible a tiempo para la solución de un problema.
- Necesidad de procesar una gran cantidad de datos para llegar a conocer la información que buscamos.
- La comunicación vertical no sea efectiva.
- Gastos de tiempo de los dirigentes en la búsqueda de información.

#### **CAPÍTULO 2. ELABORARCIÓN DEL SOFTWARE STDMLOYNAZ.**

Se puede definir en general el software como aquella parte intangible de un sistema computacional, encargada de desarrollar las funciones lógicas, que hacen funcionar la infraestructura física (*hardware*) de una determinada forma, y atendiendo a un orden encaminado a cumplir los propósitos planteados por él, o los usuarios del sistema (humanware) (Hinostroza).

En el momento de elaborar software en el mundo de hoy, y en especial si se dedica a fines empresariales se requieren conocimientos de diversas disciplinas por lo que se demanda la integración de equipos de desarrolladores con diversas especializaciones, entre las que se incluyen el dominio de la especialidad a que va dirigida, marketing, la informática, el diseño gráfico y la gestión de proyectos.

Los software son aplicaciones informáticas, que soportadas sobre una bien definida estrategia empresarial, apoya directamente el PTD constituyendo un efectivo instrumento para el desarrollo, eficacia y eficiencia de la organización.

El software va evolucionando según se van desarrollando otras versiones y se le añade nuevas funciones, a medida que se corrigen errores, se mejora el funcionamiento y se responde a las modificaciones que surgen en los requisitos.

Es necesario para disminuir tiempo de elaboración y ganar en calidad, tener bien definidas las etapas, acciones adecuadas y dejar redactada toda la documentación asociada al diseño del software cumpliendo con las exigencias del cliente.

# **2.1 SELECCIÓN DE LA METODOLOGÍA A UTILIZAR EN INGENIERÍA DE SISTEMAS PARA LA CONFECCIÓN DEL SOFTWARE EMPRESARIAL STDMLOYNAZ.**

Existen diversas metodologías para la construcción de software, y bibliografías detalladas sobre este tema, por ello se hablará algo respecto a lo más notorio y reconocido sobre este tema.

# **EL LENGUAJE UNIFICADO DE MODELO (UML) EN LA INGENIERÍA DE SISTEMAS.**

En los principios de la computación, los programadores no realizaban análisis muy profundos sobre el problema por resolver. Si acaso, garabateaban algo en una servilleta. Con frecuencia comenzaban a escribir el programa desde el principio, y el código necesario se escribía conforme se requería. Hoy en día, es necesario contar con un plan bien analizado. Un cliente tiene que comprender que es lo que haría un equipo de desarrolladores; además tiene que ser capaz de desafiar cambios si no se han captado claramente sus necesidades (o si cambia de opinión durante el proceso). A su vez, el desarrollo es un esfuerzo orientado a equipos, por lo que cada uno de sus miembros tiene que saber que lugar toma su trabajo en la solución final (así como saber cuál es la solución en general).

El Lenguaje unificado de Modelo (UML) es un método de desarrollo de software, independiente del proceso, que para ser utilizado óptimamente se debe usar en un proceso dirigido por casos de uso, centrado en la arquitectura, interactivo e incremental, y estas características describen a RUP, por lo que ambos, lenguaje y proceso, se fusionan con el único objetivo de crear software de calidad.

# **EL (RUP) PROCESO UNIFICADO DE DESARROLLO DE SOFTWARE COMO METODOLOGÍA PARA LA ELABORACIÓN DEL SOFTWARE EMPRSARIAL.**

Un proceso de desarrollo de software es el que define quien está haciendo qué, cuándo, y cómo alcanzar un determinado objetivo. En la ingeniería del software el objetivo es construir un producto software o mejorar uno existente. Un proceso efectivo proporciona normas para el desarrollo eficiente de software de calidad; Captura y presenta las mejores prácticas que el estado actual y la tecnología permite. En consecuencia, reduce el riesgo y hace el proyecto más predecible. El efecto global es el fomento de una visión y una cultura comunes.

El Proceso Unificado de Racional (RUP), no es un simple proceso de desarrollo, sino un marco de trabajo genérico que puede especializarse para una gran variedad de sistemas software, en diferentes áreas de aplicación, diferentes tipos de organizaciones, diferentes niveles de aptitud y diferentes tamaños de proyectos.

Para la elaboración de este software se utilizó la metodología RUP, y se empleo como herramienta Case el Rational Rose, para generar los diferentes diagramas que componen la documentación del Software.

# **2.1.1 ELEMENTOS DE LA DOCUMENTACIÓN DEL SOFTWARE.**

Según el RUP el proceso se divide en cinco fases fundamentales:

- 1. La especificación de los requisitos, donde se establece qué debe lograr el producto de software.
- 2. El análisis del producto software.
- 3. El diseño del proyecto, que determina cómo cumplirá el software esos requisitos.
- 4. La elaboración, que crea el producto de software que se ha diseñado.
- 5. La prueba, que garantiza que el producto de software funciona como se pretende.

# **REQUISITOS.**

En un proceso de elaboración de software los requisitos son los elementos que se solicitan por parte del individuo que desea se le elabore un software, donde se tienen en cuenta diversos factores de diseño, de interfase, de uso, de funcionalidad, etc., los mismos son el punto de partida para cualquier diseño de software y para el caso que se analiza, se muestran a continuación.

# **REQUISITOS FUNCIONALES.**

- R1. Validar el acceso al sistema.
- R2. Entrada de información por parte de usuarios especiales.
- R3. Permitir modificar información según privilegios.
- R4. Permitir visualización tabulada y gráfica de información.
- R5. Diagnosticar estado de las máquinas según datos captados
- R6. Realizar análisis de tendencias
- R7. Ofrecer una planificación del mantenimiento según el estado real de las máquinas.
- R8. Ofrecer posibles soluciones y recursos a usar en caso de reparaciones.
- R9. Archivar promedios, máximos, mínimos, totales según se configure de forma automática en los intervalos de tiempo que se fijen.
- R10. Permitir enriquecimiento del sistema por medio de notas.
- R11. Permitir la impresión de información según privilegios.
- R12. Configurar los tipos de permisos.
- R13. Permitir Realizar salvas.
- R14. Permitir cargar salvas.

### R15. Permitir cambiar claves de usuarios especiales.

### **Requisitos no funcionales.**

#### **Requerimientos de apariencia o interfaz externa.**

El atractivo de un programa depende en gran manera de su entorno comunicativo. Algunos de los aspectos que, en este sentido tendrá son los siguientes:

- **Diseño general claro y atractivo de las pantallas**, sin exceso de texto y que resalte a simple vista los hechos notables.
- **Calidad técnica y estética en sus elementos**: Títulos, menús, ventanas, íconos, botones, espacios de texto-imagen, formularios, fondo...

### **Requerimientos de uso e instalación.**

Será agradable, fácil de usar y auto explicativo, de manera que los usuarios puedan utilizarlo inmediatamente sin tener que realizar una exhaustiva lectura del manual ni largas tareas previas de configuración.

Por supuesto la instalación del programa en el ordenador también será sencilla, rápida y transparente. También será de apreciar la existencia de una utilidad de desinstalación del software para cuando llegue el momento de quitar el programa del ordenador.

#### **Requerimientos de Ayudas y Documentación.**

Se contará con un *sistema de ayuda* para evacuar las dudas que puedan surgir, se contará con opciones que permitan comunicación por correo para solucionar problemas o dudas.

#### **Requerimientos de Sistema Operativo:** Superiores a Windows 95.

#### **Otros requerimientos no funcionales:**

*La calidad en los contenidos (bases de datos).* Hay que tener en cuenta las siguientes cuestiones:

- *La información que se presenta debe ser correcta, actual* y bien estructurada.
- *Los textos sin faltas* de ortografía y la construcción de las frases tienen que ser correctas.
- *El uso del teclado*: Los caracteres escritos se verán en la pantalla y pueden corregirse errores.

 *Ejecución del programa: D*ebe ser fiable, sin errores de funcionamiento y detectar la ausencia de los periféricos necesarios.

#### **2.1.2 Análisis del contexto del sistema.**

#### **Descripción del negocio.**

La principal tarea de la empresa es la zafra, la cual se desarrollará por los trabajadores de la entidad. La zafra utiliza como materia prima fundamental la caña y será guiada por medio de las decisiones de sus directivos, a su vez la zafra genera un gran volumen de información que permitirán evaluar su desarrollo, una gran parte de la información corresponde al estado técnico de las máquinas y motores que hacen posible el funcionamiento de la industria, esta información será incorporada al sistema por parte de los técnicos de mantenimiento, usando equipos portátiles de ultima tecnología, estos usuarios serán registrados en el sistema con privilegios especiales y diferentes entre si según la asignación de responsabilidades. La información almacenada puede ser visualizada en distintos formatos, impresa en papel o modificada, según el tipo de usuario que acceda a ella. La interacción con el sistema a diseñar permitirá, que los directivos puedan realizar análisis de diversos tipos, teniendo así argumentos para efectuar la toma de decisiones y realizar una adecuada planeación que a su vez influirán en el desarrollo de la zafra, repitiéndose así el ciclo.

#### **Reglas de negocio.**

Para comprender como funciona todo el sistema es necesario elaborar un modelo de negocio que describa como se desenvuelve el software en el contexto de la empresa.

En el **(Anexo 1)** se puede observar un esquema con el modelo de negocio, el mismo deberá regirse por las siguientes reglas:

Se llenará la base dato del programa utilizando para ello la plantilla de máquinas de la empresa y las fichas técnicas de los equipos, y lo realiza el técnico o especialista informático de la empresa. Para ello tendrá en cuanta los siguientes aspectos en la base de datos:

- El nombre de los equipos no más de 12 letras.
- $\triangleright$  El grupo al que pertenecen los equipos entre 1 y 5 según normas intencionales.
- No puede existir un una máquina sin área, sin grupo, sin potencia y niveles de alarma.
- $\triangleright$  El croquis del equipo debe ser modificable.

# **Modelo de proceso de negocio IDEF**

Ver **(anexo 1).**

# **2.1.3 modelo de casos de uso de sistema.**

A partir del modelo de negocios es posible determinar los casos de uso presentes en el mismo; a continuación se relaciona una descripción de estos casos de uso, actores y su representación gráfica.

# **Identificación y descripción de actores del sistema.**

Los actores definidos para este sistema que pueden ser deducidos del modelo de negocios son:

- **Técnicos:** Es el técnico de mantenimiento predictivo quien podrá acceder con su clave, introducir información, analizarla, agregar notas.
- **Directivos:** Este actor puede ver información, imprimirla, realizar análisis y tomar decisiones según recomendaciones del sistema.
- **Especialista informático:** Este actor representa al informático de la empresa que es el encargado de llenar las bases de datos de máquinas y equipos y realizar la instalación de este programa.
- **Especialista en Diagnóstico:** Este actor es quine configura individualmente los equipos del sistema y además tiene los mismos derechos que el Técnico.

# **Diagrama de casos de usos del sistema.**

Los diagramas de caso de uso reflejan la relación de los actores entre sí y con las diversas funciones o acciones que deben ser ejecutadas por el sistema. Ver **(Anexo 2).**

# **Descripción textual de cada caso de uso.**

#### **Caso de uso Validar el Acceso al Sistema:**

Tabla 1. Descripción textual del caso de uso Validar el Acceso al Sistema**.**

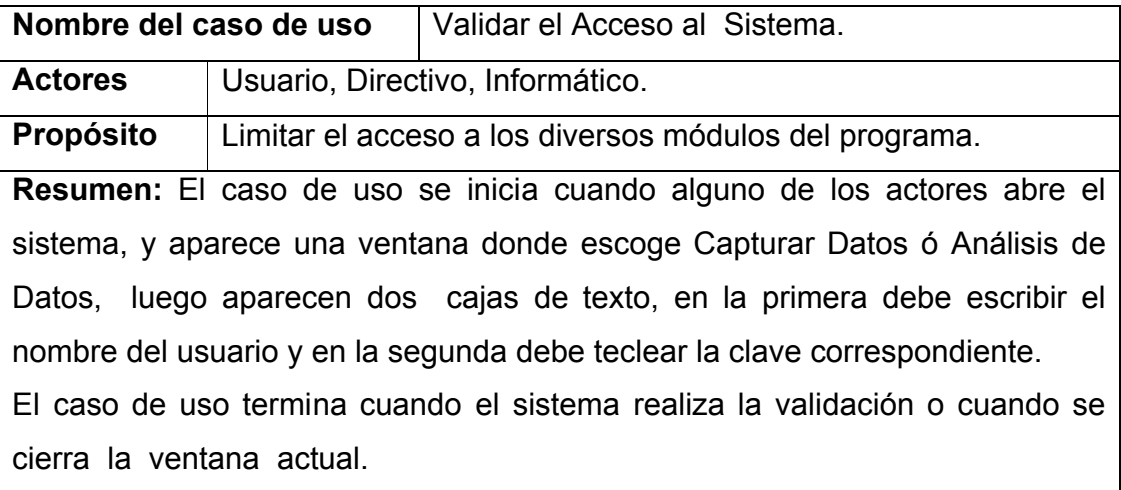

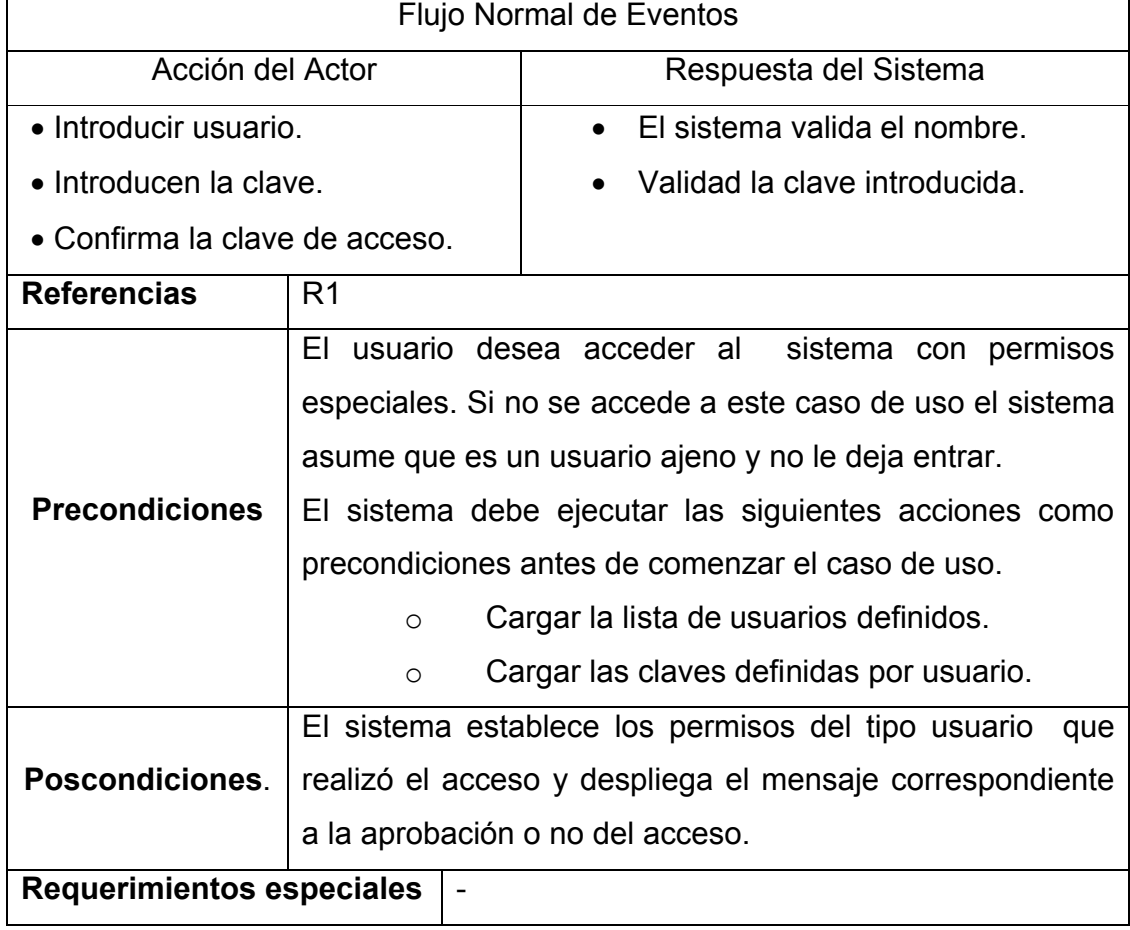

# **Caso de uso Visualizar:**

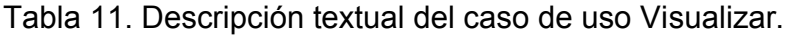

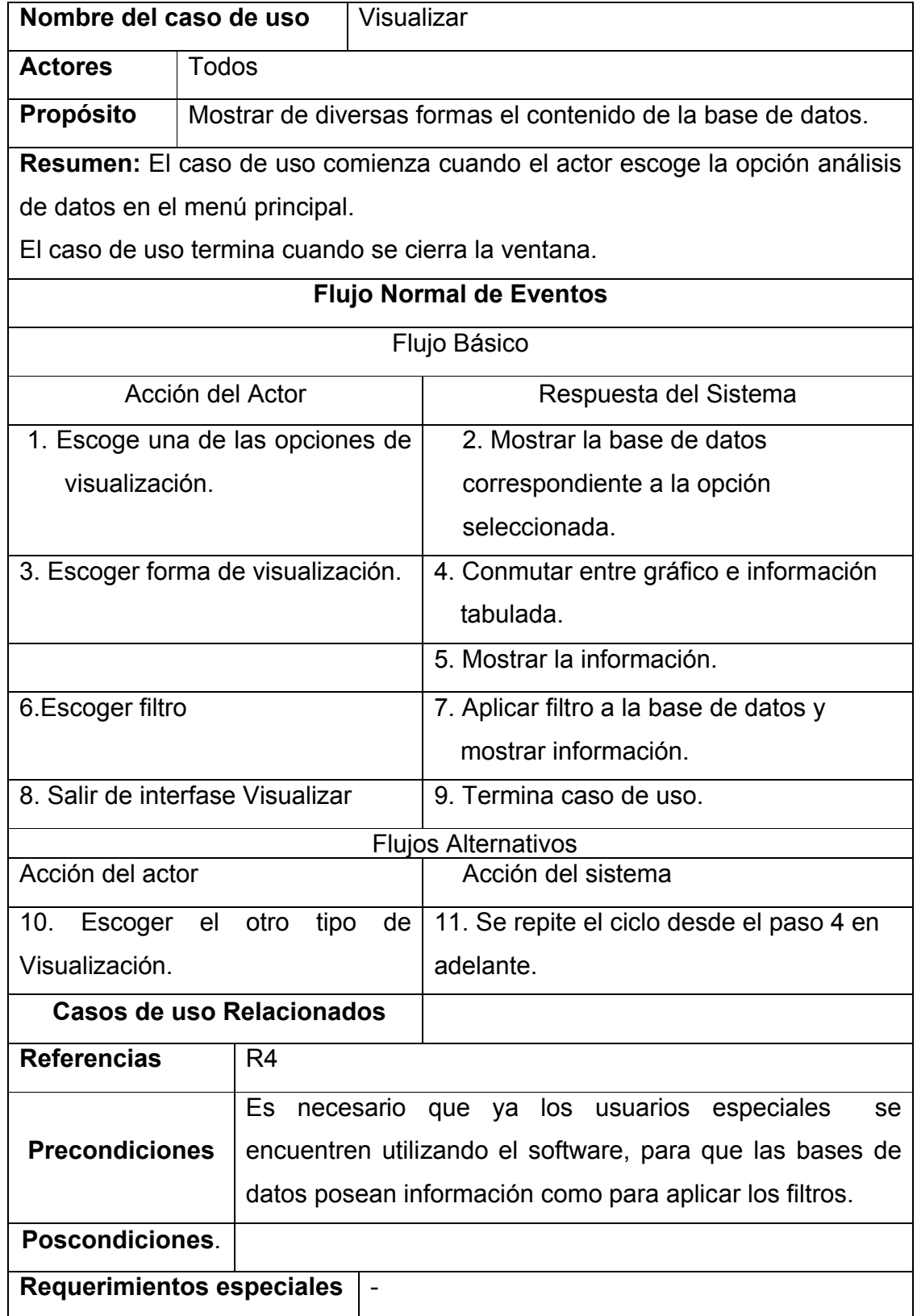

# **Caso de uso Imprimir.**

Tabla 13. Descripción textual del caso de uso Imprimir.

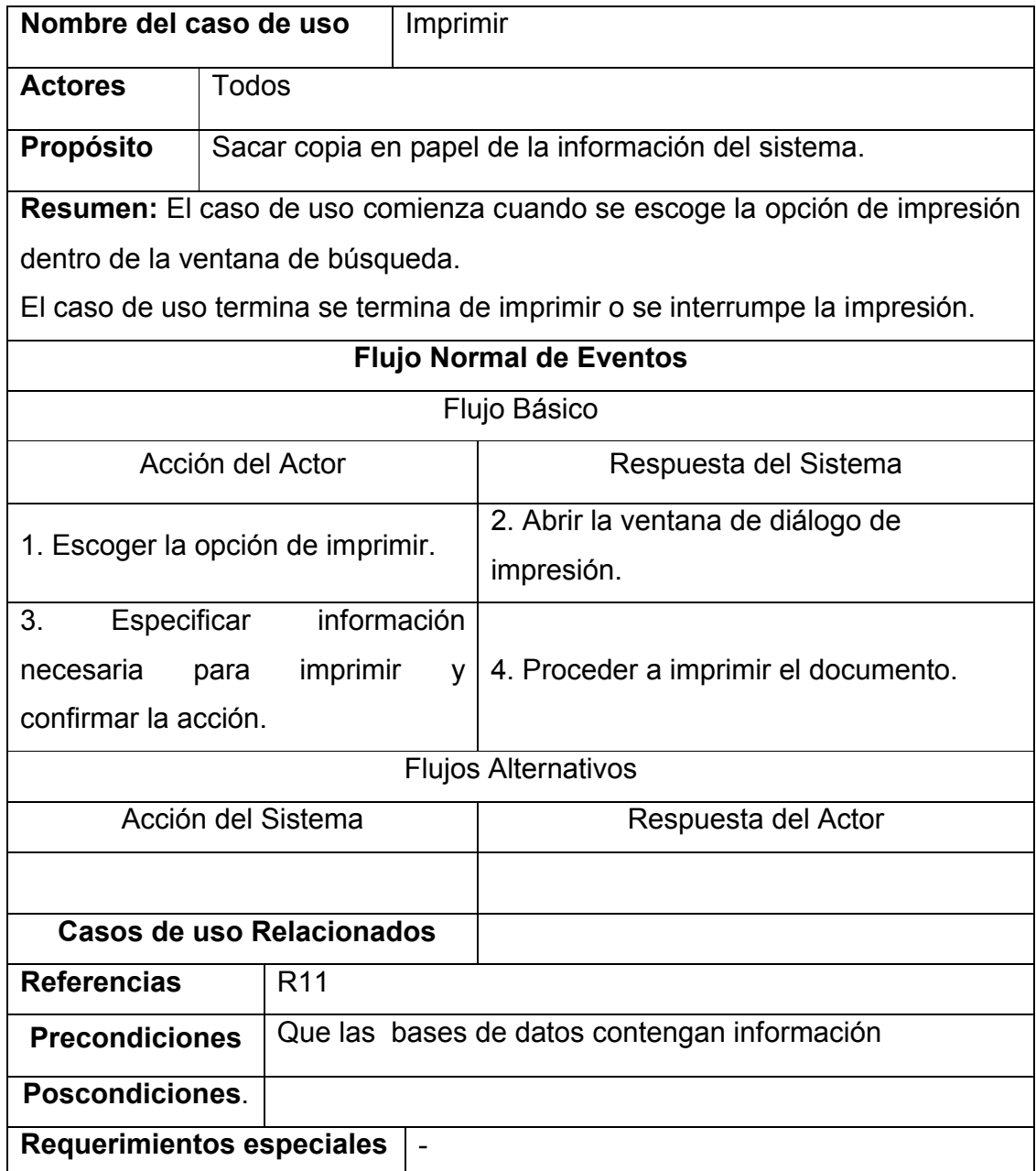

# **Caso de uso Cerrar Sistema.**

Tabla 14. Descripción textual del caso de uso Cerrar Sistema.

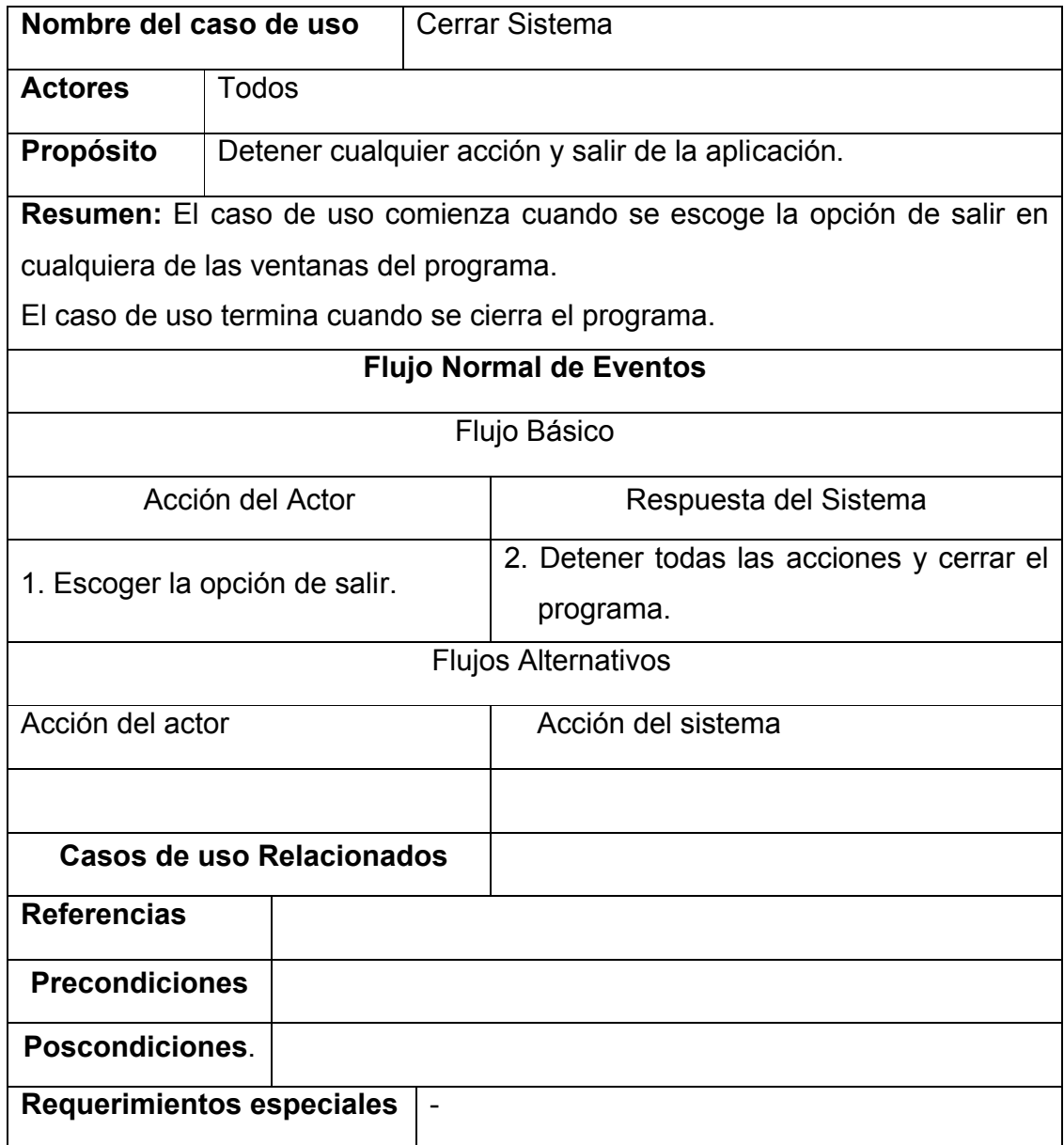
# **Caso de uso Introducir Información:**

Tabla 1. Descripción textual del caso de uso **Introducir Información.**

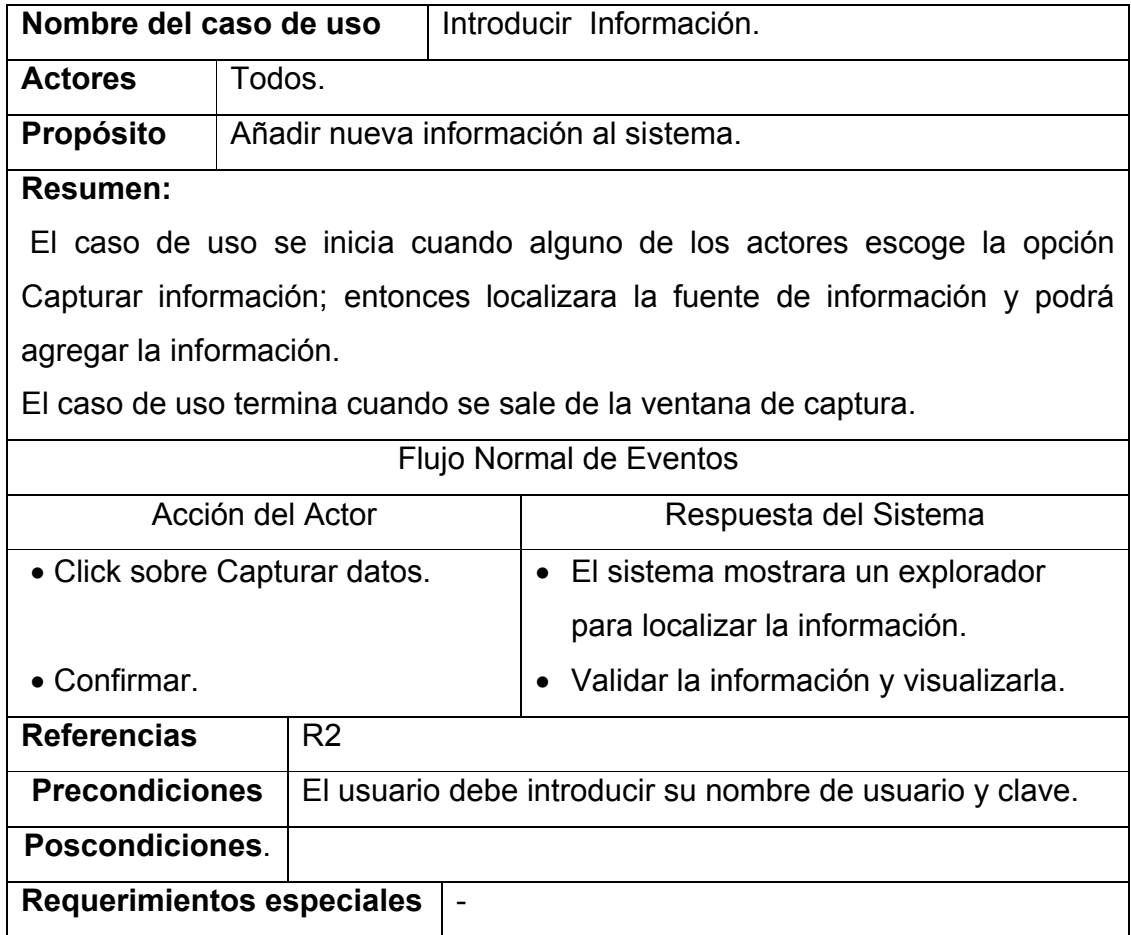

# **Caso de uso Configurar Sistema:**

Tabla 1. Descripción textual del caso de uso Configurar Sistema**.**

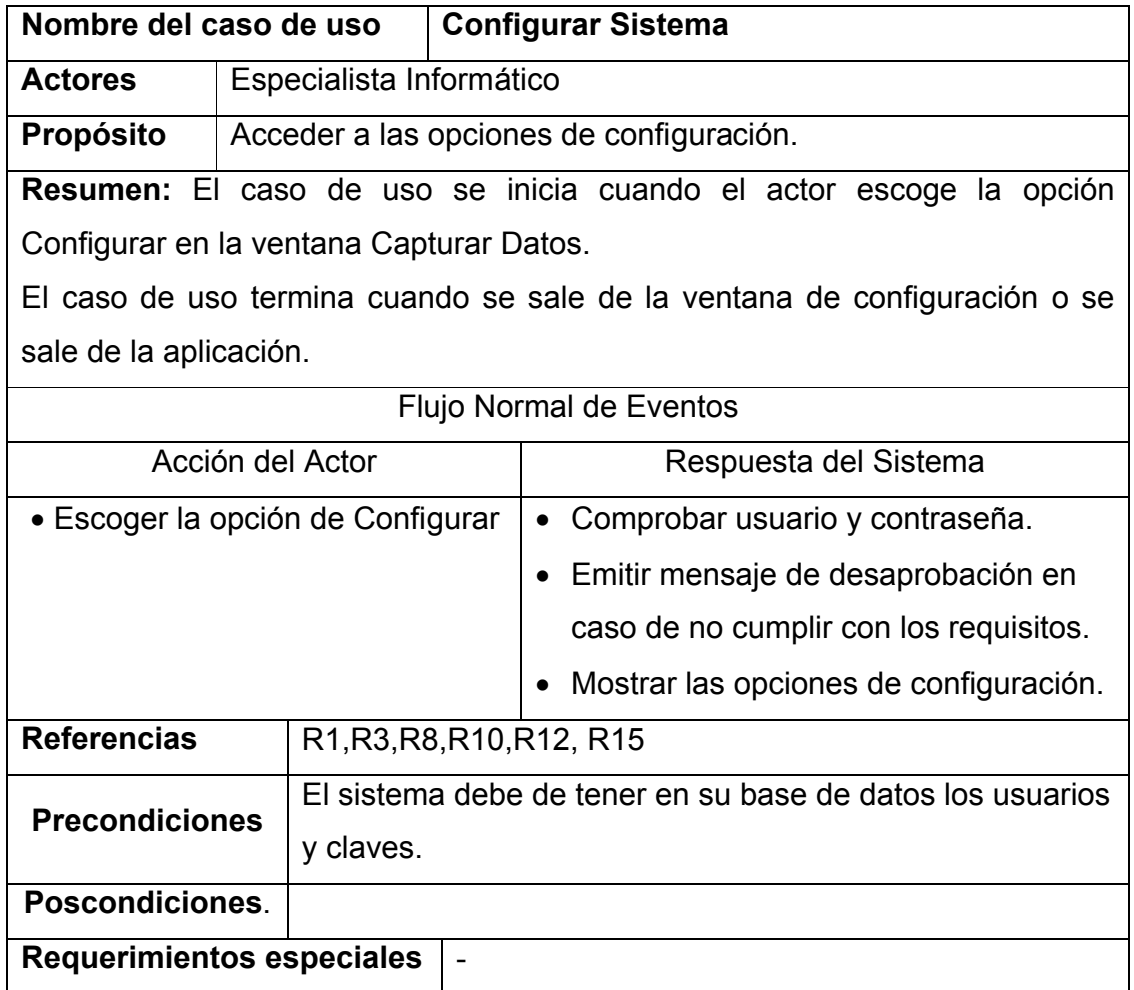

# **Caso de uso Cambiar Claves:**

Tabla 1. Descripción textual del caso de uso Cambiar Claves**.**

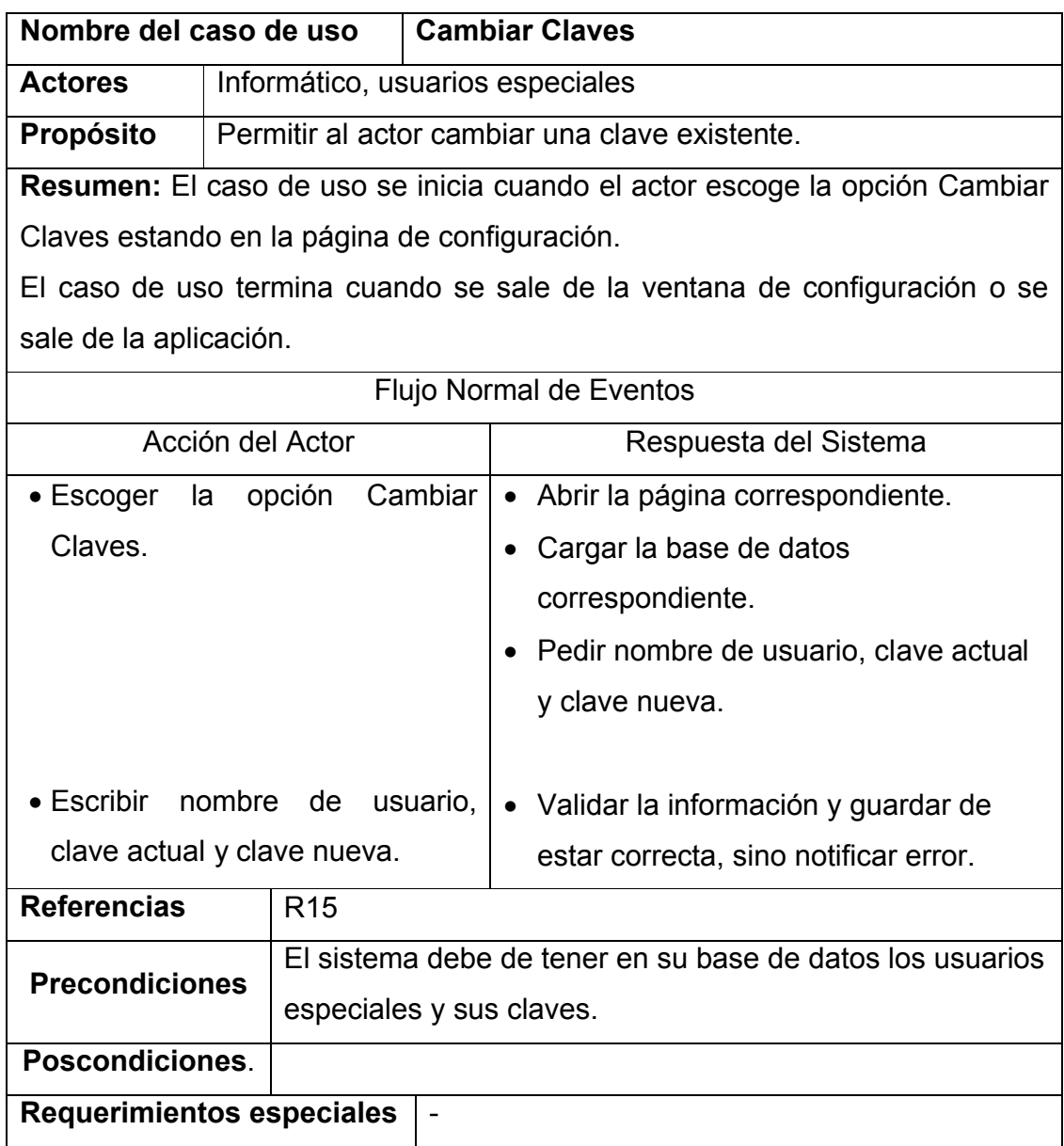

# **Caso de uso Realizar Salva:**

Tabla 1. Descripción textual del caso de uso Realizar Salva**.**

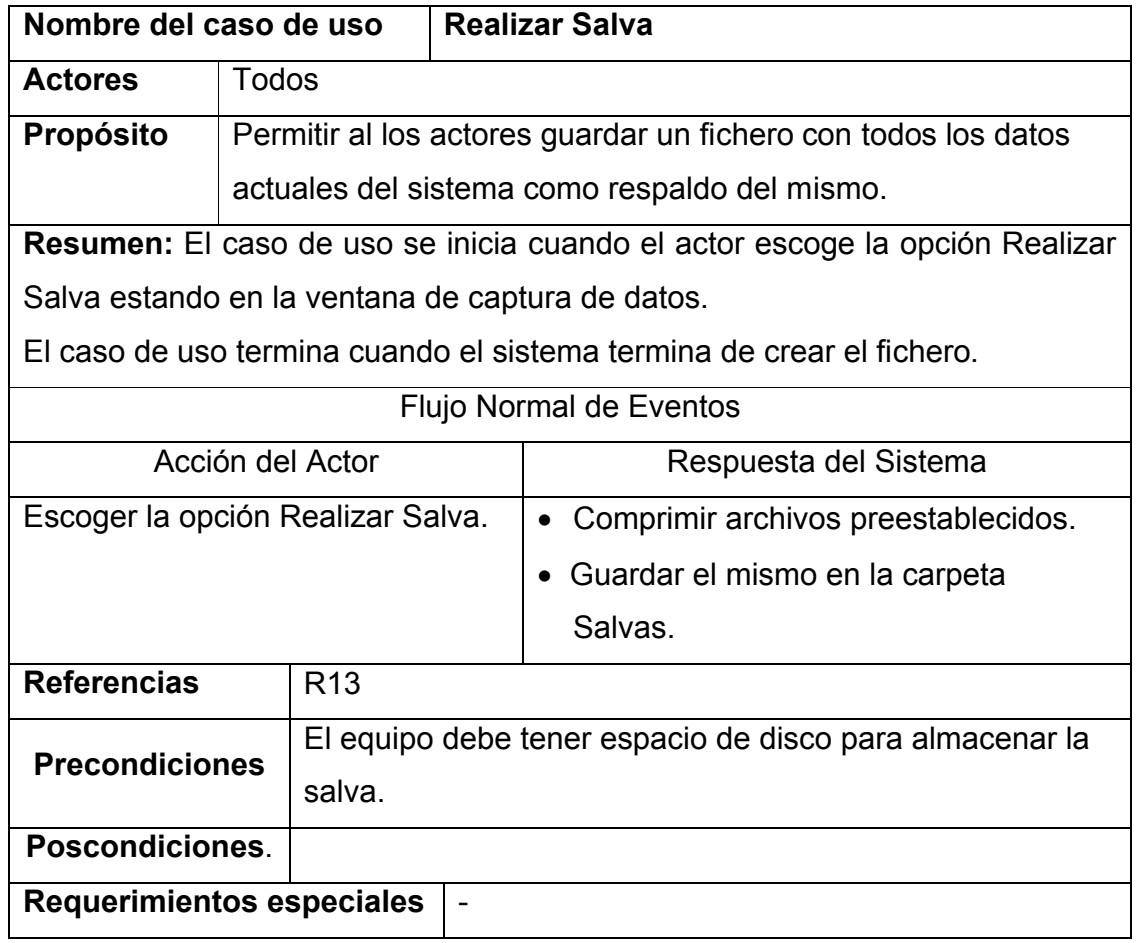

# **Caso de uso Cargar Salva:**

Tabla 1. Descripción textual del caso de uso Cargar Salva**.**

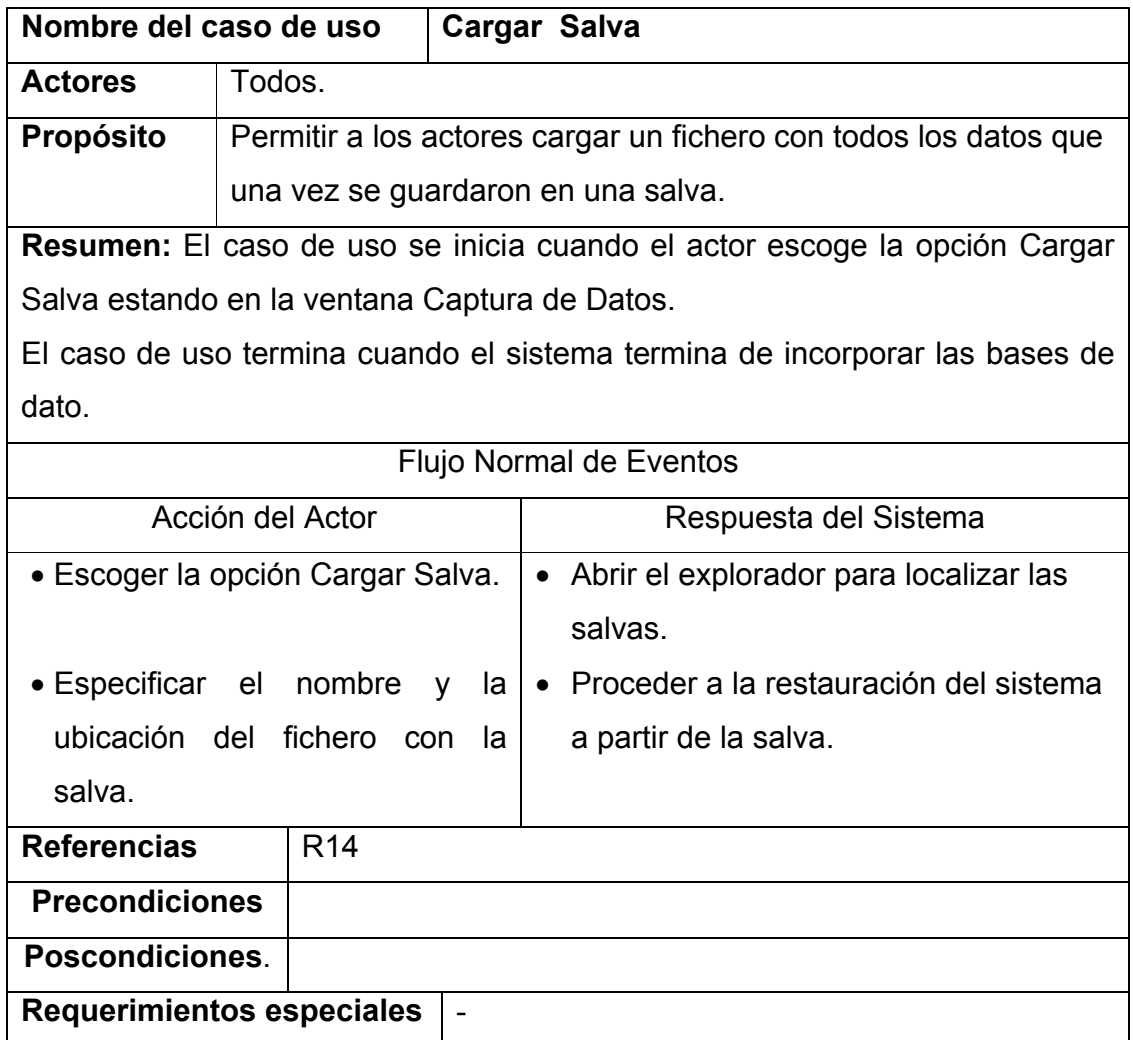

# **Caso de uso Llenar información de usuarios especiales:**

Tabla 2. Descripción textual del caso de uso Llenar información de usuarios especiales.

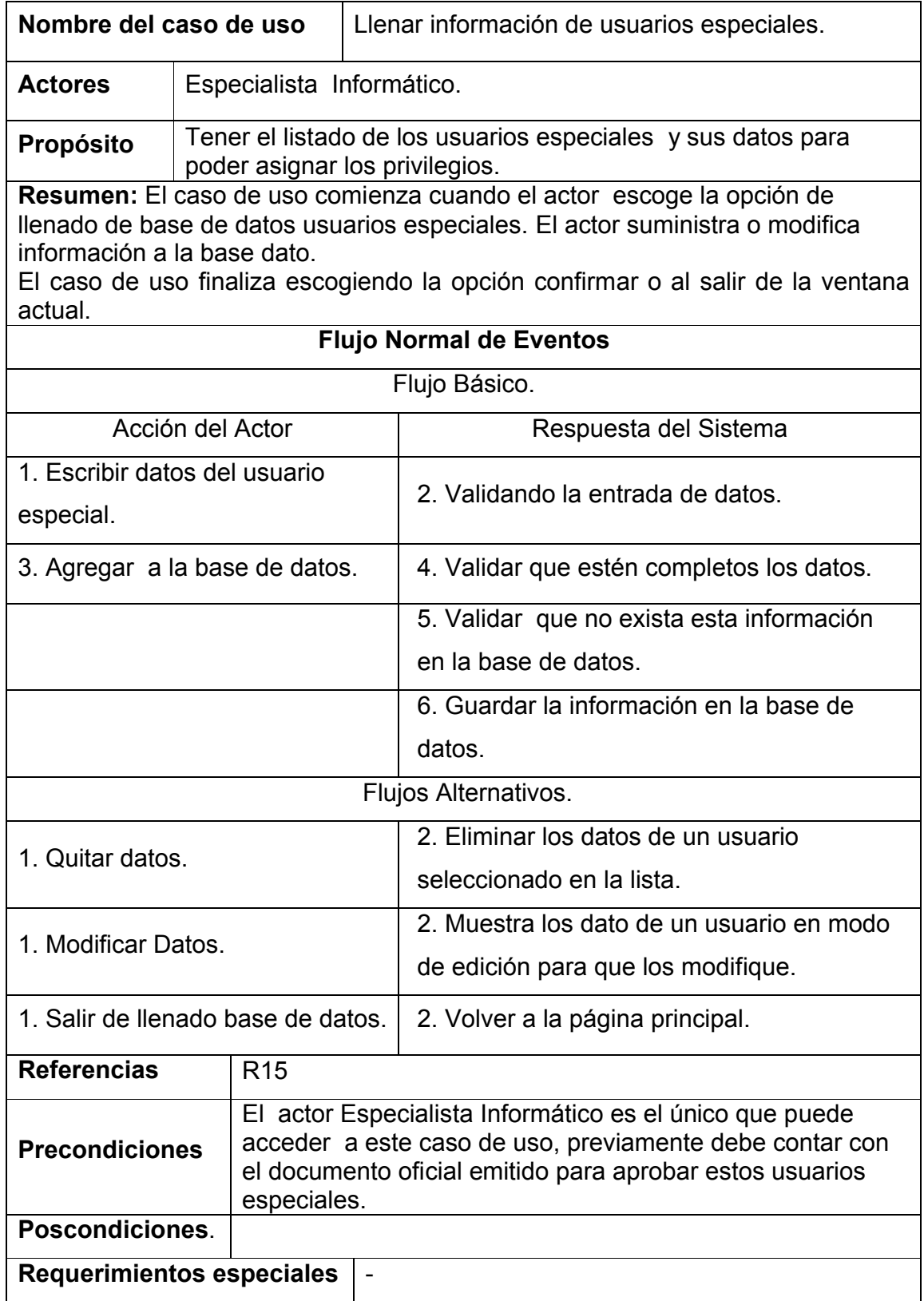

### **Diseño de interfaz para cada caso de uso identificado.**

Las interfases fueron elaboradas por diversos componentes del lenguaje visual que se utilizó, para facilitar su construcción, ajuste y su modificación, en el transcurso de las interacciones del proceso. Para ver un esquema de cada interfase para cada caso de uso ir, al **(anexo 3).**

### **Diagrama de clases del diseño.**

Las clases de diseño, reflejan las clases que se utilizaron para implementar las funciones, estas pueden estar ya definidas y ser rehusadas, o puede existir la necesidad de crearlas, para nuestro caso serán clases ya definidas por el lenguaje visual orientado a objeto que se usó para el propósito especifico de este software.

### **Diagrama de clases persistentes.**

**(**Anexo 4**)**

### **Diagrama de componentes.**

En este diagrama queda plasmado la distribución de los distintos componentes del sistema, ya sean ficheros, directorios, bases de datos, así como la relación o interacción del la aplicación con cada uno de estos componentes. Se definieron los siguientes componentes.

- Directorio **STDM Loynaz**: Este contiene todos los demás directorios.
- Directorio **Espectros**: Contiene ficheros con datos de espectros incorporados al sistema.
- Directorio **Dibujos**: Contiene imágenes que se usan en el software.
- Directorio **Salvas**: Contiene las salvas hechas por el software.
- Directorio **Espectros tmp**: Contiene ficheros con datos de espectros almacenados temporalmente.

Los detalles los podrá ver en el esquema del **(Anexo 5).**

### **La elaboración del producto de software que se ha diseñado.**

Para completar esta fase del proceso, teniendo en cuenta toda la documentación descrita anteriormente, se decidió escoger como lenguaje de programación para la confección del software Delphi.

# **2.1.4 La prueba, que garantiza que el producto de software funciona como se pretende.**

Esta fase del proceso se realizó en un ciclo de retroalimentación prueba- error-reajuste, donde se fue probando cada uno de los componentes elaborados y verificando que cumplieran con los requerimientos iniciales, analizando la posibilidad de enriquecimiento de los requerimientos y reelaborando el software hasta llegar a un producto que cumpliera con los requerimientos que se especificaron.

La prueba arrojó como resultado necesidades de reajuste en la interfase, reajustes en la optimización de los recursos de memoria, modificación de la concepción de algunos módulos.

### **Factibilidad del software empresarial elaborado.**

La factibilidad del sistema se analizó en términos de su posibilidad práctica de uso en el contexto de la Empresa Azucarera Loynaz Hechavarría. Para ello se consideran sus características en cuanto a costo y nivel de dificultad para:

- Generalización.
- $\div$  Instalación.
- $\div$  Actualización.
- $\div$  Manipulación.
- Preparación del personal que lo usará.

### **Generalización.**

Podemos decir que el costo para la generalización del software es bastante bajo, actualmente con la introducción de las Nuevas tecnologías de la Informática y las Comunicaciones (NTIC) en todas las empresas se encuentran disponibles varias PC, y un servidor, además la aplicación usa un pequeño espacio en disco por lo que no es una dificultad.

### **Instalación.**

Por otra parte podemos agregar su facilidad de instalación, cuenta con un asistente de instalación con diálogos sencillos y clásicos. La instalación debido a estas características puede transportarse en un CD de conjunto con otro software empresarial.

### **Manipulación.**

Esta aplicación está diseñada para realizar su explotación de forma cómoda, donde no es necesario un nivel alto de conocimiento para manipularlo.

### **Preparación del personal que lo usará.**

En el manual de usuario que se ha dispuesto en los Anexos se encuentran las indicaciones básicas que debe dominar el personal que configurará e instalará el software, se recomienda que sea un técnico en Informática o cualquier otra persona de mayor calificación.

Por todo lo antes dicho podemos decir que el sistema elaborado es factible según los parámetros establecidos.

### **Validación del software empresarial elaborado.**

Para la validación se ha escogido el método Delphi, o criterio de expertos, el cual es uno de los métodos más confiables siempre que se apliquen debidamente, para ello se seleccionaron un conjunto de personas denominadas expertos en el tema de "Diseño, uso y aplicación de los Software Empresariales", los cuales emitieron su criterio, en aras de validar el software, así como expresar criterios que a su juicio puedan enriquecer este producto.

Los modelos de encuesta los podemos encontrar en el **(Anexo 8)** y **(Anexo 9).** En la consulta a expertos se procedió de la forma siguiente:

 Se seleccionaron 15 expertos, con un coeficiente de competencia promedio de 0.843 **(Anexo 10)** para su selección se tuvieron en cuenta: Años de experiencia profesional, categorías docentes y científicas, cargo ocupacional, y esencialmente experiencia investigativa. De los 15 expertos seleccionados, el 6% poseen la categoría de Profesor Instructor, el 6% la categoría de Profesor Asistente, el 70% son licenciados, el 20 % son ingenieros, y el 80% ejercen como maestros, todos con gran experiencia en el área de mantenimiento.

 Se elaboró el contenido de la consulta (Anexo 8 y 9), y se aplicó la misma a expertos, para conocer el nivel de coincidencia sobre la relevancia de la propuesta elaborada y se utilizó para su procesamiento estadístico una hoja de cálculo con la matriz de frecuencia y de valores.

Del procesamiento estadístico de la consulta realizada **(Anexo No. 11)** se pueden resumir los resultados siguientes:

En la consulta realizada, se evidenció un consenso de los expertos sobre la propuesta del diseño del software. Donde sus valoraciones estuvieron referidas de la siguiente forma:

- 1. Referente al grado de relevancia del aspecto 1, donde se abordan los mecanismos del sistema para contribuir positivamente al proceso de toma de decisiones del área de mantenimiento de la empresa, los expertos muestran una coincidencia al valorarlo como muy relevante.
- 2. Referente al grado de relevancia del aspecto 2, donde se aborda la flexibilidad del sistema en la inclusión de variables; los expertos muestran una coincidencia al valorarlo como muy relevante.
- 3. Referente al grado de relevancia del aspecto 3, donde se aborda la capacidad del sistema de auto enriquecerse con datos de variables calculadas por el mismo; los expertos muestran una coincidencia al valorarlo como muy relevante.
- 4. Referente al grado de relevancia del aspecto 4, donde se aborda facilidad de acceso de los usuarios al sistema; los expertos muestran una coincidencia al valorarlo como muy relevante.
- 5. Referente al grado de relevancia del aspecto 5, donde se aborda el mecanismo de seguridad y actualización del sistema con datos provenientes del proceso; los expertos muestran una coincidencia al valorarlo como muy relevante.
- 6. Referente al grado de relevancia del aspecto 6, donde se aborda el potencial informativo del sistema para cualquier trabajador del área de mantenimiento de la empresa acceda al software y en dependencia de los privilegios del usuario, sobre la marcha de la zafra; los expertos muestran una coincidencia al valorarlo como muy relevante.

### **CONCLUSIONES**

El diseño del software ha sido cumplido, los requisitos de diseño han sido satisfechos y en las pruebas realizadas el mismo respondió satisfactoriamente, por lo que podemos concluir que:

- 1. El software elaborado es una herramienta útil para los directivos del área de mantenimiento de esta empresa, debido a su flexibilidad.
- 2. El software elaborado mejora la eficiencia y eficacia de los directivos en su labor de toma de decisiones en el área de mantenimiento.

### **RECOMENDACIONES**

1. Recomendamos el uso de este software en las empresas azucareras del país, y el uso extensivo en otras organizaciones, incorporando nuevas variables, propias del lugar donde se aplique, pues el sistema puede ser configurado sin necesidad de transformar el código fuente de la aplicación.

### **BIBLIOGRAFÍA**

- 1 Bruegge, B. Y Dutoit, A. "Ingeniería de Software Orientado a Objetos". 2002. Prentice Hall – Pearson Educación. Capítulos 5 y 6. Páginas 146-149, 167 -229.
- 2 Colectivo de Autores. El Ingeniero Industrial en la concepción de los sistemas informativos empresariales. Apuntes y compilación de artículos Primera Versión
- 3 Colectivo de Autores. Introducción a la Informática Educativa. 2000
- 4 Cf. Apuntes Seminario Planeación y Mantenimiento, Escuela Politécnica Nacional, Ecuador, 2004, P. 64- 67
- 5 Daniel Cohen. Sistema de Información para la Toma de Decisiones . 2da Edición
- 6 GAMMA, E.; HELM, R.; JOHNSON, R. y VLISSIDES, J. "Patrones de diseño".2000. http//www.vico.org/pages/PatronsDisseny.html.
- 7 http//es.wikipedia.org/
- 8 Inmon, W.H QED Publishing .Group Building the Data Warehouse; 1996 (Second edition) Prentice Hall. U.S.A. 1997.
- 9 Inmon, W.H. and Imhoff, Claudia and Battas Building the Operational Data Store [Inm1996a]
- 10 JACOBSON, Ivar; RUMBAUGH, James; BOOCH, Grady, "El proceso unificado de desarrollo".2000. Addison Wesley. capítulos 9 Páginas 205-254.
- 11 LARMAN, Craig "UML y patrones" 1999, Prentice Hall Iberoamericana. Capítulos 13, 16, 17, 18, 19, 21, 34 y 35.
- 12 NETO CHUSIN, EDWIN ORLANDO. "Mantenimiento Industrial". Macas, Ecuador, Marzo 2008.
- 13 Penkova Vassileva, Maria. "Mantenimiento y Análisis de Vibraciones". Santo Domingo, República Dominicana. 2007.
- 14 RUMBAUGH, James, JACOBSON, Ivar; BOOCH, Grady, "El lenguaje unificado de modelado. Manual de referencia".2000. Addison Wesley. Capítulos 8 y 13 Páginas 75-80, 214, 216-218, 175-182 y 330.
- 15 UML y la Modelación de datos.pdf. Whitepaper de Rational Rose. AMBLER, S. "Mapping Object to Relational Databases". October 21, 2000.

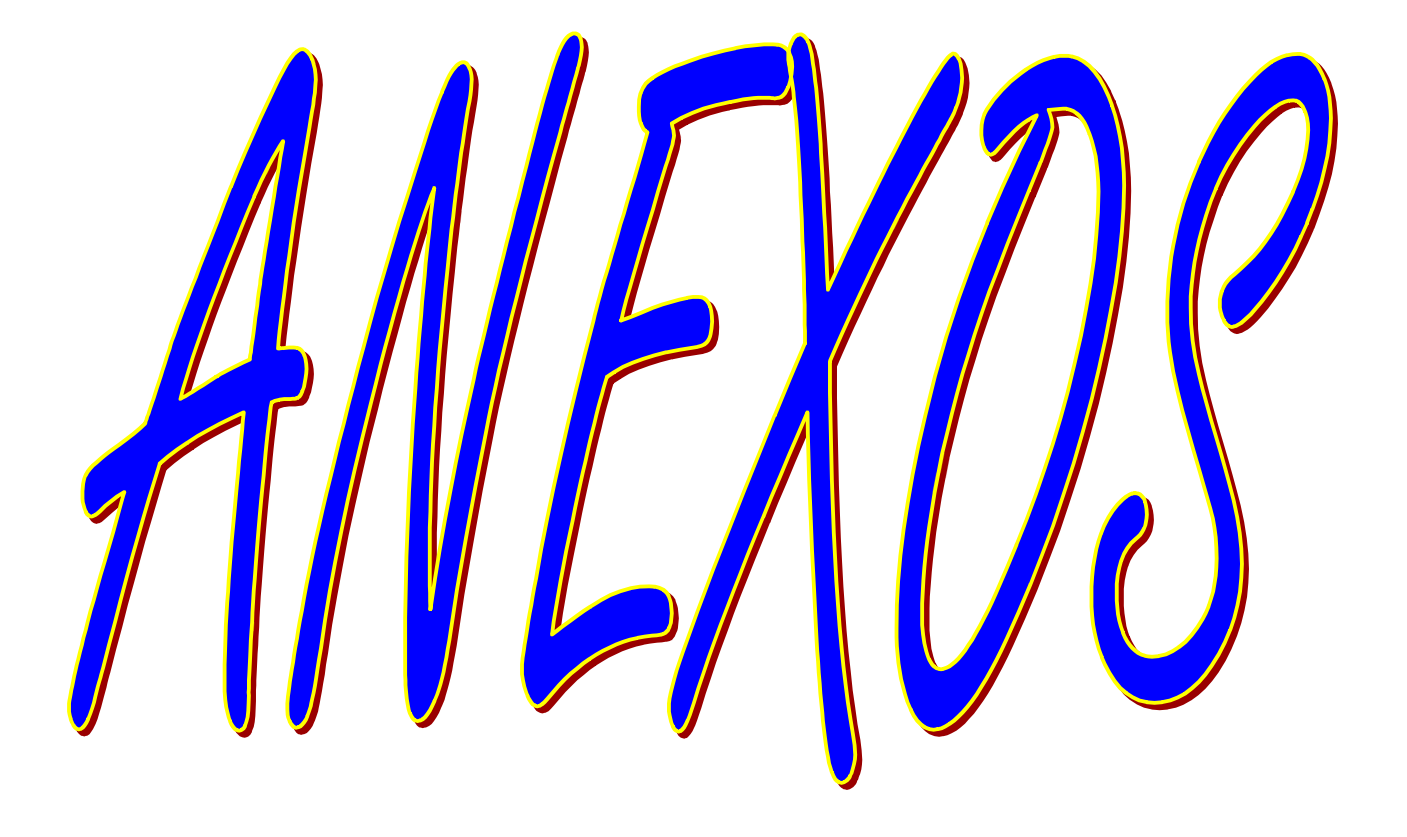

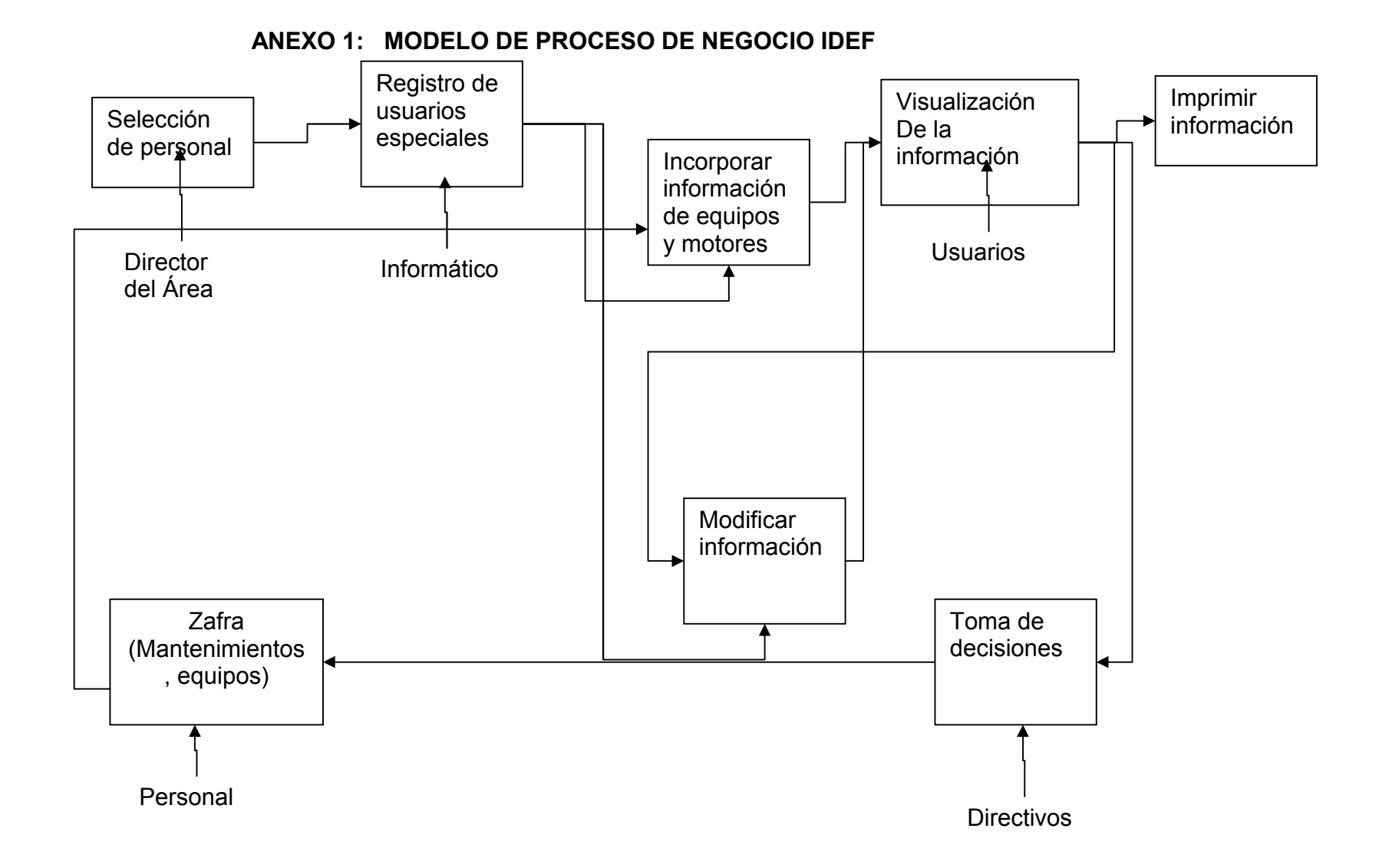

### **ANEXO 2**

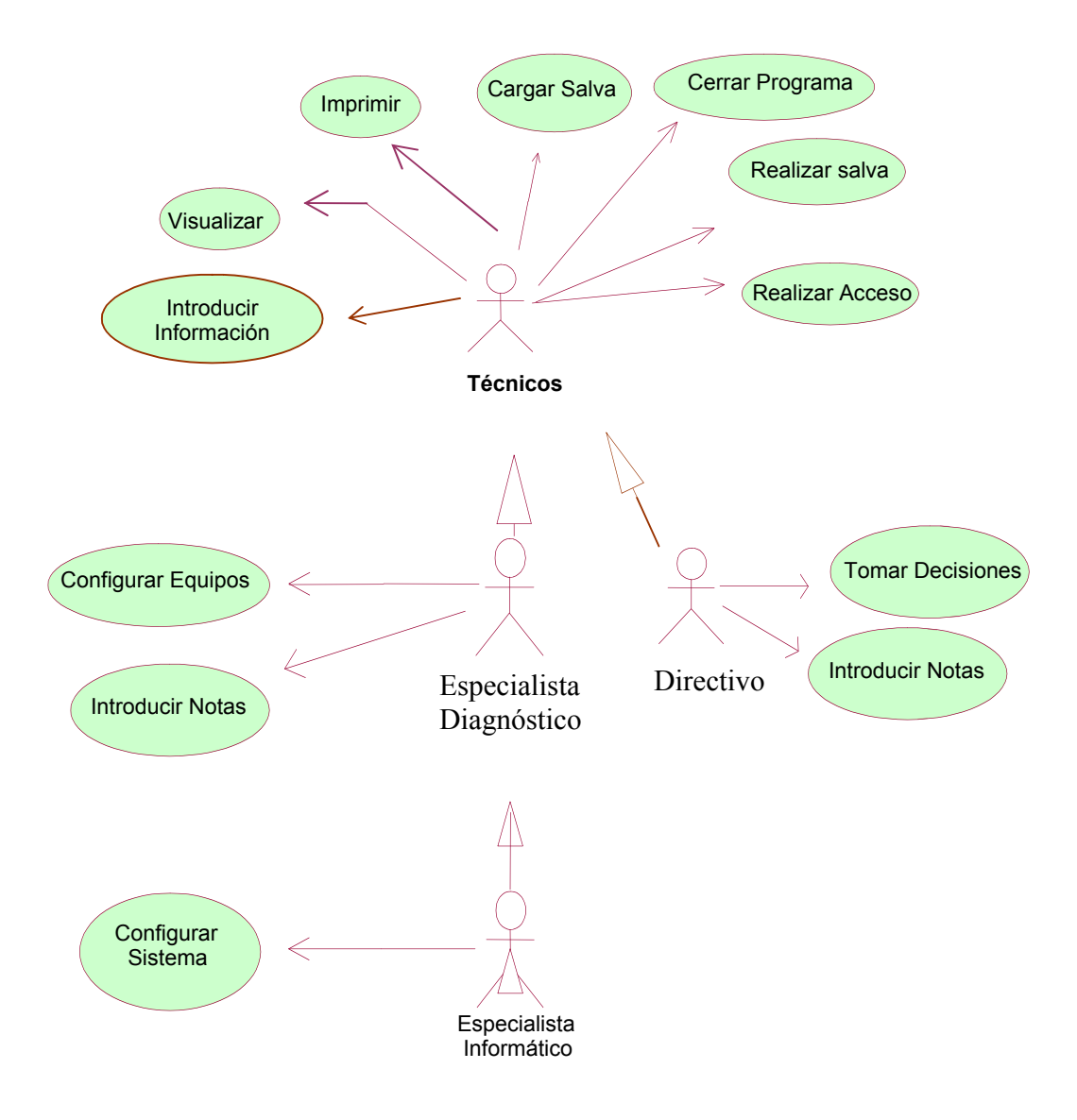

Fig. 2.1 Modelo de Casos de uso del sistema.

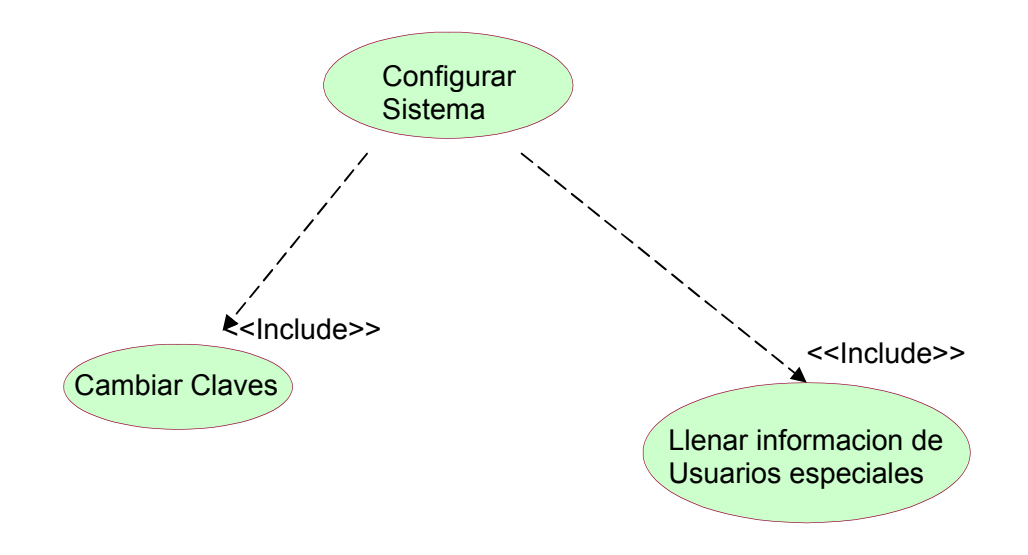

Figura 2.2 Diagrama de caso de uso Configurar.

# **ANEXO 3**

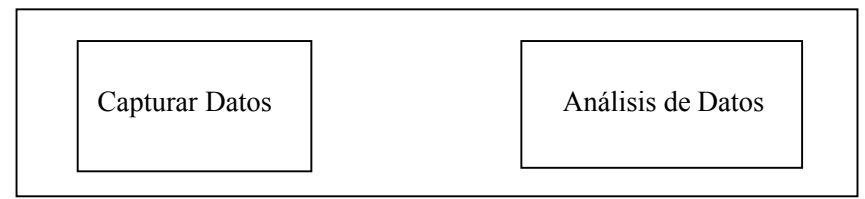

Fig. 2.1 Ventana Inicial.

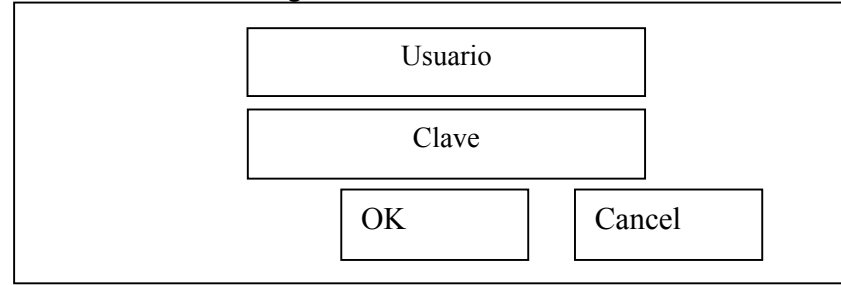

Fig. 2.3 Diseño de interfaz caso de uso Validar El Acceso al Sistema.

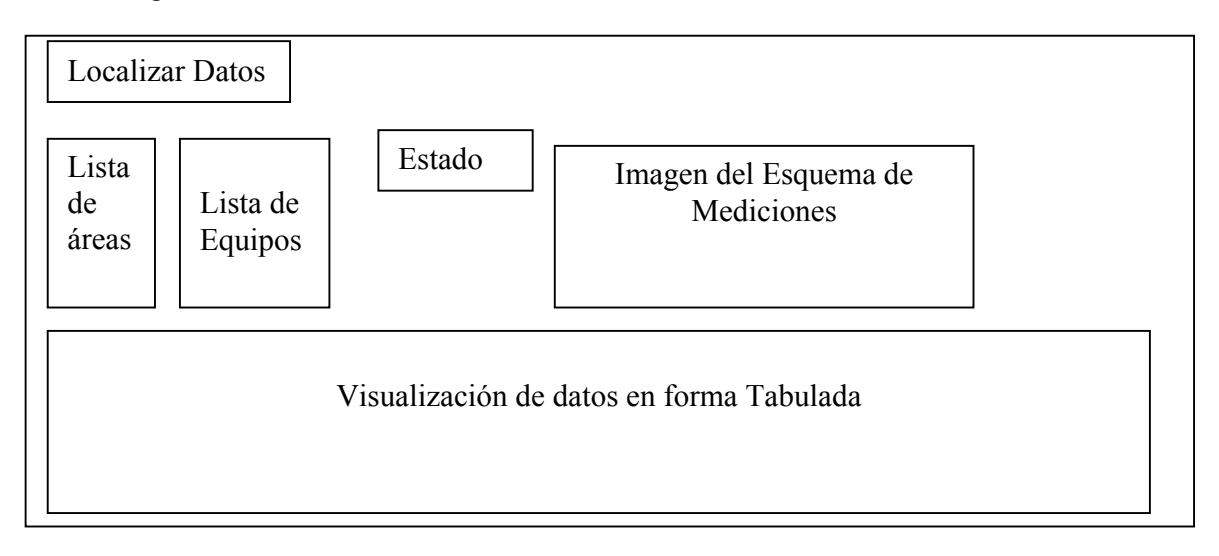

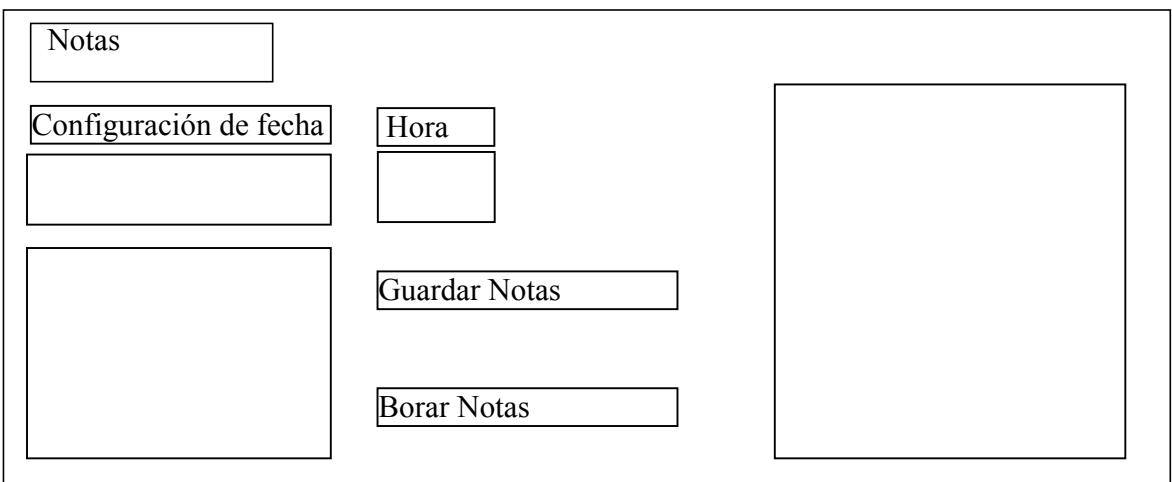

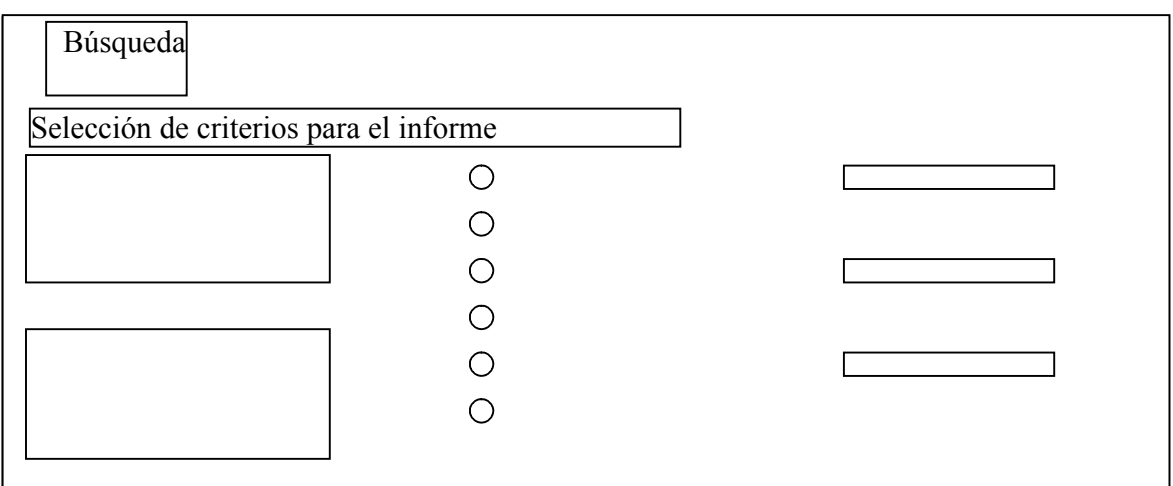

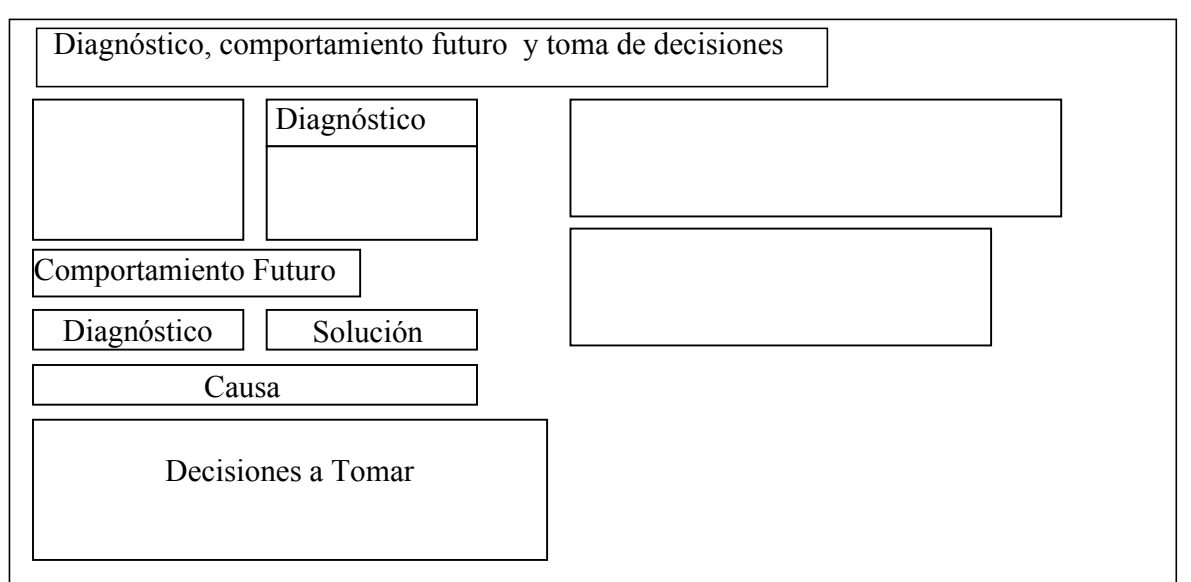

Fig. 2.4.5 Diseño de interfaz caso de uso Visualizar.

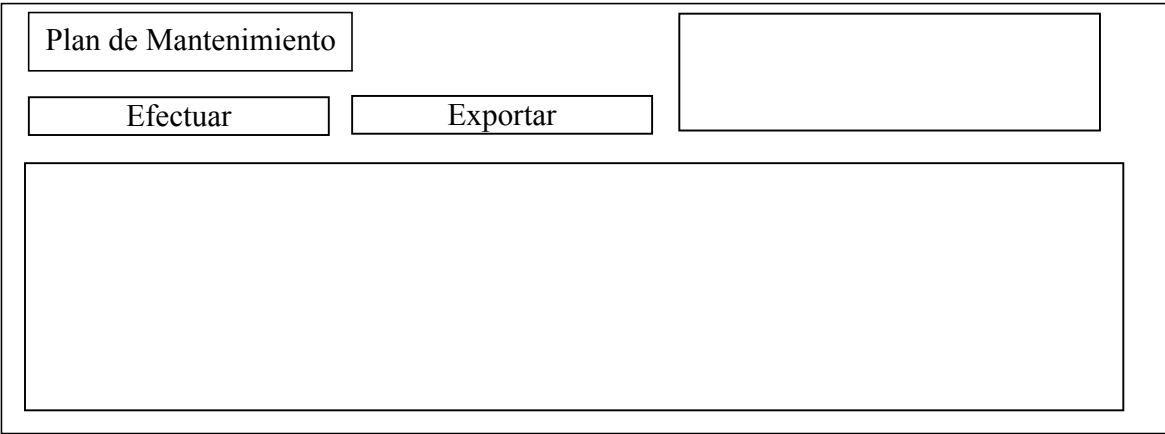

 $|\times|$ Cualquier Ventana

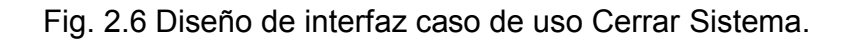

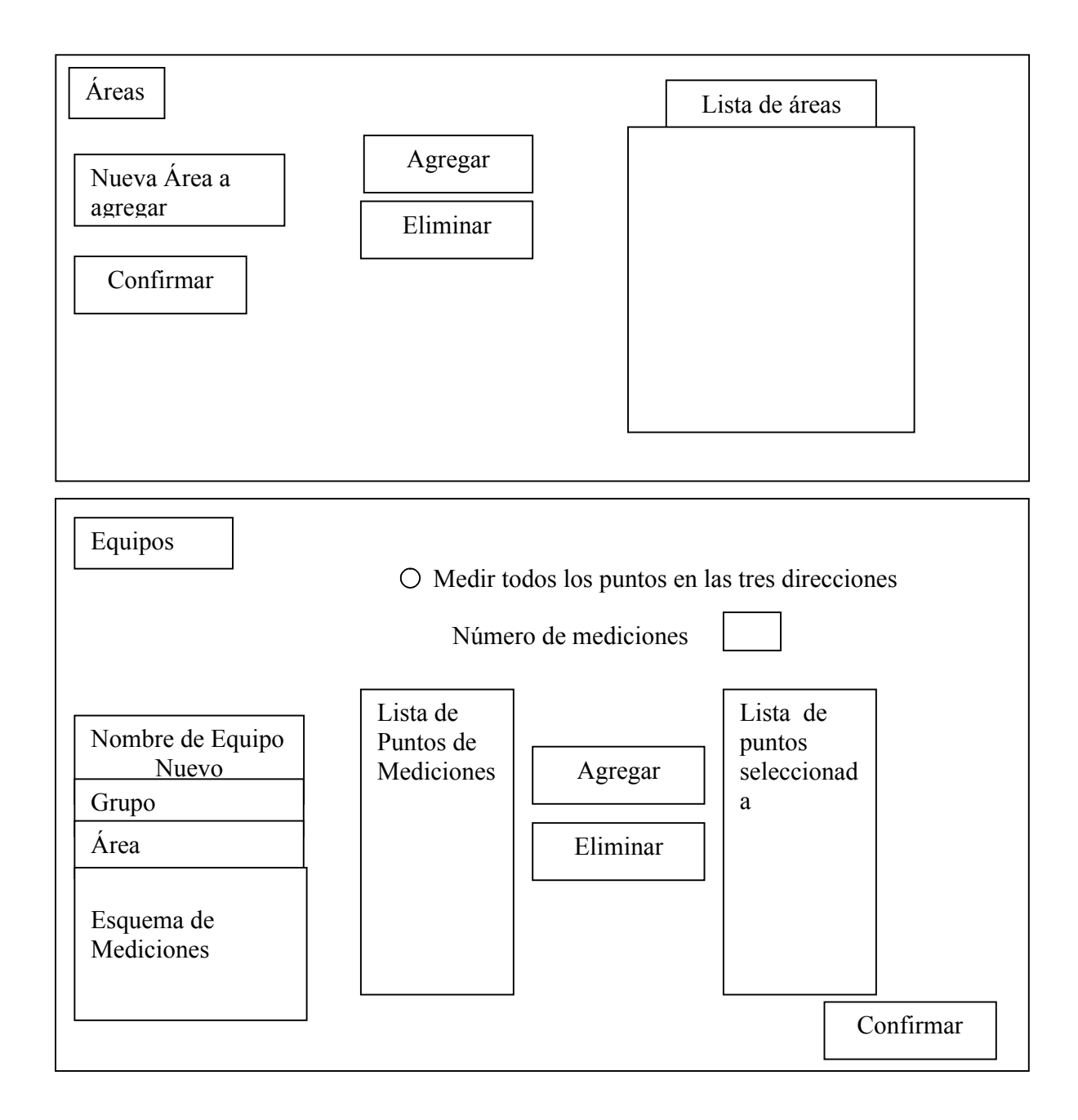

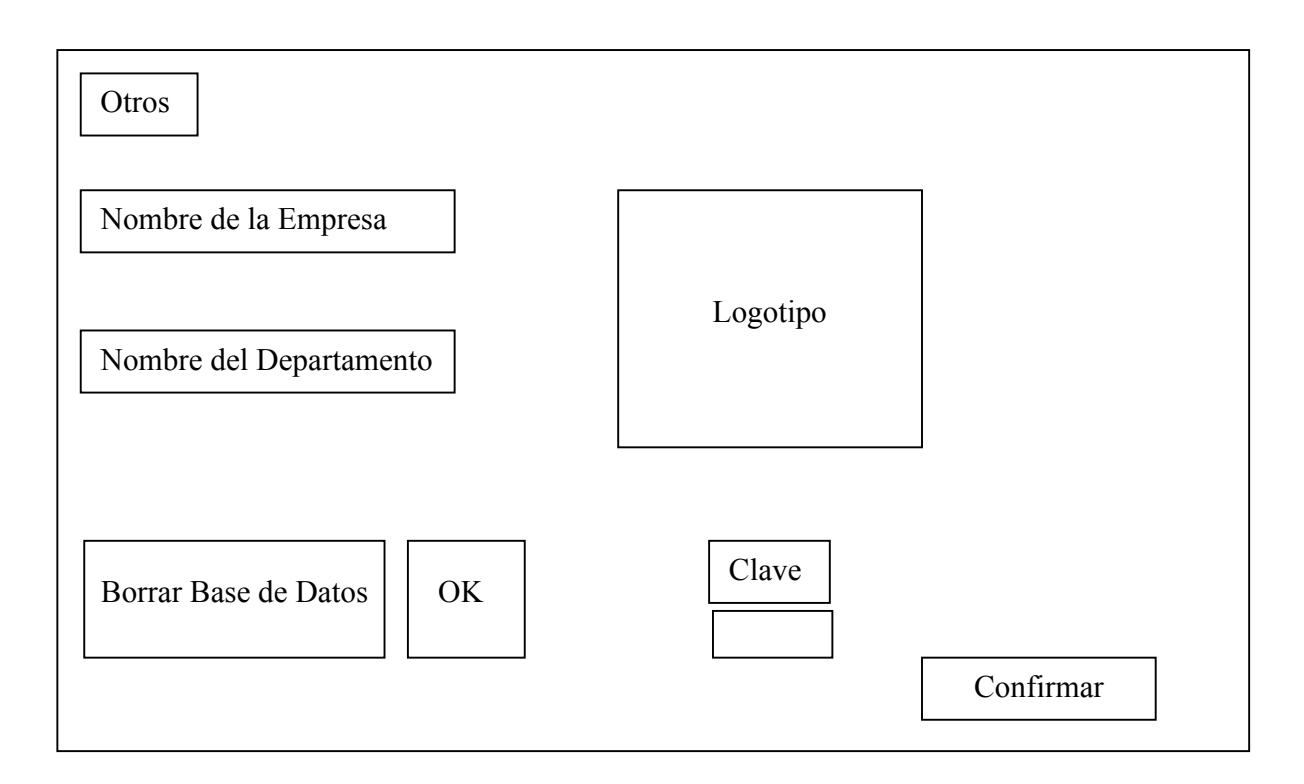

Fig. 2.7.3 Diseño de interfaz caso de uso Configuración del sistema.

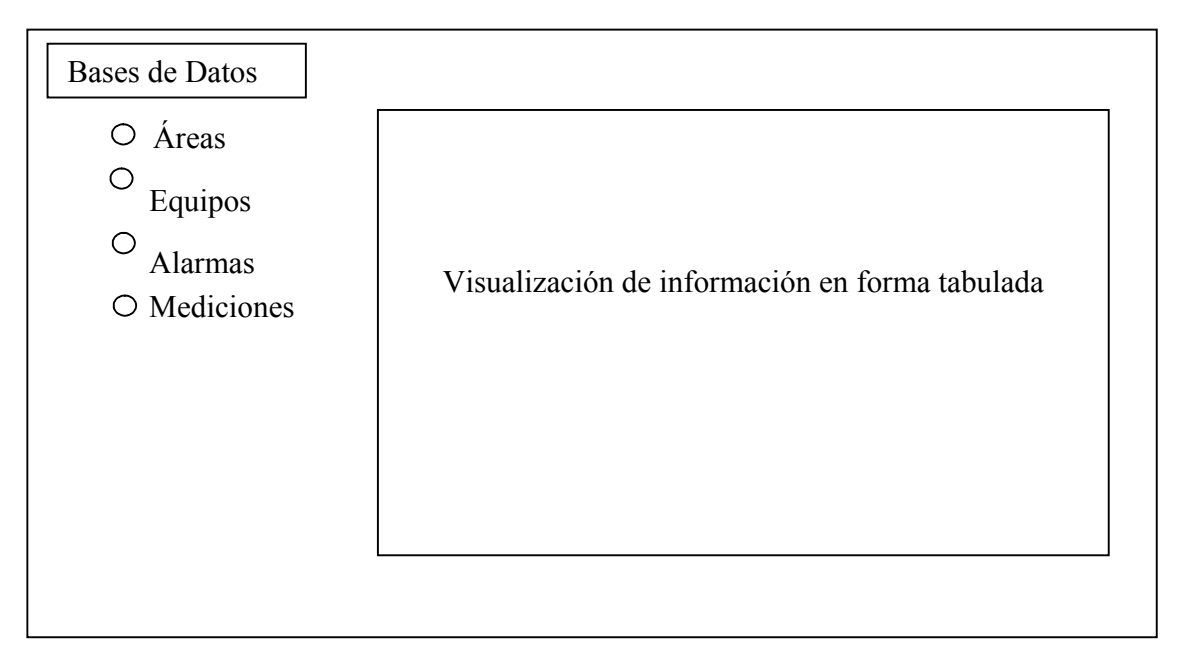

Fig. 2.7.4 Diseño de interfaz caso de uso Configuración del sistema.

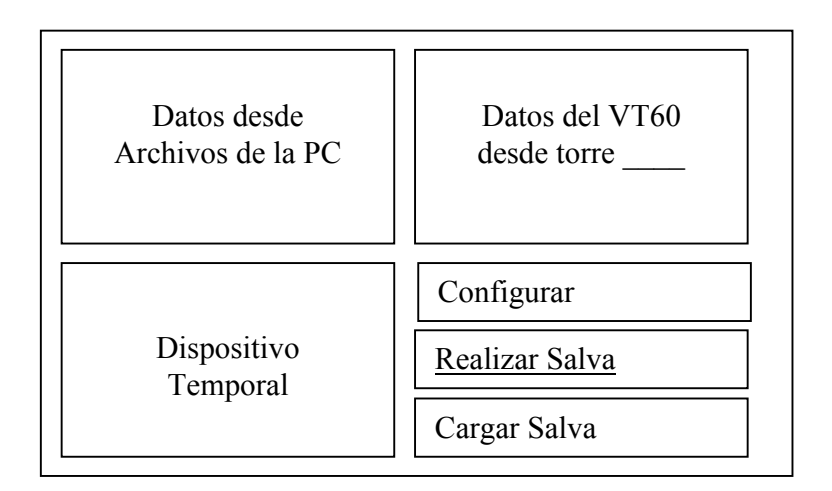

Fig. 2.8 Diseño de interfaz caso de uso Realizar Salva.

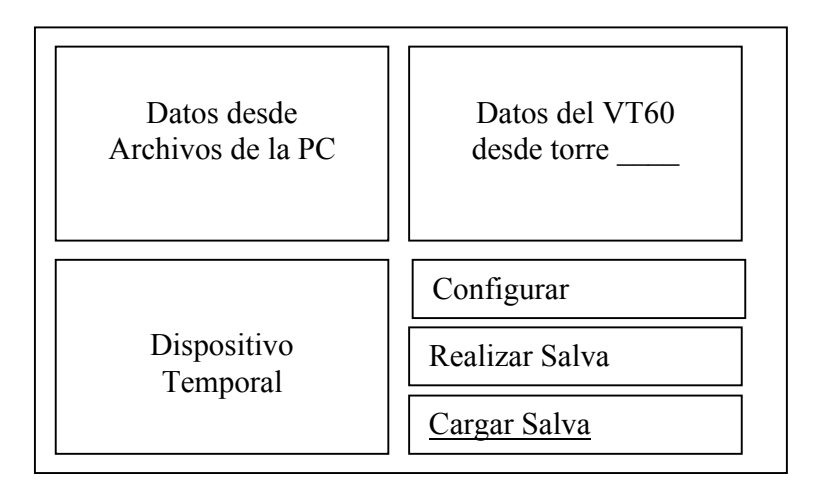

Fig. 2.9 Diseño de interfaz caso de uso Cargar Salva.

### **Anexo 4**

Paquete STDMLoynaz

Bases de Datos

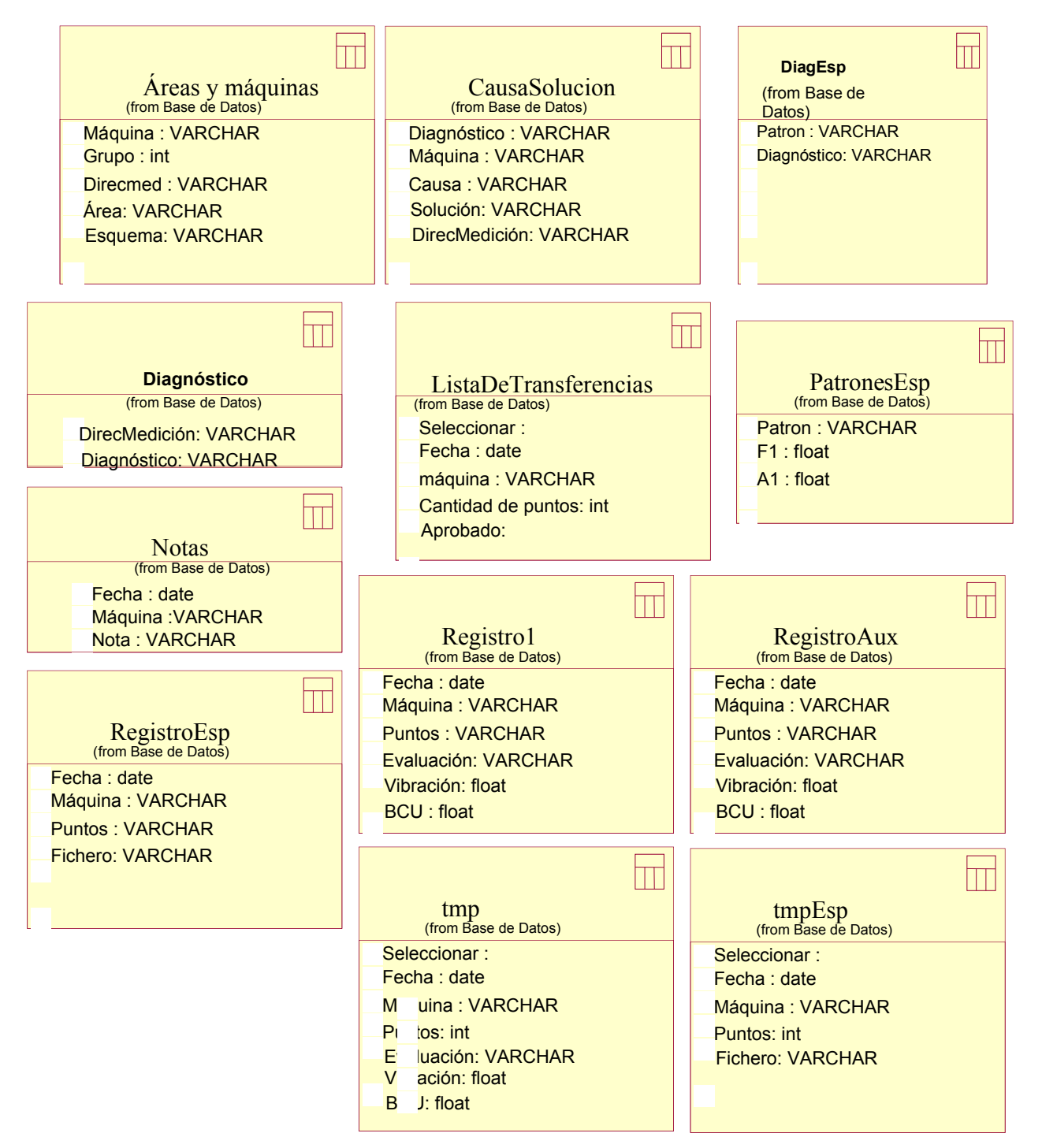

Fig. 2.16 Diagrama de la Clases persistentes STDMLoynaz.

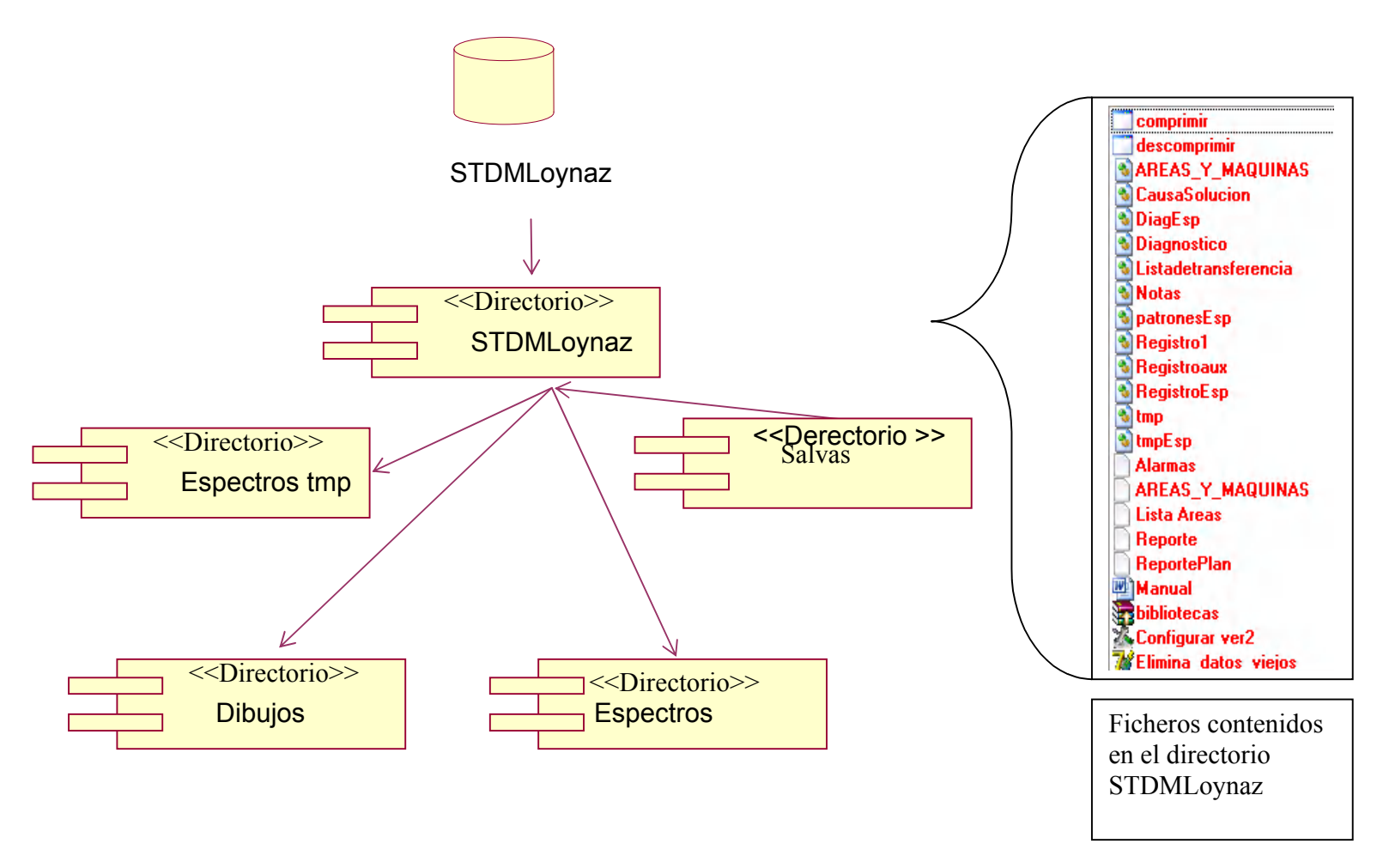

**ANEXO 5**

Fig. 2.17 Diagrama de Componentes.

### **Anexo 6**

### **Selección de Expertos según su coeficiente de competencia (k)**

Usted ha sido seleccionado como posible experto para ser consultado respecto al diseño del software STDMLoynaz, dirigido a colaborar con la toma de decisiones de los directivos de la Empresa Azucarera Loynaz Hechavarría, lo cual debe servirnos de referencia para establecer una coherencia en esta dirección en función de lograr un diseño más adecuado. Necesitamos antes de realizarle la consulta correspondiente, como parte del método empírico de investigación "Consulta a Expertos" determinar su coeficiente de competencia en este tema, a los efectos de reforzar la validez del resultado de la consulta que realizaremos. Por esa razón le rogamos que responda las siguientes preguntas de la forma más objetiva que le sea posible.

1. Marque con una Cruz (x), en la tabla siguiente, el valor que le corresponde con el grado de conocimiento que usted posee del tema:"Diseño, uso y aplicación de software específicamente en Delphi".

 (Considere que la escala que le presentamos es ascendente, es decir el conocimiento sobre el tema referido va creciendo desde cero (0) hasta diez (10):

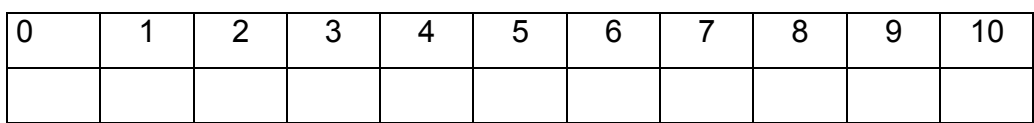

### **ANEXO 7. (Continuación)**

2. Realice una autovaloración del grado de influencia que cada una de las fuentes que le presentamos a continuación, ha tenido en su conocimiento y criterios sobre las variables que hemos puesto a consideración. Para ello marque con una cruz(x), según corresponda, A (alto), M (medio), B (bajo).

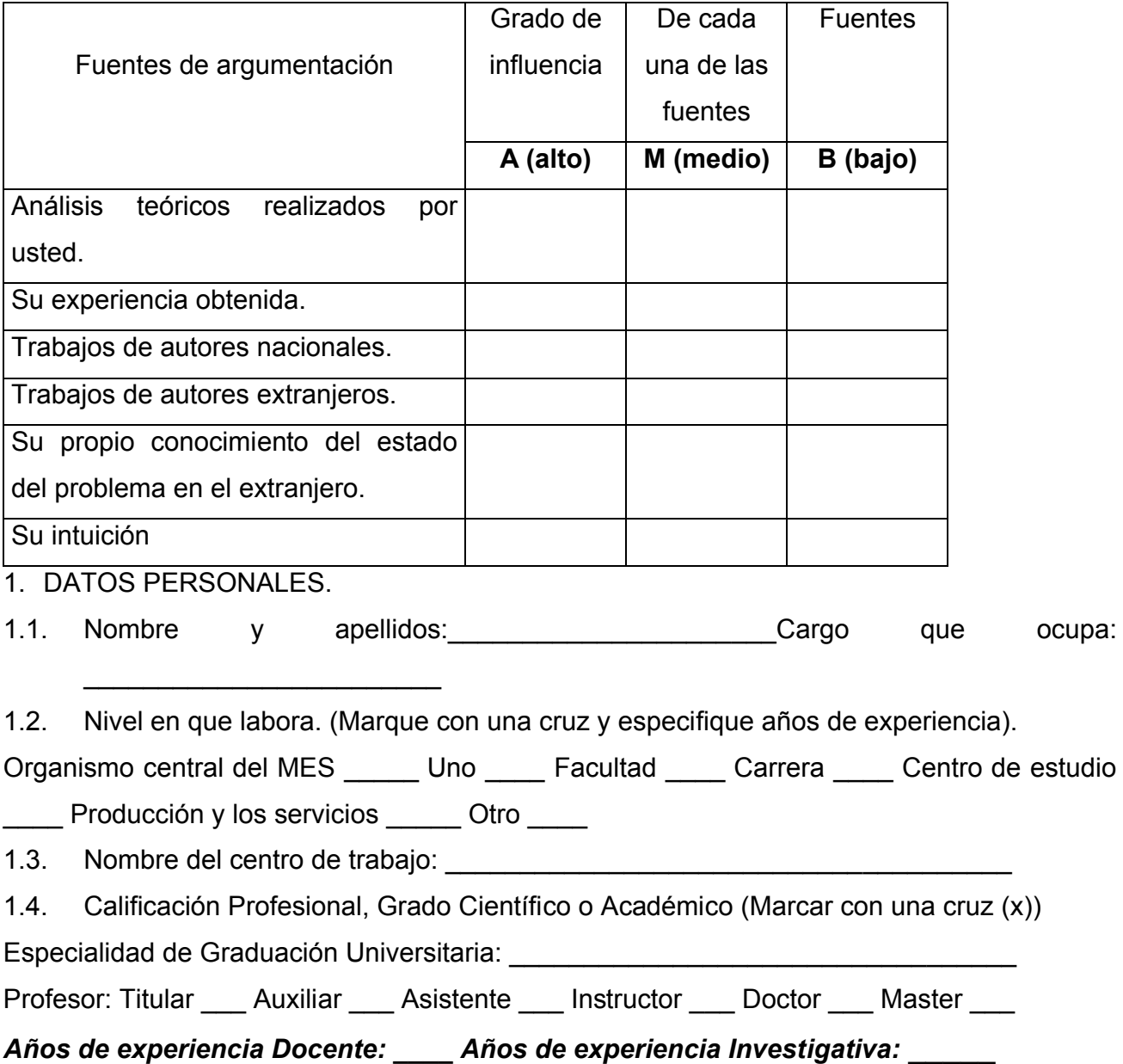

### *ANEXO 8.*

### *Cuestionario de instrumento a expertos*

En la Empresa Azucarera "Loynaz Echevarria" se probará el impacto de un Software empresarial llamado STDMLoynaz el cual es un software con el propósito de colaborar con la toma de decisiones de los directivos en el área de mantenimiento. Como parte del proceso de valoración de la factibilidad de aplicación se requiere su opinión en relación con:

- A. Grado de relevancia en la utilidad de los elementos del diseño para dar cumplimientos a los objetivos propuestos.
- B. Sugerencias y/o cambios que usted considere para mejorar los elementos del diseño.

INDICACIONES:

Marque con una cruz (x) la categoría que usted considere atendiendo a la clasificación siguiente:

- C1: Muy Relevante
- C2: Bastante Relevante
- C3: Relevante
- C4: Algo Relevante
- C5: No Relevante

Le agradecemos por anticipado el esfuerzo que usted hará para responder con la mayor fidelidad el presente cuestionario, pues son de mucha utilidad sus valoraciones:

Muchas Gracias

A. Grado de relevancia en la utilidad de los elementos del diseño para dar cumplimientos a los objetivos propuestos.

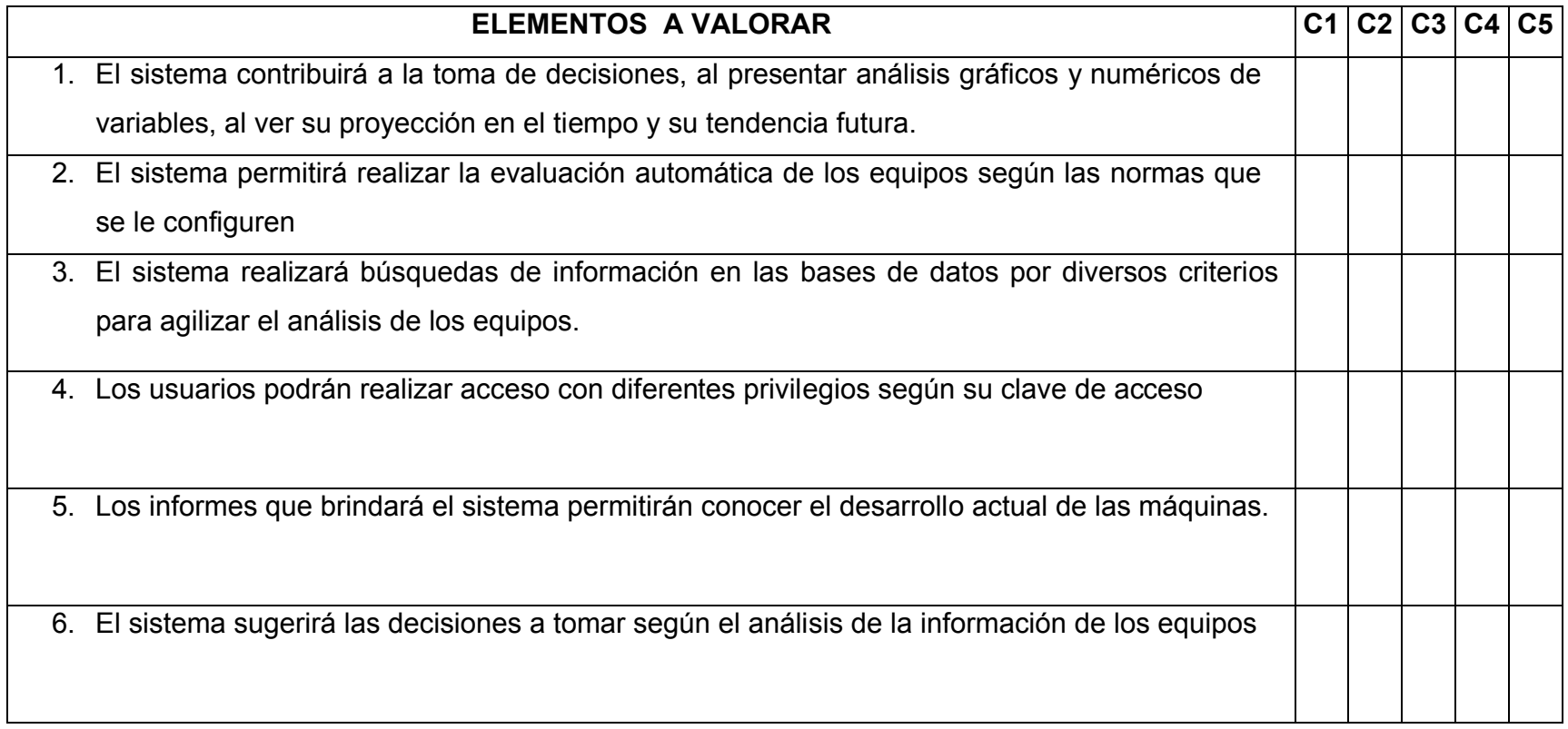

Sugerencias y/o cambios que usted considere para mejorar los elementos del diseño.

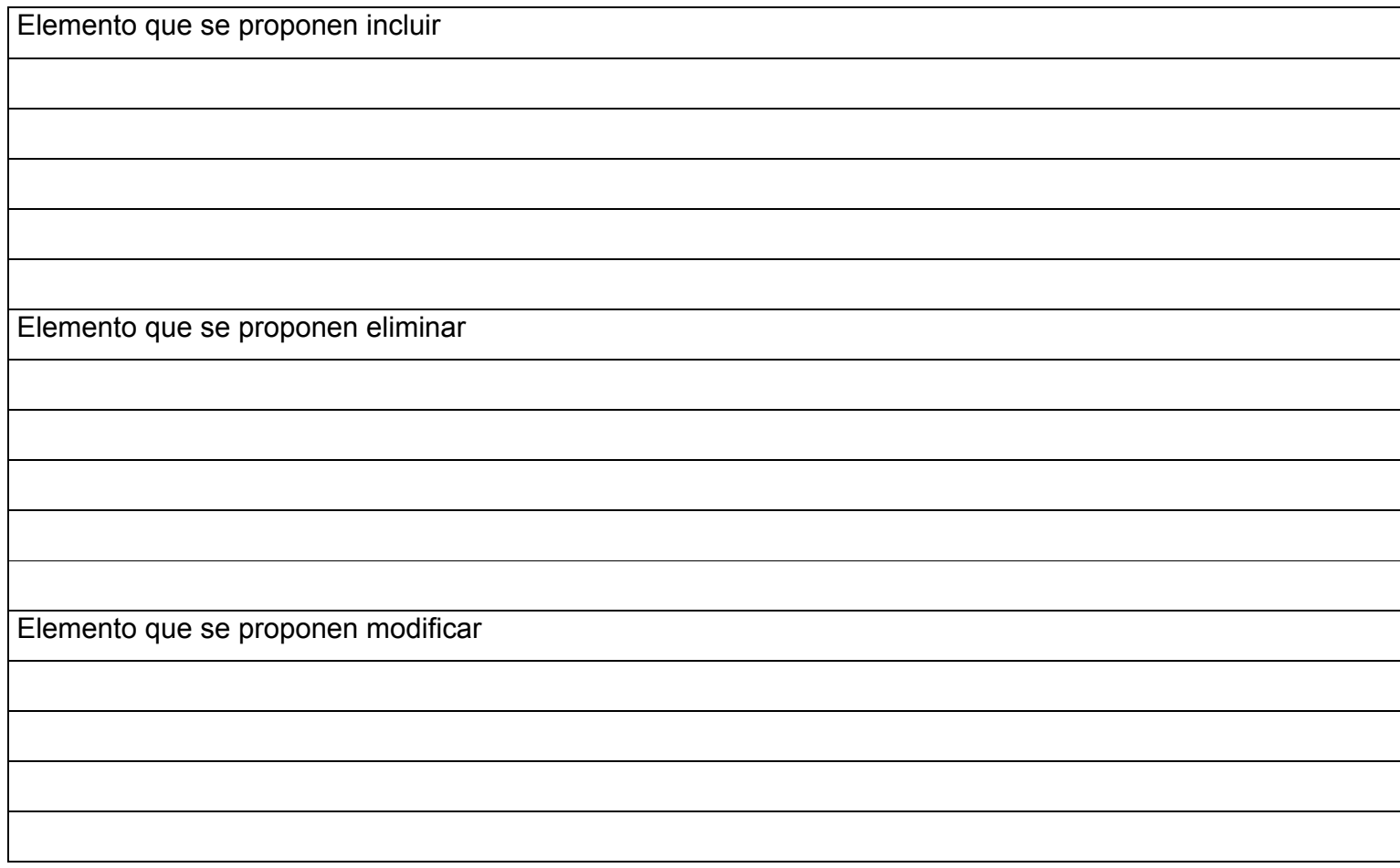

Es de suma importancia conocer su opinión sobre la consulta realizada .Gracias.

# **ANEXO 9**

### **Competencia de los expertos.**

Valores del coeficiente de conocimiento (kc), del coeficiente de argumentación (ka) y coeficiente de competencia (k) de los expertos.

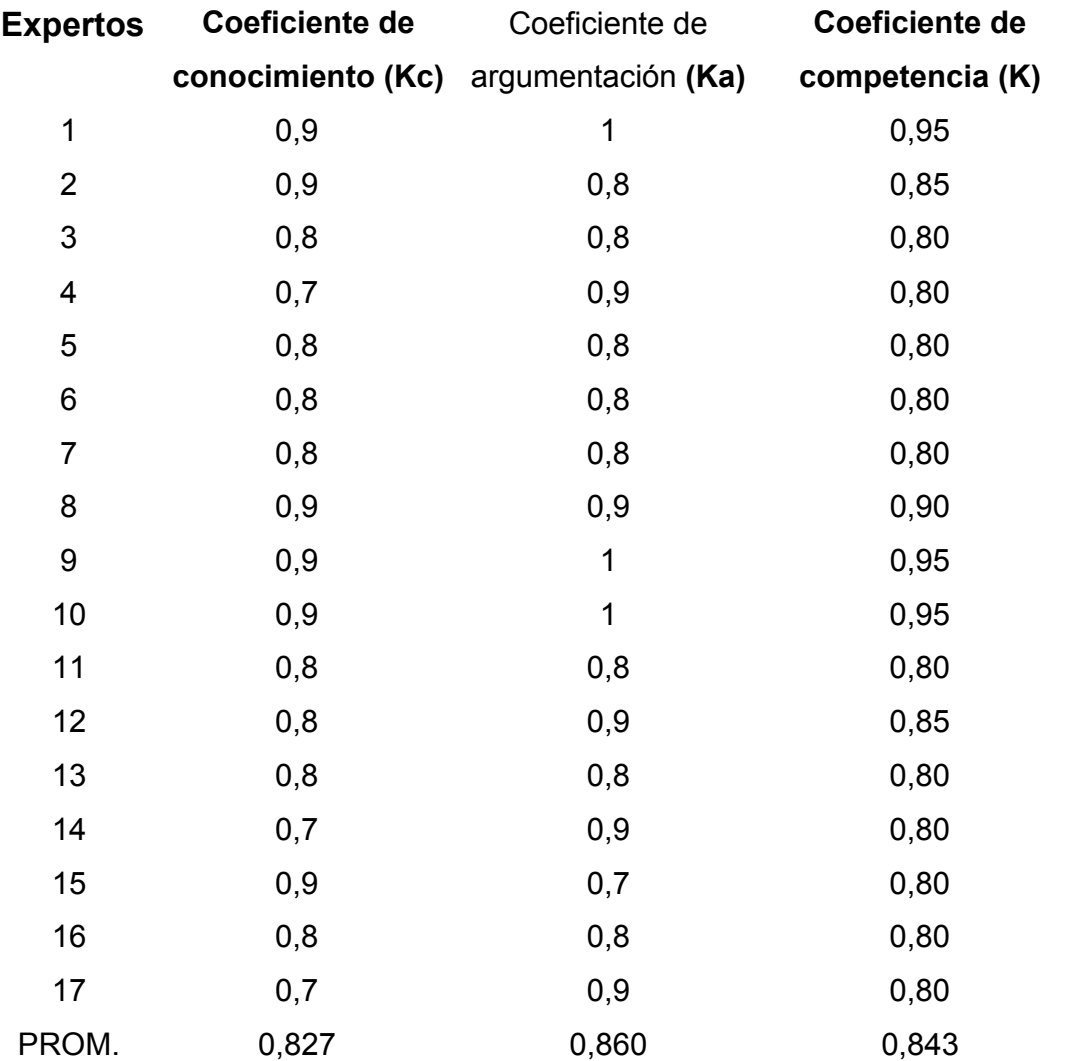

El código para la interpretación del coeficiente de competencia de cada experto es el siguiente:

- Si  $0,8 \le K_c \le 1$ , el coeficiente de competencia del experto es alto
- Si  $0.5 \le K_c < 0.8$ , el coeficiente de competencia del experto es medio
- $\bullet$  Si K<sub>c</sub> < 0,5, el coeficiente de competencia del experto es bajo.

Todos los expertos tienen coeficiente de competencia alto.

# **ANEXO 10.**

# **Grado de relevancia en la utilidad de los elementos del diseño para dar cumplimientos a los objetivos propuestos**

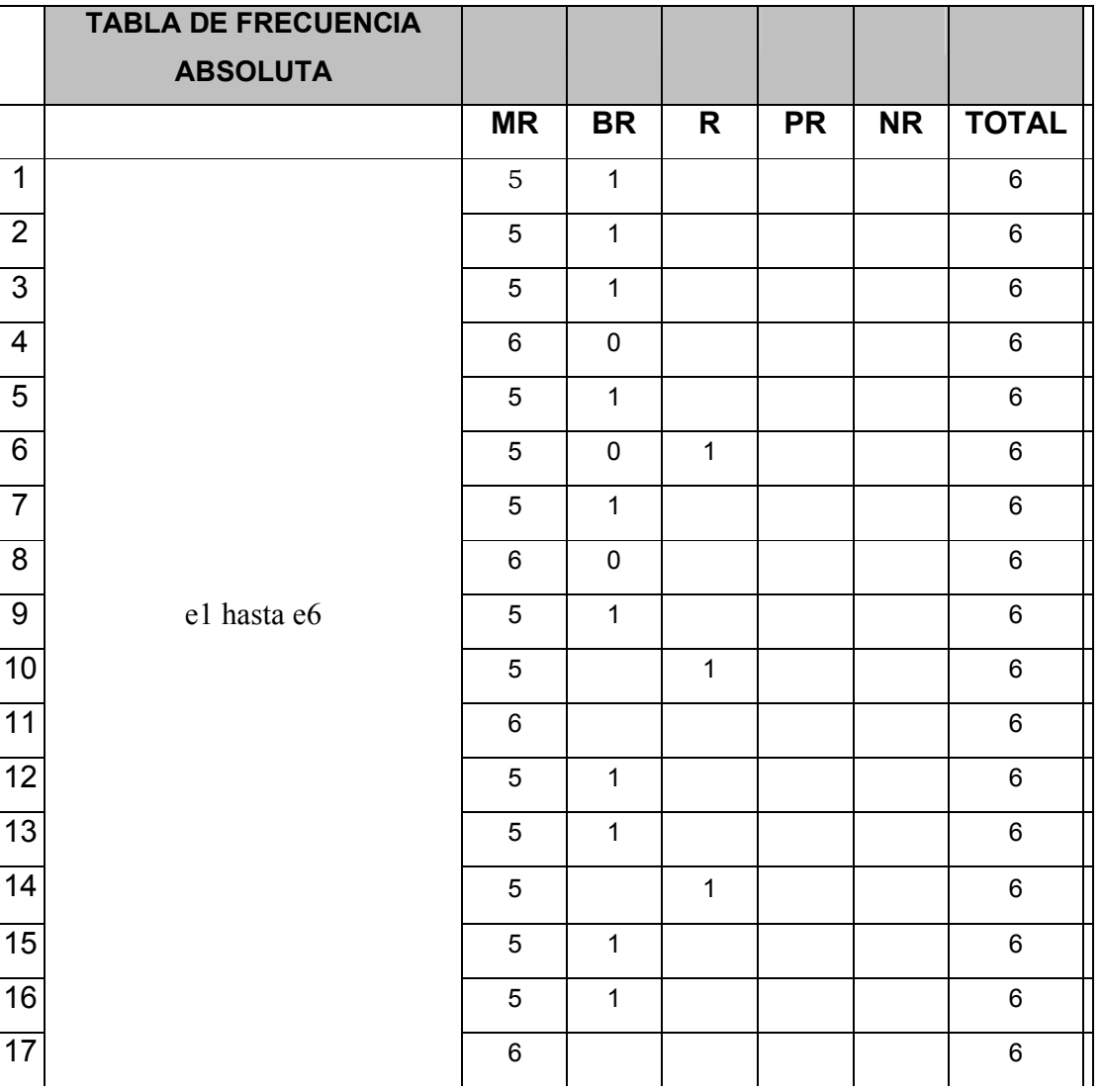

# **Procesamiento estadístico de la consulta de expertos**

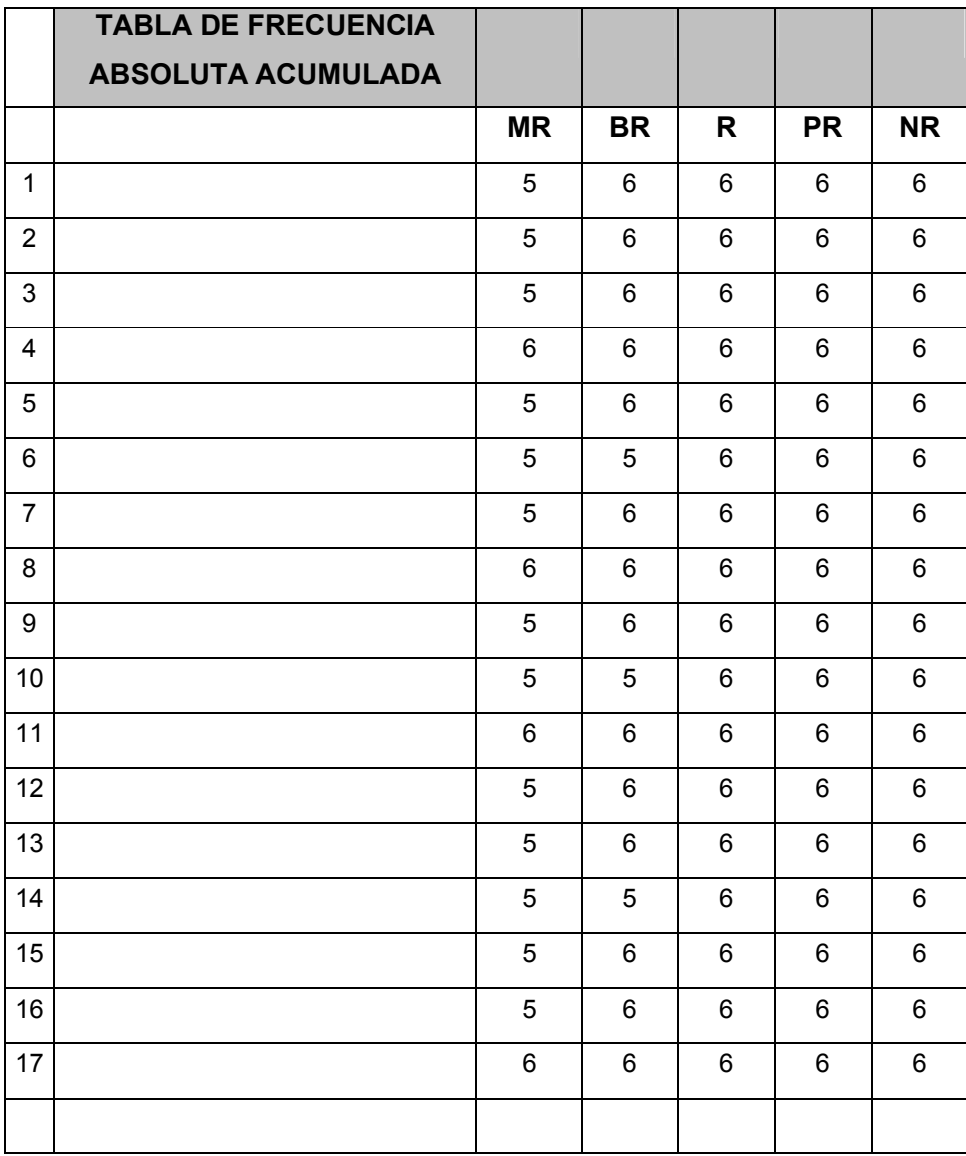

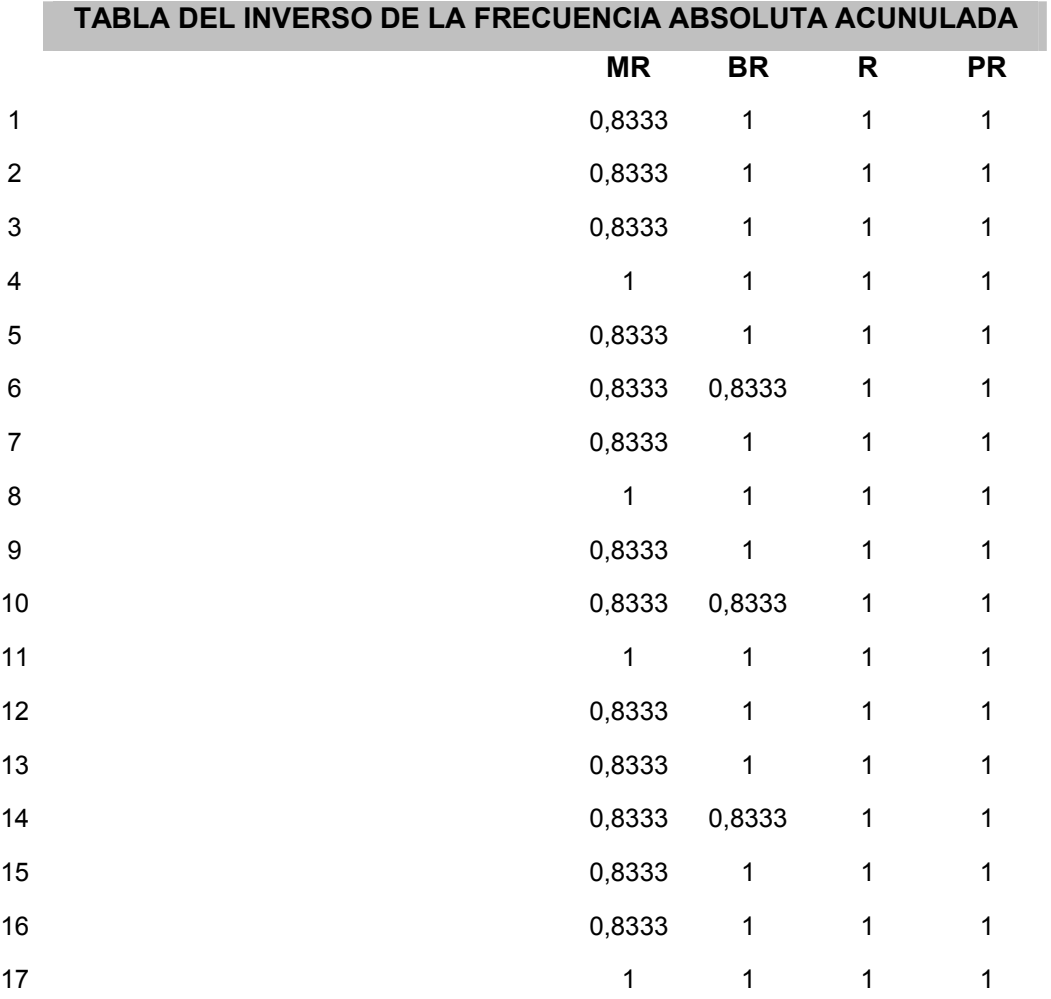

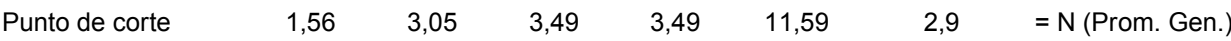

# CONCLUSIONES GENERALES

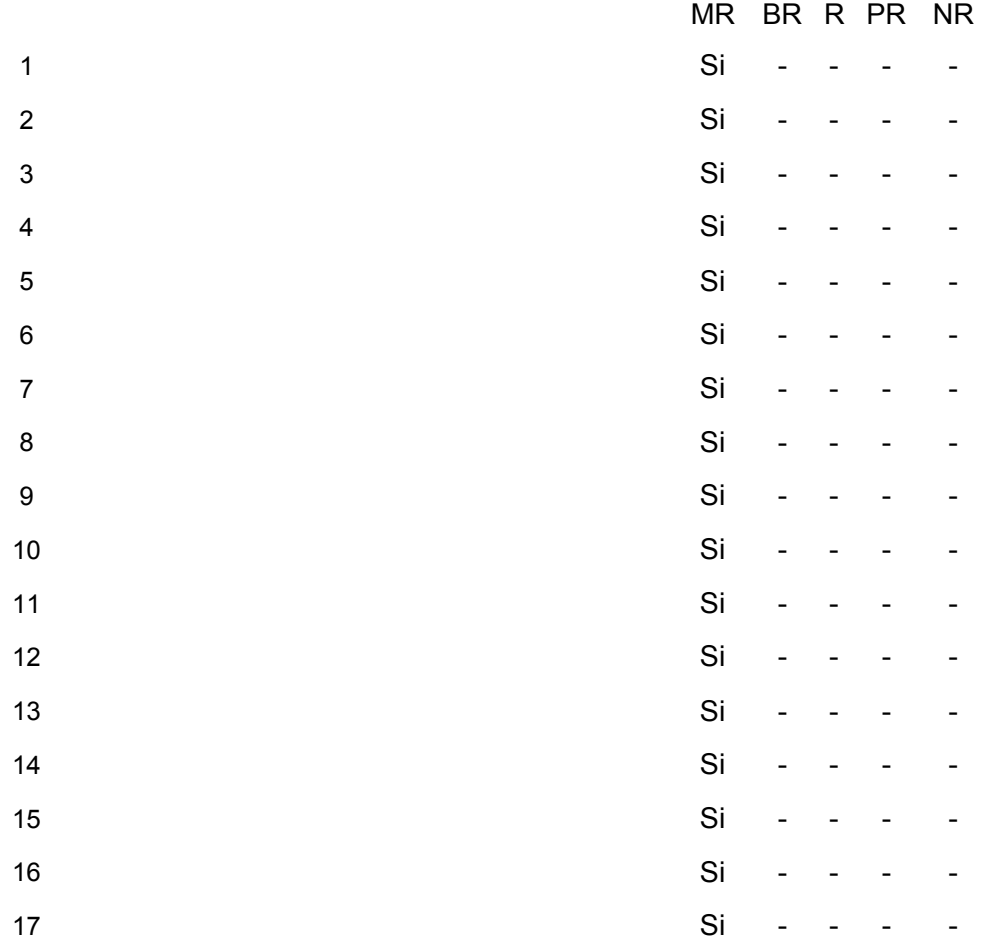

### **Anexo 11**

### **DATOS GENERALES DEL PRODUCTO:**

**Nombre:** STDMLoynaz

### **Fundamentación**:

La necesidad de ser mas competitivo y eficiente en el mercado mundial exige de una mayor eficacia en la toma de decisiones que permitan explotar eficaz y eficientemente las maquinarias utilizadas en el proceso productivo; por lo que la información es una herramienta que puede ser usada valiosamente en este proceso y sobre todo se incrementa el potencial con el uso de los ordenadores que permiten analizar grandes volúmenes de información en poco tiempo.

El presente trabajo pretende ser una herramienta potente en el uso de la información para el apoyo al proceso de toma de decisiones en el área de mantenimiento en el las empresas azucareras.

**Sinopsis:** En un entorno de fácil utilización se presentarán diversas opciones de visualización de información, así como posibles soluciones, y con la posibilidad de agregar datos, todo con el fin de esclarecer el desarrollo de las máquinas destinadas a la producción y tomar adecuados caminos en la solución de problemas. .

### **Objetivos:**

- Contribuir al proceso de toma de decisiones.
- Informar del estado actual de las máquinas.
- Proveer de un medio de estudio de fenómenos que ocurren en el área de mantenimiento.

**Público al que va dirigido:** Directivos, Técnicos y especialistas del área de mantenimiento. **Prerrequisitos**: Familiarización con el entorno visual del software.

### **Bibliografía utilizada**:

Administración.

**Datos generales del autor o los autores:**

**Nombres y Apellidos**: Rigoberto Antonio Rodríguez Hidalgo.

**Nivel profesional**: Universitario.

**Especialidad**: Ingeniería Agroindustrial.

**Centro de trabajo**: Joven Club de Computación y Electrónica.

**Dirección**: Marcané, Cueto, Holguín.

**Teléfono**: 280114.

**E-mail**: rigoberto10033@hlg.jovenclub.cu

**Descripción general del producto**: El producto deberá poseer 9 módulos:

**Módulo Presentación (I):** Ventana principal con mensaje de bienvenida al sitio.

**Módulo Validación de Acceso (II):** Este módulo puede accederse desde la ventana principal, se encarga de determinar los privilegios del usuario del sistema.

**Módulo de Menú Principal (III):** Este módulo puede accederse luego de haber validado el acceso.

**Módulo de Captura de Datos (IV):** Este módulo puede accederse luego de haber pulsado el botón capturar datos en el menú principal.

**Módulo de Visualización (V):** Este módulo puede accederse luego de haber pulsado el botón análisis de datos en el menú principal.

**Módulo de Realizar Salvas (VI):** Este módulo puede accederse luego de haber pulsado el botón realizar salva en el en el módulo captura de datos.

**Módulo de Cargar Salvas (VII):** Este módulo puede accederse luego de haber pulsado el botón cargar salva en el en el módulo captura de datos.

**Módulo de Configuración (VIII):** Este módulo puede accederse luego de haber pulsado el botón configurar en el en el módulo captura de datos.

**Módulo de Impresión (IX):** Este módulo puede accederse luego de haber pulsado el botón impresión en la ventana búsqueda en el módulo visualización.
#### **POSIBLE ESTRUCTURA MODULAR**:

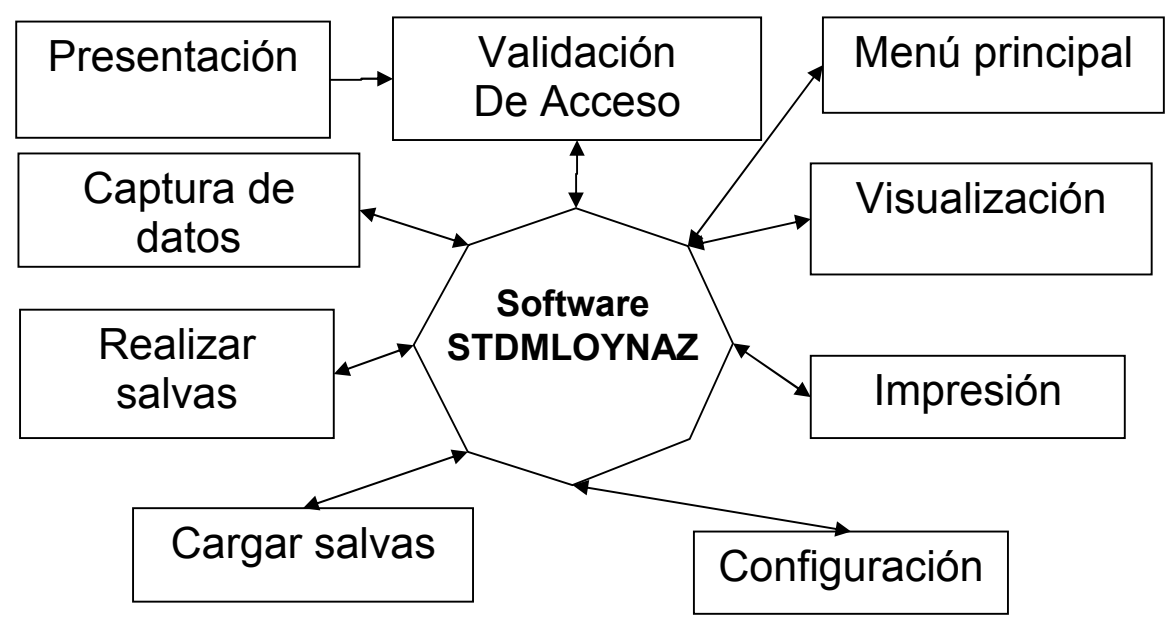

## **Descripción de Pantallas**:

**Pantalla:** Validación de Acceso.

**Módulo al que pertenece:** Validación de Acceso (II).

**Número:** II-01.

#### **Propuesta de diseño de la pantalla:**

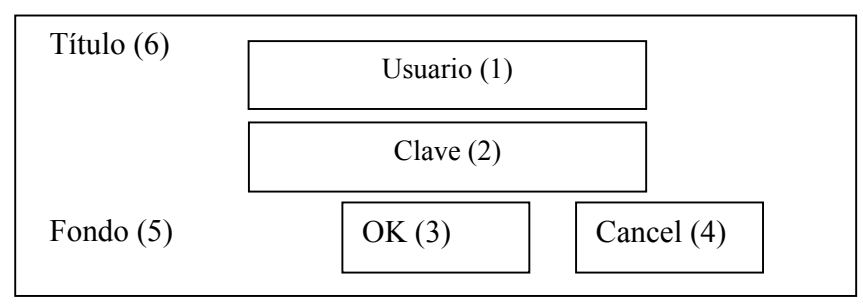

**Descripción general:** En esta pantalla se le dará instrucciones para el acceso como usuario especial.

#### **Regularidades del funcionamiento:**

**1)** La información para el acceso al programa se efectuará mediante un texto.

## **Descripción formal:**

Objetos no interactivos:

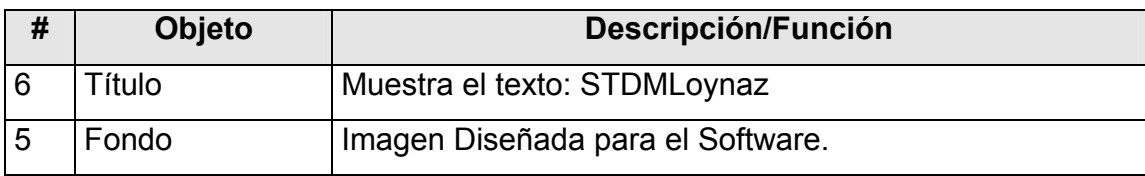

#### **Leyenda de descripción de eventos:**

**ECR –** Entrada del cursor del ratón.

**PBI –** Pulsar con el botón izquierdo del ratón.

**SCR –** Salida del cursor del ratón.

Objetos interactivos:

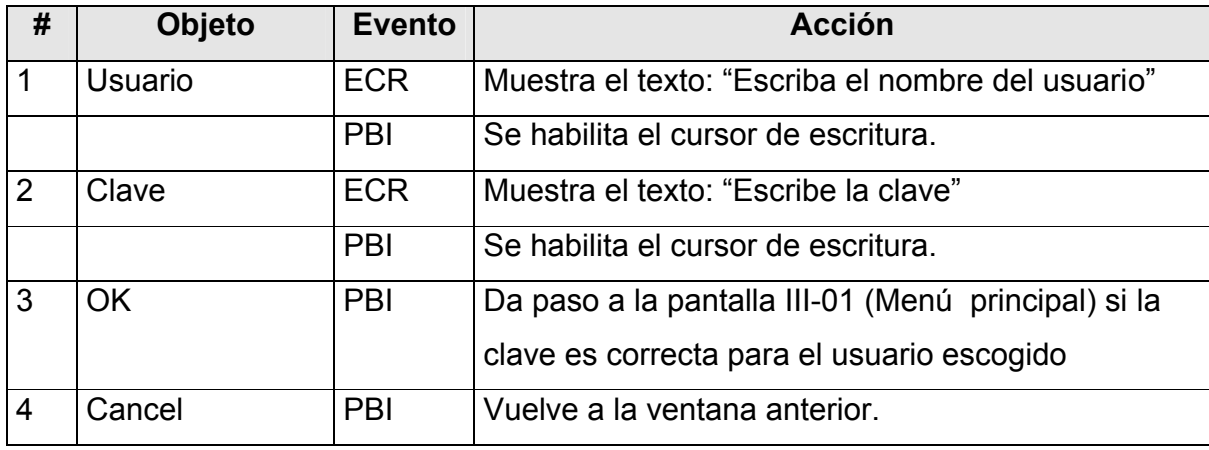

**Pantalla:** Menú Principal.

**Módulo al que pertenece:** Menú Principal (III).

**Número:** III-1.

**Propuesta de diseño de la pantalla:**

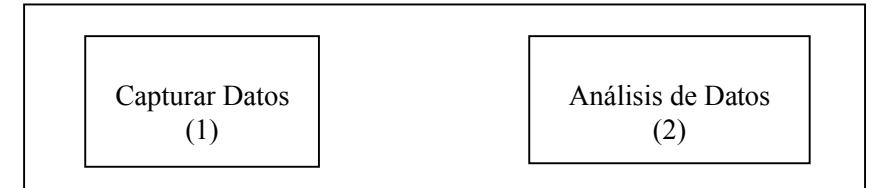

**Descripción general:** En esta pantalla se presentarán las opciones generales a las que puede acceder el usuario.

#### **Descripción formal:**

Objetos no interactivos:

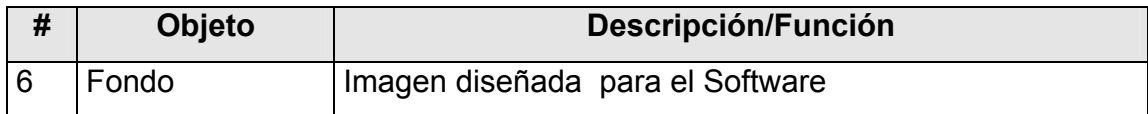

# **Leyenda de descripción de eventos:**

**ECR –** Entrada del cursor del ratón.

**PBI –** Pulsar con el botón izquierdo del ratón.

**SCR –** Salida del cursor del ratón.

Objetos interactivos:

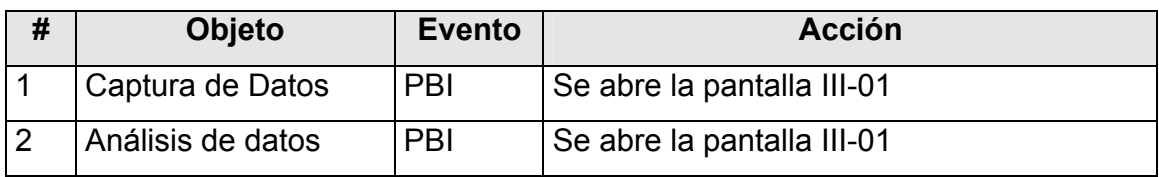

#### **Pantalla:** *Captura de datos*

#### **Módulo al que pertenece: Captura de datos (IV):**

**Número:** IV-01.

## **Propuesta de diseño de la pantalla:**

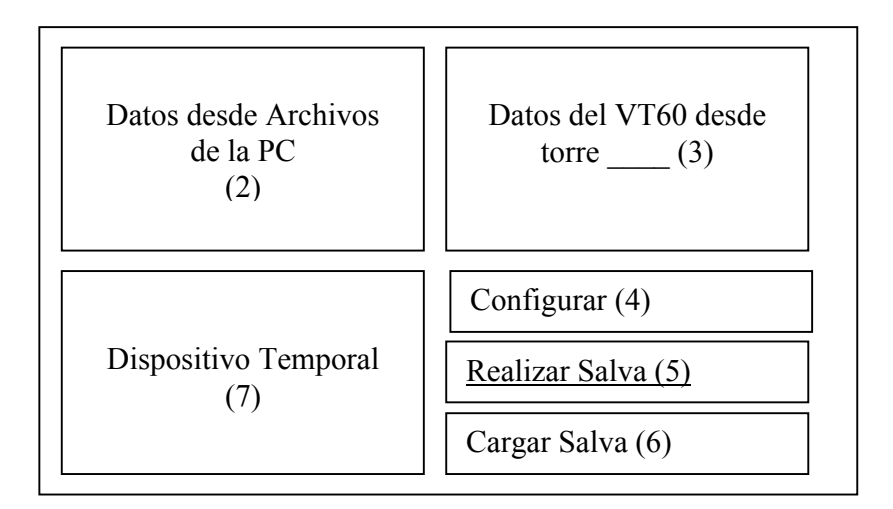

**Descripción general:** Esta ventana es para acceder a otros módulos de configuración específica.

#### **Regularidades del funcionamiento:**

> Las opciones colocadas en el centro son vínculos a los demás módulos.

#### **Descripción formal:**

Objetos no interactivos:

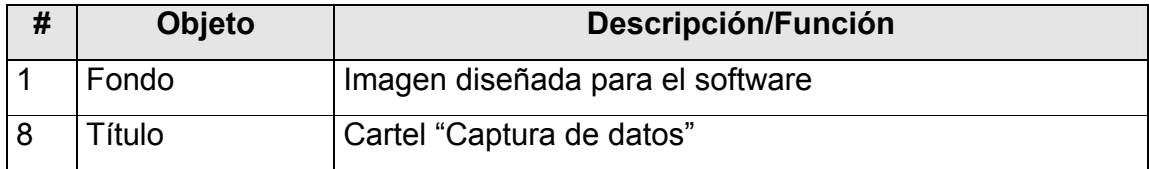

## **Leyenda de descripción de eventos:**

**ECR –** Entrada del cursor del ratón.

**PBI –** Pulsar con el botón izquierdo del ratón.

**SCR –** Salida del cursor del ratón.

Objetos interactivos:

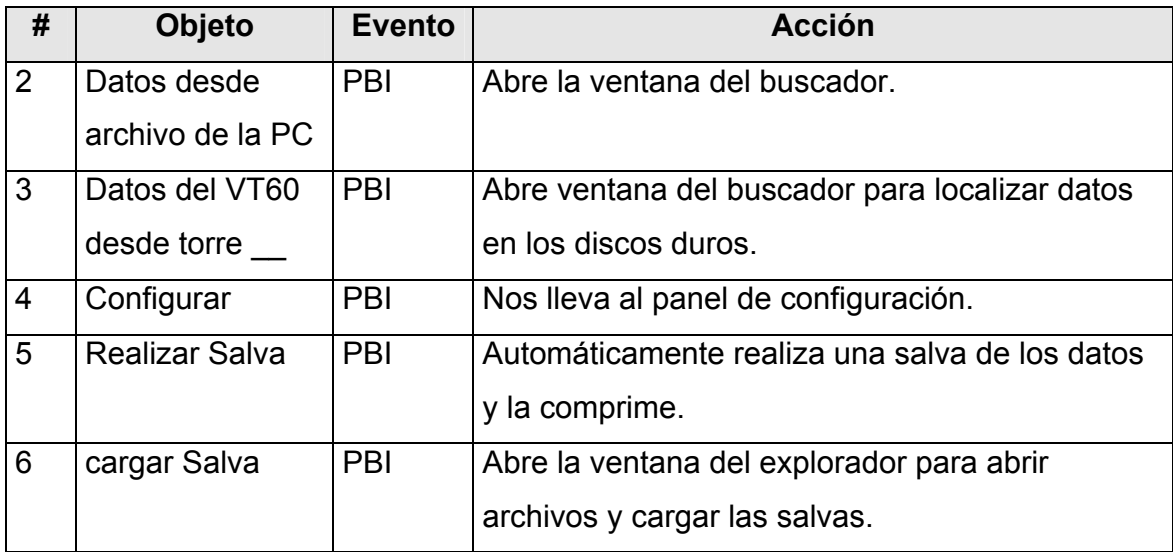

**Pantalla:** *Visualización.*

## **Módulo al que pertenece: Visualización. (V):**

**Número:** V-01

#### **Propuesta de diseño de la pantalla:**

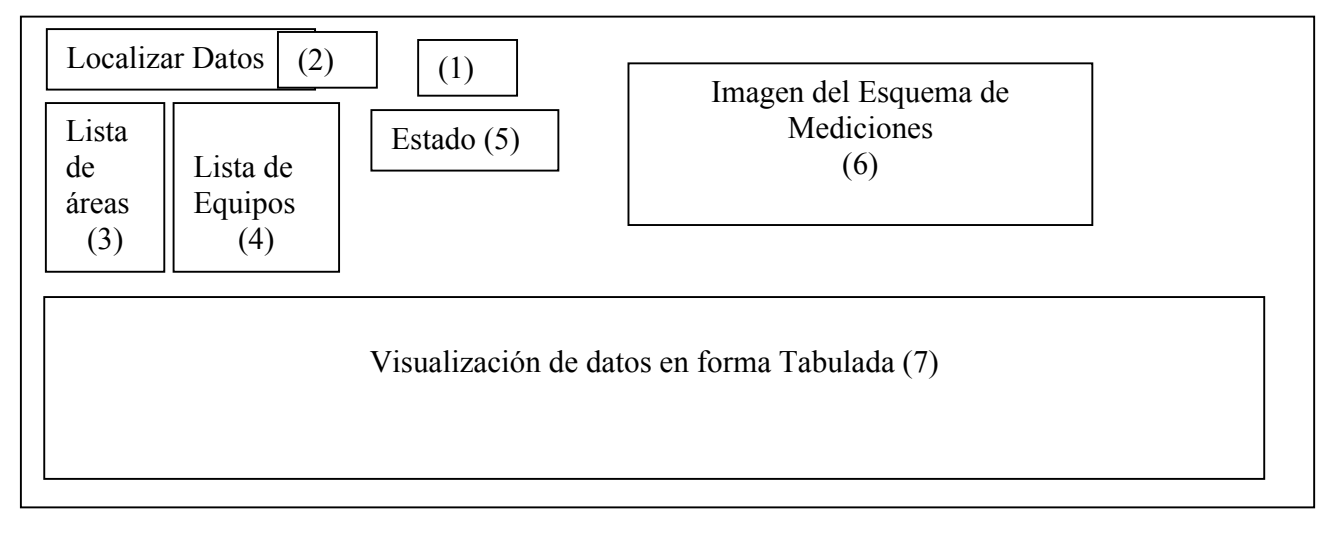

**Descripción general:** En esta pantalla se localizan los datos por áreas de los equipos.

#### **Descripción formal:**

Objetos no interactivos:

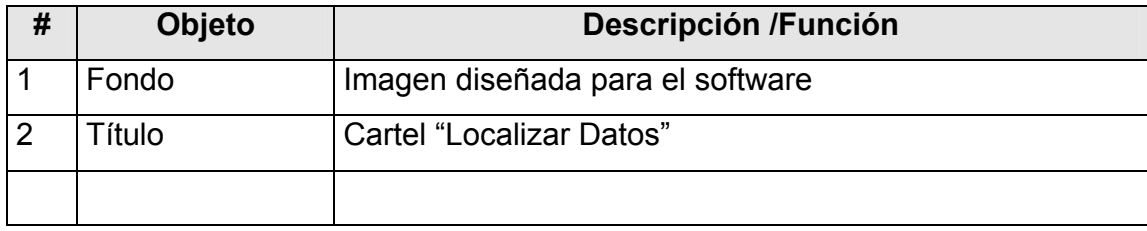

#### **Leyenda de descripción de eventos:**

**ECR –** Entrada del cursor del ratón.

**PBI –** Pulsar con el botón izquierdo del ratón.

**SCR –** Salida del cursor del ratón.

Objetos interactivos:

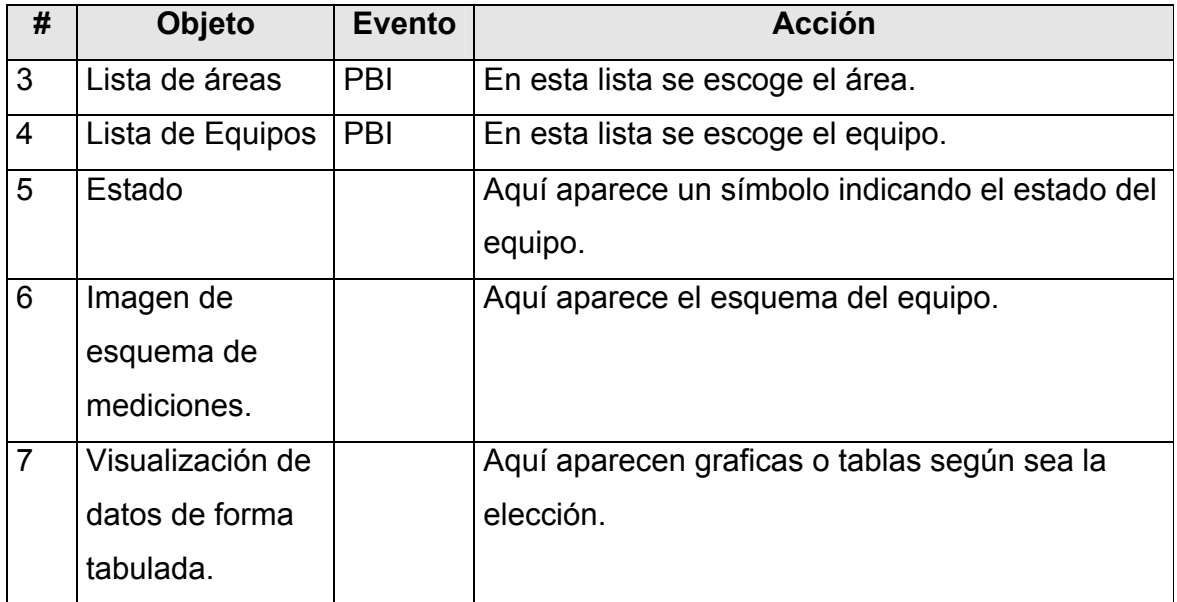

#### **Pantalla:** Notas.

## **Módulo al que pertenece:** Visualizar **(V):**

#### **Número:** V-02

# **Propuesta de diseño de la pantalla:**

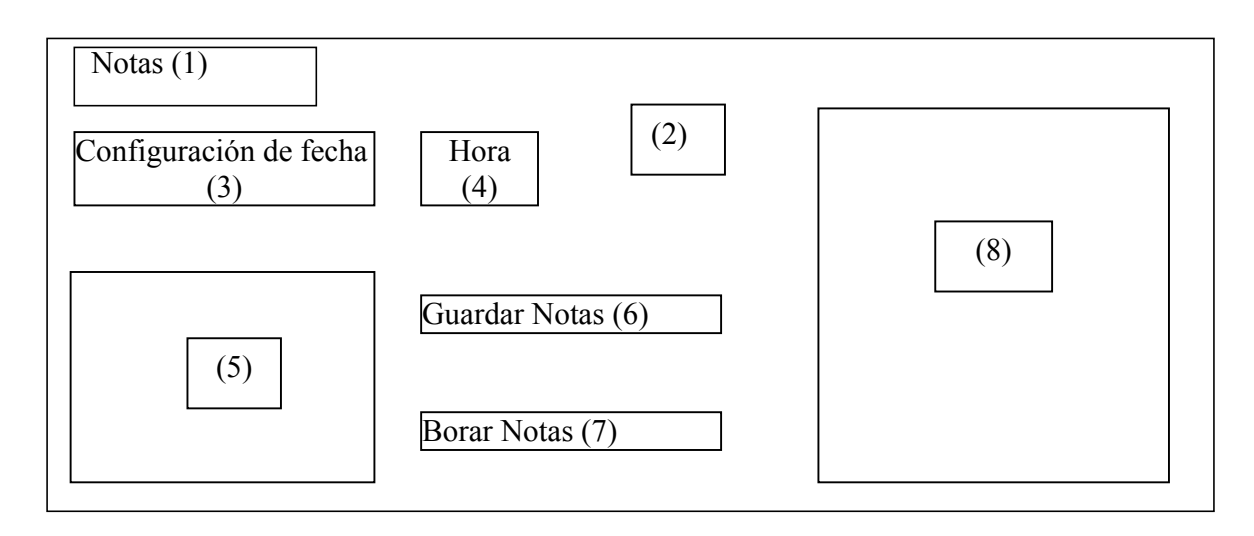

**Descripción general:** En esta pantalla se agregan notas sobre el funcionamiento de los equipos.

#### **Descripción formal:**

Objetos no interactivos:

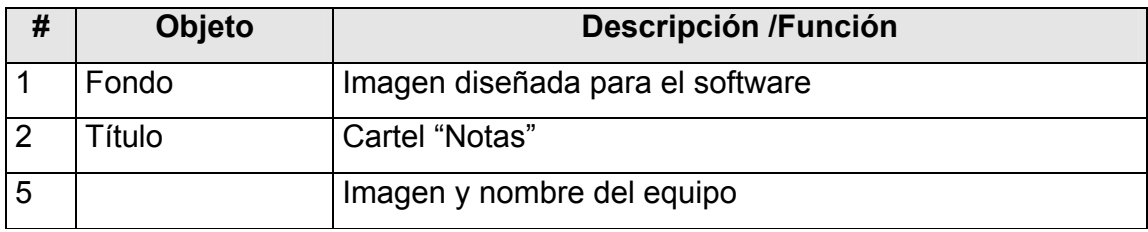

#### **Leyenda de descripción de eventos:**

- **ECR –** Entrada del cursor del ratón
- **PBI –** Pulsar con el botón izquierdo del ratón
- **SCR –** Salida del cursor del ratón

#### Objetos interactivos:

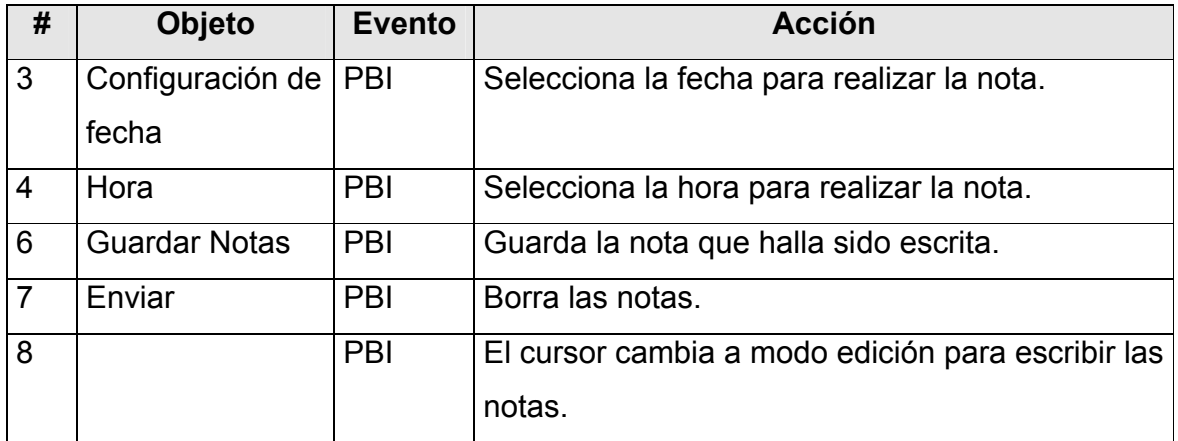

#### **ANEXO 12**

#### **Encuesta a directivos**

A directivos:

La presente encuesta es para recopilar información sobre el proceso de toma de decisiones en el área a la que usted pertenece. La sinceridad con que responda cada una de las preguntas que a continuación se relacionan constituirá un valioso aporte para la investigación. Gracias.

1. Marque con una X para responder de forma afirmativa sobre los siguientes aspectos.

 $\Box$  Es difícil tomar las decisiones en su cargo.

 Si ha marcado con una X la afirmación anterior identifique con una X cuál es su mayor problema a la hora de realizar la toma de decisiones.

- $\Box$  Falta de información.
- $\Box$  Carga de trabajo.
- $\Box$  Gran cantidad de variantes.
- $\Box$  Presionado por tener poco tiempo.
- □ Falta de recursos.
- $\Box$  Poco respaldo de otros iefes.

2. Explique que hace para ser más capaz en la toma de decisiones en lo que depende de usted.

\_\_\_\_\_\_\_\_\_\_\_\_\_\_\_\_\_\_\_\_\_\_\_\_\_\_\_\_\_\_\_\_\_\_\_\_\_\_\_\_\_\_\_\_\_\_\_\_\_\_\_\_\_\_\_\_\_\_\_\_\_\_\_

\_\_\_\_\_\_\_\_\_\_\_\_\_\_\_\_\_\_\_\_\_\_\_\_\_\_\_\_\_\_\_\_\_\_\_\_\_\_\_\_\_\_\_\_\_\_\_\_\_\_\_\_\_\_\_\_\_\_\_\_\_\_\_

\_\_\_\_\_\_\_\_\_\_\_\_\_\_\_\_\_\_\_\_\_\_\_\_\_\_\_\_\_\_\_\_\_\_\_\_\_\_\_\_\_\_\_\_\_\_\_\_\_\_\_\_\_\_\_\_\_\_\_\_\_\_\_

# **ANEXO 13**

## **Resultados de la aplicación del instrumento**

Los resultados de esta encuesta los podemos ver expresados en la siguiente tabla y el gráfico correspondiente.

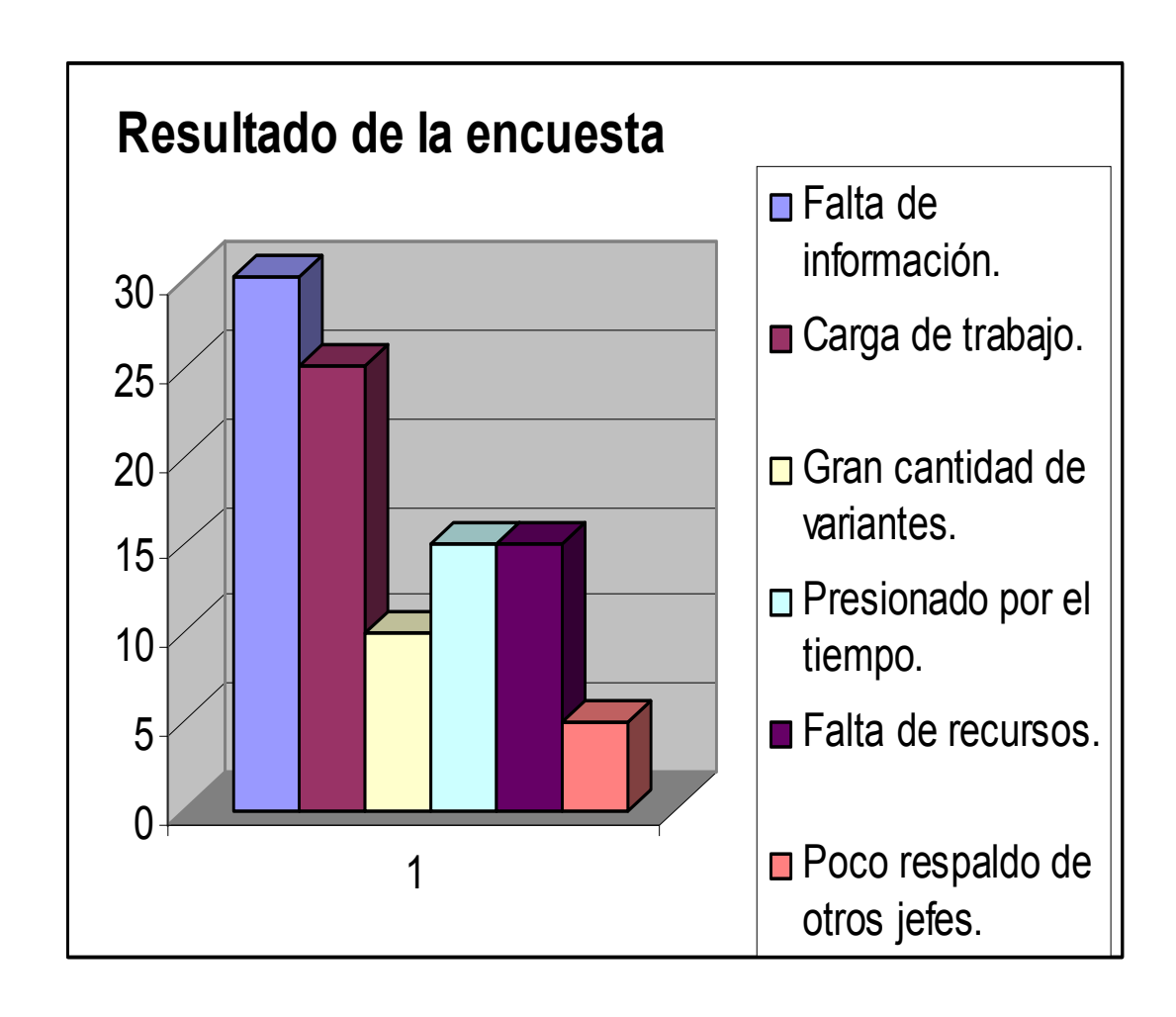

#### **ANEXO 14**

Tabla con los resultados en forma numérica.

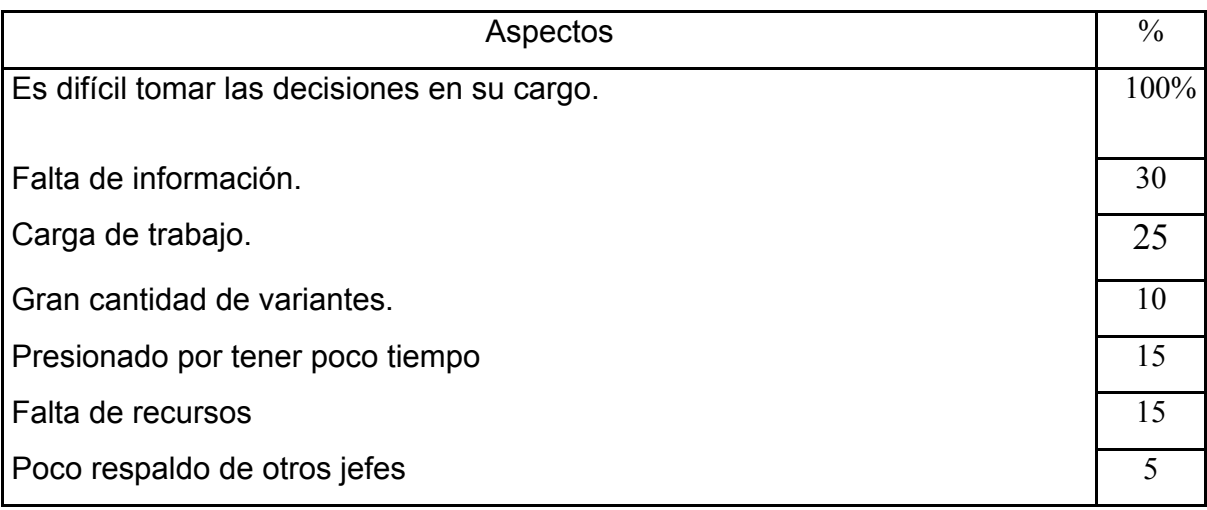

Como conclusión podemos afirmar que: El principal problema es la falta de información, luego por orden, la carga de trabajo, el estar presionado por el tiempo, la falta de recursos, gran cantidad de variantes y poco respaldo de los demás jefes.